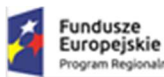

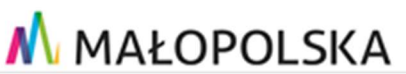

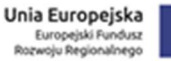

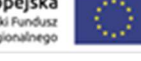

# Dostawa, wdrożenie i uruchomienie infrastruktury IT dla nowo budowanego budynku Małopolskiego Centrum Nauki **Cogiteon**

OPIS PRZEDMIOTU ZAMÓWIENIA

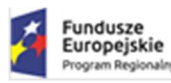

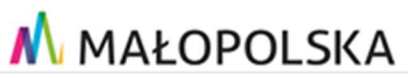

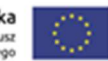

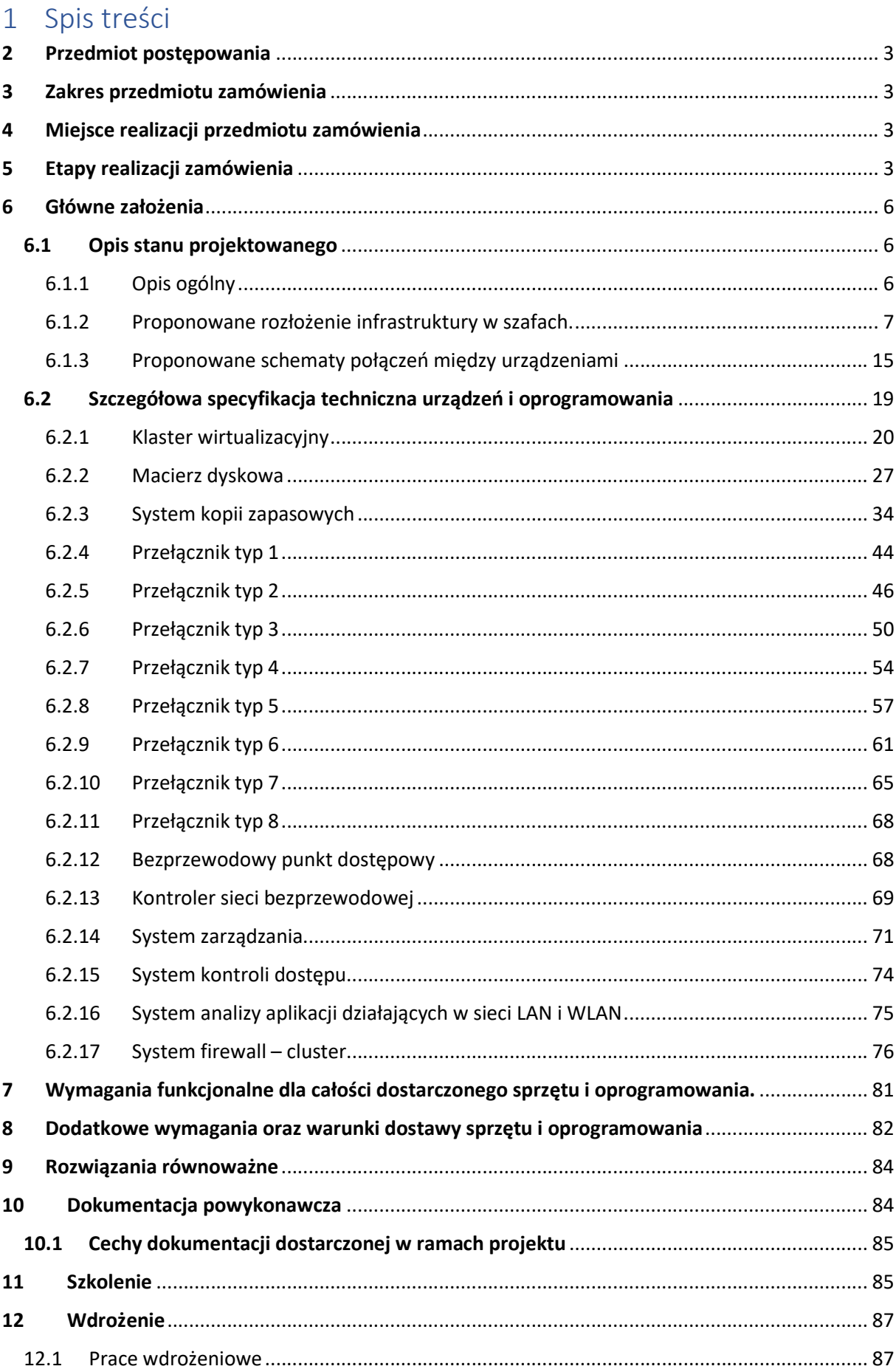

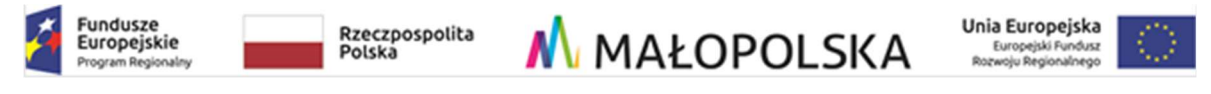

Gwarancja wraz ze wsparciem technicznym ........................................................................... 88

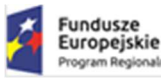

## 2 Przedmiot postępowania

Przedmiotem postępowania jest dostawa, wdrożenie i uruchomienie infrastruktury IT dla nowo budowanego budynku Małopolskiego Centrum Nauki Cogiteon. Ilekroć zamawiający opisując daną funkcjonalność wskazuje, że powinna być ona opcjonalna, należy to interpretować, że w danym postępowaniu rozwiązanie powinno posiadać daną funkcjonalność, lecz nie jest wymagane dostarczenie licencji na jej uruchomienie.

## 3 Zakres przedmiotu zamówienia

Dostawa i instalacja urządzeń i oprogramowania obejmuje swym zakresem:

- 1. Wykonanie dokumentacji przedwdrożeniowej w oparciu o dokumentację Zamawiającego oraz zakres określony przez Zamawiającego,
- 2. Dostarczenie urządzeń oraz oprogramowania,
- 3. Montaż i konfiguracja dostarczony urządzeń oraz oprogramowania zgodnie z opracowaną i zaakceptowaną dokumentacją przedwdrożeniową,
- 4. Opracowanie scenariuszy testów dla dostarczonego rozwiązania,
- 5. Przeprowadzenie testów akceptacyjnych dostarczanego urządzeń i oprogramowania zgodnie z zaakceptowanym przez Zamawiającego scenariuszem testów,
- 6. Opracowanie dokumentacji powykonawczej dostarczonego systemu,
- 7. Opracowanie procedur utrzymania dostarczonego systemu,
- 8. Przeprowadzenie szkoleń z dostarczonego rozwiązania.

# 4 Miejsce realizacji przedmiotu zamówienia

Miejscem realizacji przedmiotu zamówienia jest budynek Małopolskiego Centrum Nauki Cogiteon przy ul. Bora Komorowskiego – obecnie w budowie.

# 5 Etapy realizacji zamówienia

Wykonawca zobowiązany jest do wykonania przedmiotu zamówienia według następujących etapów:

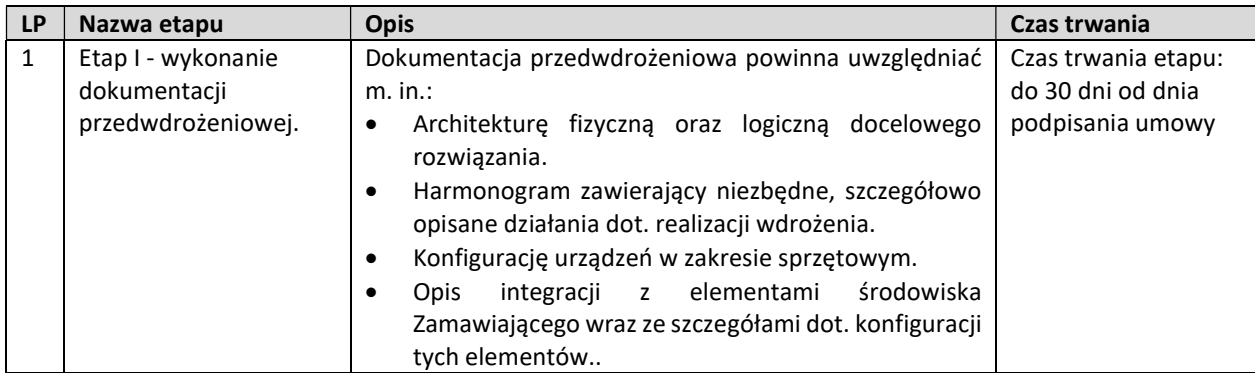

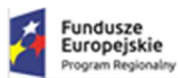

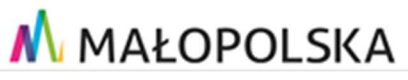

LP Nazwa etapu Opis Czas trwania

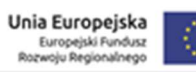

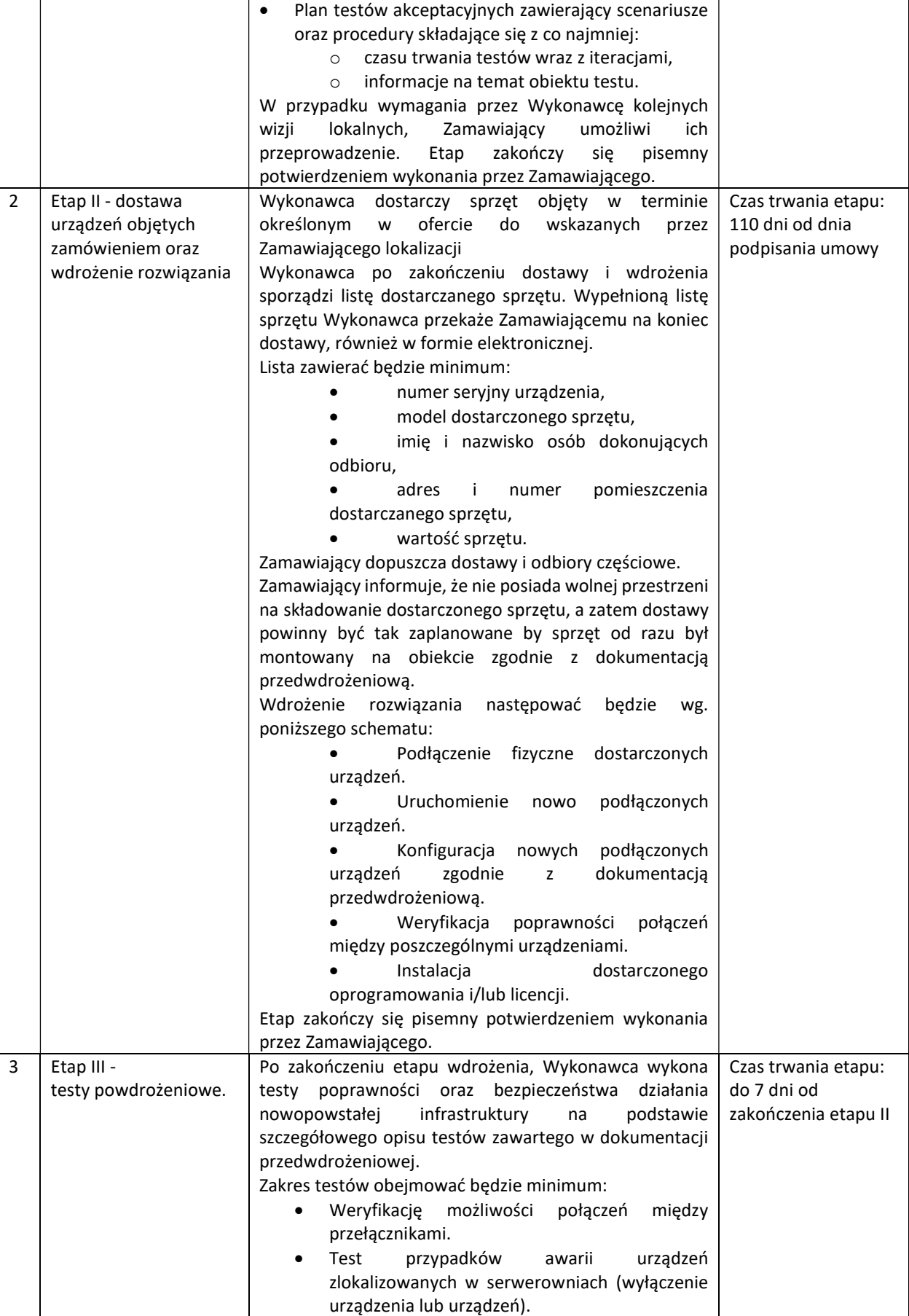

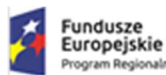

 $LP$  Nazwa etapu  $|Op$ is

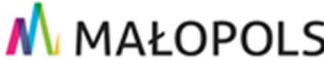

• Test przypadków awarii

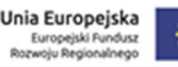

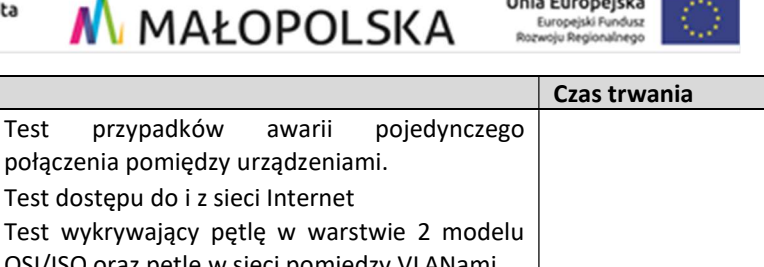

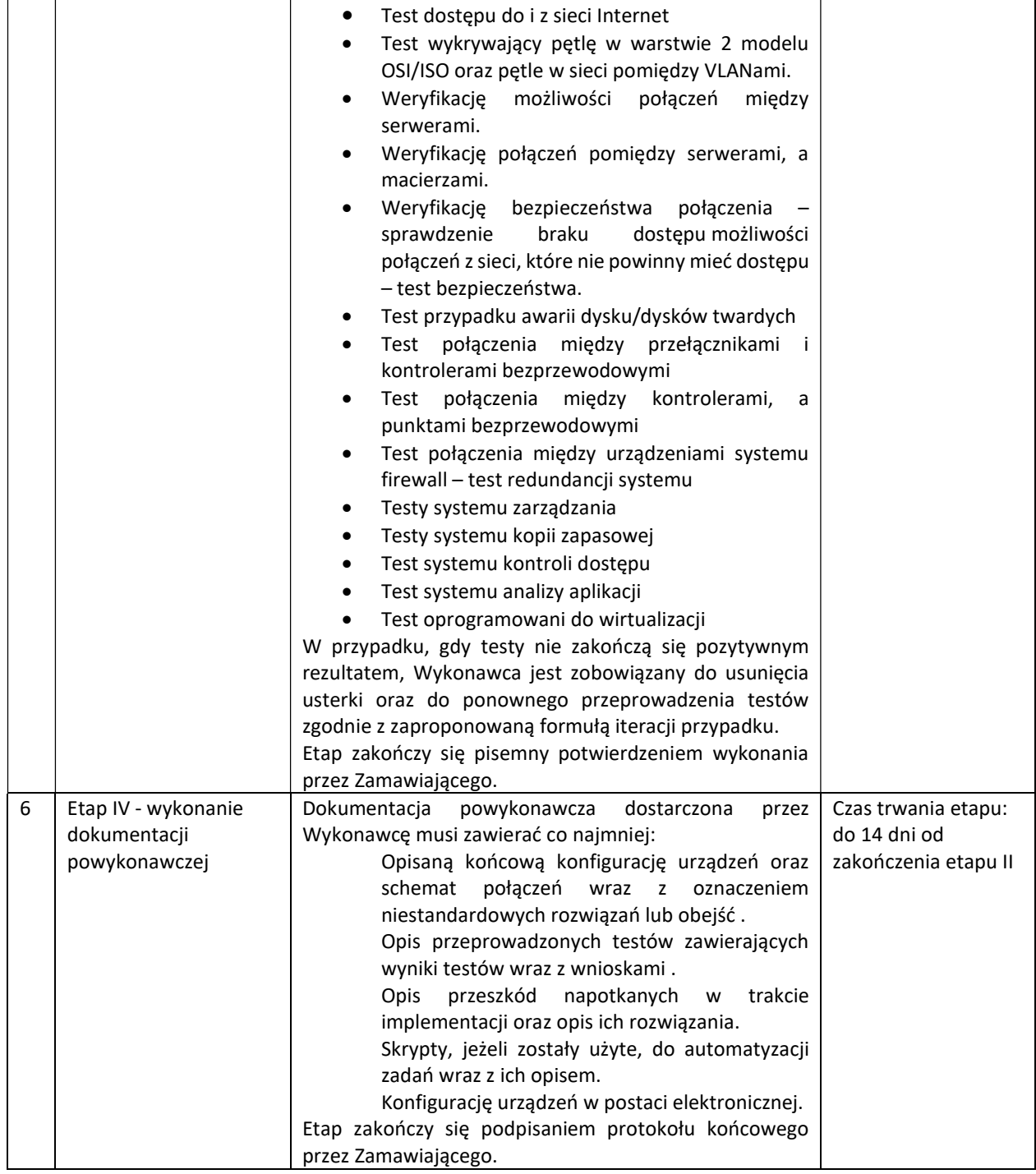

## 6 Główne założenia

Głównym założeniem przedmiotu zamówienia jest wyposażenie nowo budowanego budynku w niezbędną infrastrukturę IT. W ramach zamówienia zostanie dostarczona i zainstalowana:

Infrastruktura sieciowa przewodowa i bezprzewodowa wraz z systemem zarządzania;

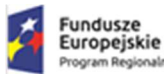

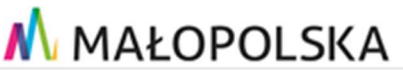

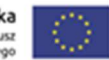

- Systemy bezpieczeństwa;
- Systemy kopii zapasowej;
- Infrastruktura serwerowo macierzowa;
- Systemy kontroli dostępu.

W rozdziale tym przedstawione zostały założenia projektowe, opis stanu aktualnego oraz proponowana architektura projektowanego rozwiązania.

#### 6.1 Opis stanu projektowanego

#### 6.1.1 Opis ogólny

Serwerownia Zamawiającego znajduje się w nowo budowanym budynku Małopolskiego Centrum Nauki Cogiteon przy ul. Bora Komorowskiego. Pomieszczenia wyposażone są w odpowiednią infrastrukturę teletechniczną. Serwerownia główna (GPD) zlokalizowana jest na jest na parterze. Natomiast 14 serwerowni pełniących rolę pośrednich punktów dystrybucyjnych zlokalizowane na różnych piętrach budynku. W GPD znajduje się 10 szaf RACK, a w PPD 17 szaf rack. Wszystkie szafy wyposażone są w niezbędne patchpanele światłowodowe z portami LC i miedziane, listwy zasilające model 49BM9PM, organizery itp. Wszystkie połączenia między szafami wykonane są na światłowodach wielomodowych. Jeżeli w danym punkcie dystrybucyjnym IDFx znajduje się więcej niż jedna szafa to tylko jedna z nich jest skrosowana światłowodowo z szafami w GPD. W ramach zamówienia Zamawiający wymaga dostawy dodatkowych listw zasilających o parametrach nie gorszych niż wyżej wymieniona listwa. Jednocześnie Zamawiający informuje, że w ramach zamówienia nie przewiduje krosowania przełączników sieciowych z patchpanelami Ethernet do których schodzą się połączenia z poszczególnych pomieszczeń. Wykonawca będzie musiał wykonać niezbędne krosowania, która jest niezbędna do uruchomienia wszystkich dostarczanych urządzeń i wybudowania działającego systemu IT. Dostarczane rozwiązanie musi być zainstalowane w wyżej wymienionych szafach.

Dodatkowo na całym budynku przygotowane są punkty PEL niezbędne do instalacji podłączenia bezprzewodowych punktów dostępowych. Zamawiający posiada również patchcordy światłowodowe wielomodowe LC w ilościach i długości: 1 m - 100 szt. i 2m 100 szt.

Wszystkie przewody zasilające dla urządzeń powinny umożliwiać podłączenie do listw zasilających posiadanych przez Zamawiającego. Listwy posiadają gniazda typu NFC61-314.

6.1.2 Proponowane rozłożenie infrastruktury w szafach.

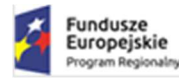

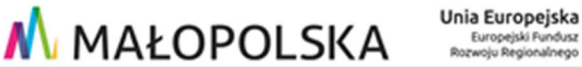

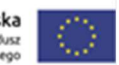

Na poniższych rysunkach przedstawiono proponowane rozłożenie sprzętu w poszczególnych szafach serwerowych. Proponowane rozłożenie może ulec zmianie i zostanie ostatecznie zatwierdzone w dokumentacji przedwdrożeniowej przedstawionej przez Wykonawcę. Listwy zaznaczone kolorem niebieskim należy dostarczyć

#### 6.1.2.1 Serwerownia GPD

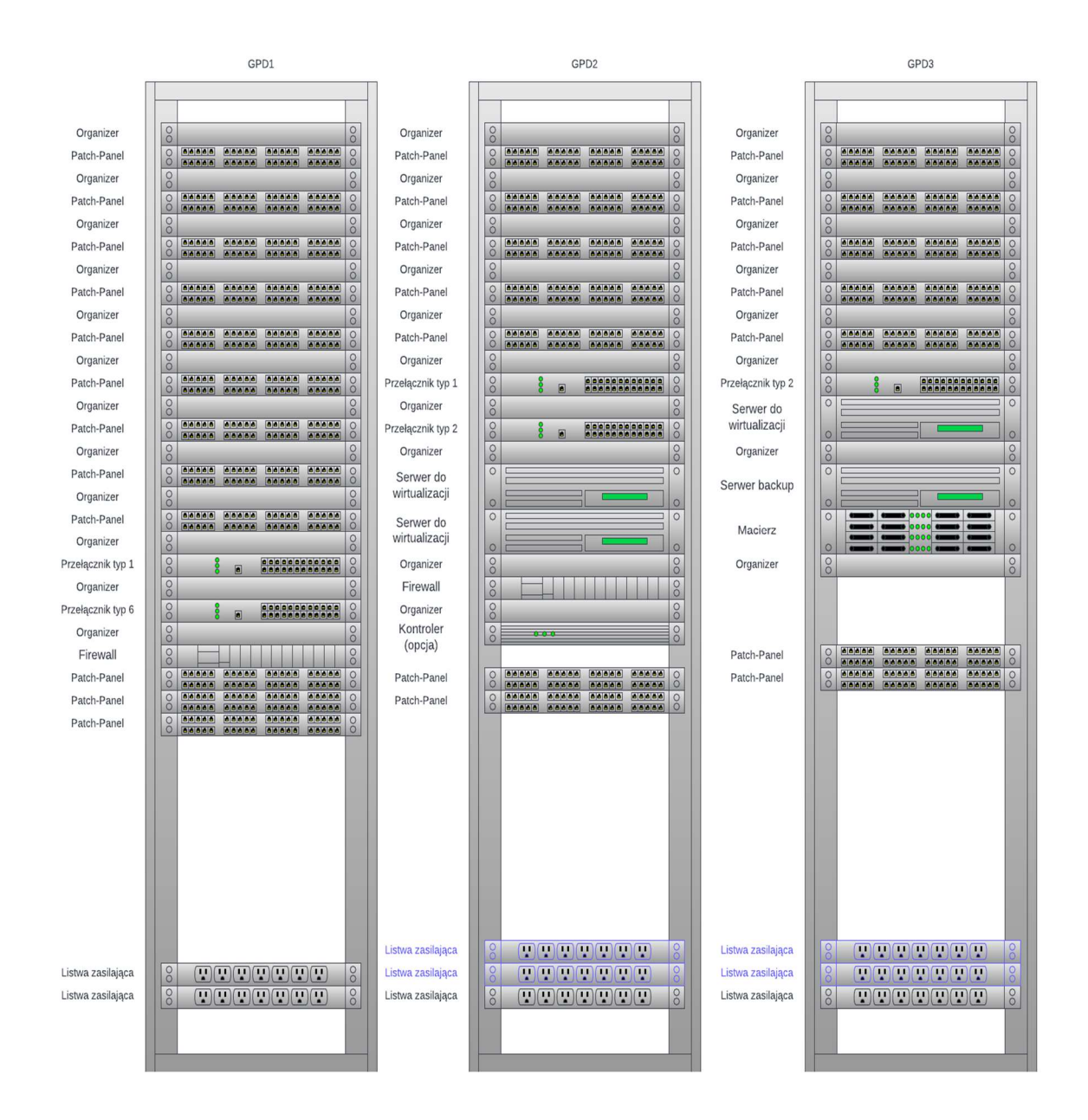

Rysunek 1 Rozmieszczenie sprzętu w szafach

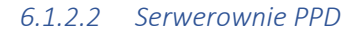

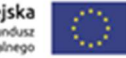

Unia Europejska Europejski Fundusz<br>Rozwoju Regionalnego

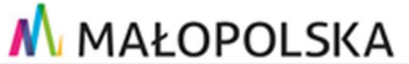

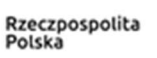

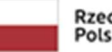

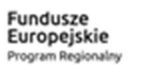

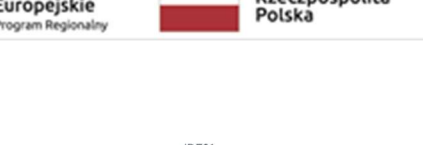

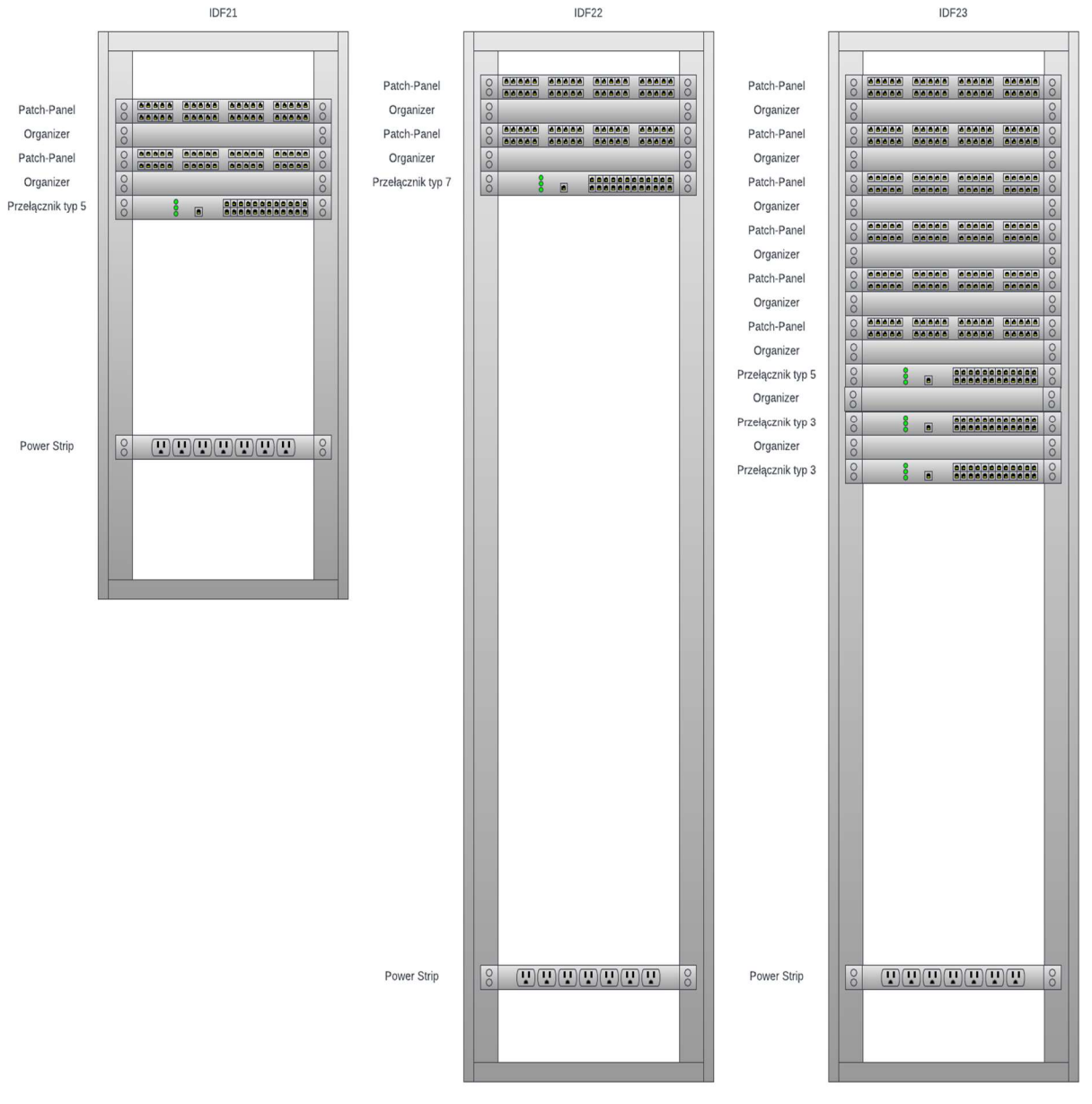

Rysunek 2 Rozmieszczenie sprzętu w szafach

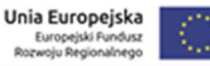

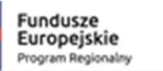

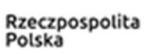

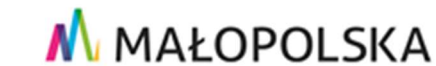

IDF24 IDF24 **Baaba**<br>Baaba Patch-Panel **aaaaa**  $\frac{1}{\sqrt{2}}$  $\circ$ Organizer  $8$  $\infty$ **aaaaa Balaisia**<br>Balaisia **Baaba Baaba** Patch-Panel  $\sqrt{8}$ Patch-Panel **alejojejo**<br>**Glejojejo**  $\frac{0}{0}$  $rac{1}{\infty}$ Organizer Organizer  $\circ$  $8$  $\circ$  $|8$ Patch-Panel **acces decide**<br>**Bacces decide** Patch-Panel elelelele elelelele.<br>Globale elelelele **aaaaa**<br>aaaaa eeeee<br>Geese  $\infty$  $\frac{8}{\sqrt{2}}$  $\infty$  $8$ Organizer  $\circ$ Organizer  $\circ$  $\circ$  $8$ **acada dacad**<br>Gasas dacad Patch-Panel elelelel elelelelel<br>Gloicial elelelelel  $\circ$ Patch-Panel  $\frac{1}{\sqrt{2}}$ eeleele eeleele eeleele<br>eeleele eeleele eeleele  $\circ$  $\infty$ Organizer  $\circ$ Organizer  $8$  $\circ$  $\infty$ **Geology Geology**<br>Geology **Geology** Patch-Panel  $8$ ecoco decoco<br>Geografia  $\circ$ Patch-Panel  $\frac{1}{\sqrt{2}}$ Gelejale Gelejale Gelejale Gelejale<br>Gelejale Gelejale Gelejale Gelejale  $8$ Organizer  $\circ$  $\circ$ Organizer  $\frac{8}{10}$  $\circ$ Przełącznik typ 6  $\sqrt{8}$  $\frac{8}{2}$ **COOOOOOOOOOOO**  $\frac{1}{\sqrt{2}}$ Przełącznik typ 3  $8$  $\frac{8}{2}$ **COOPDEDCADE**  $\blacksquare$  $\blacksquare$ Organizer  $\circ$  $\circ$ Organizer  $\circ$  $\circ$ Przełącznik typ 3 eseseseseseses  $\circ$ Przełącznik typ 3  $8$  $\frac{8}{2}$ **elelelelelelelelelelel**  $|8$  $\circ$  $\frac{8}{2}$  $\blacksquare$  $\blacksquare$ Organizer  $\sqrt{8}$  $\circ$ Organizer  $\sqrt{8}$  $\overline{\circ}$  $(\mathbf{T})(\mathbf{T})(\mathbf{T})(\mathbf{T})(\mathbf{T})(\mathbf{T})$ **THE LIBRARY**  $\overline{\circ}$  $\sqrt{8}$ Power Strip  $\sqrt{8}$  $\sqrt{8}$ Power Strip

Rysunek 3 Rozmieszczenie sprzętu w szafach

9

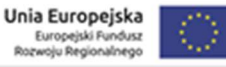

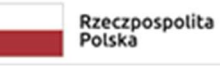

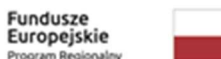

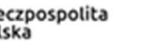

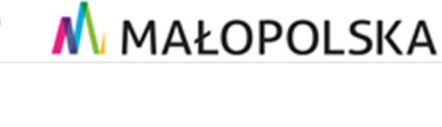

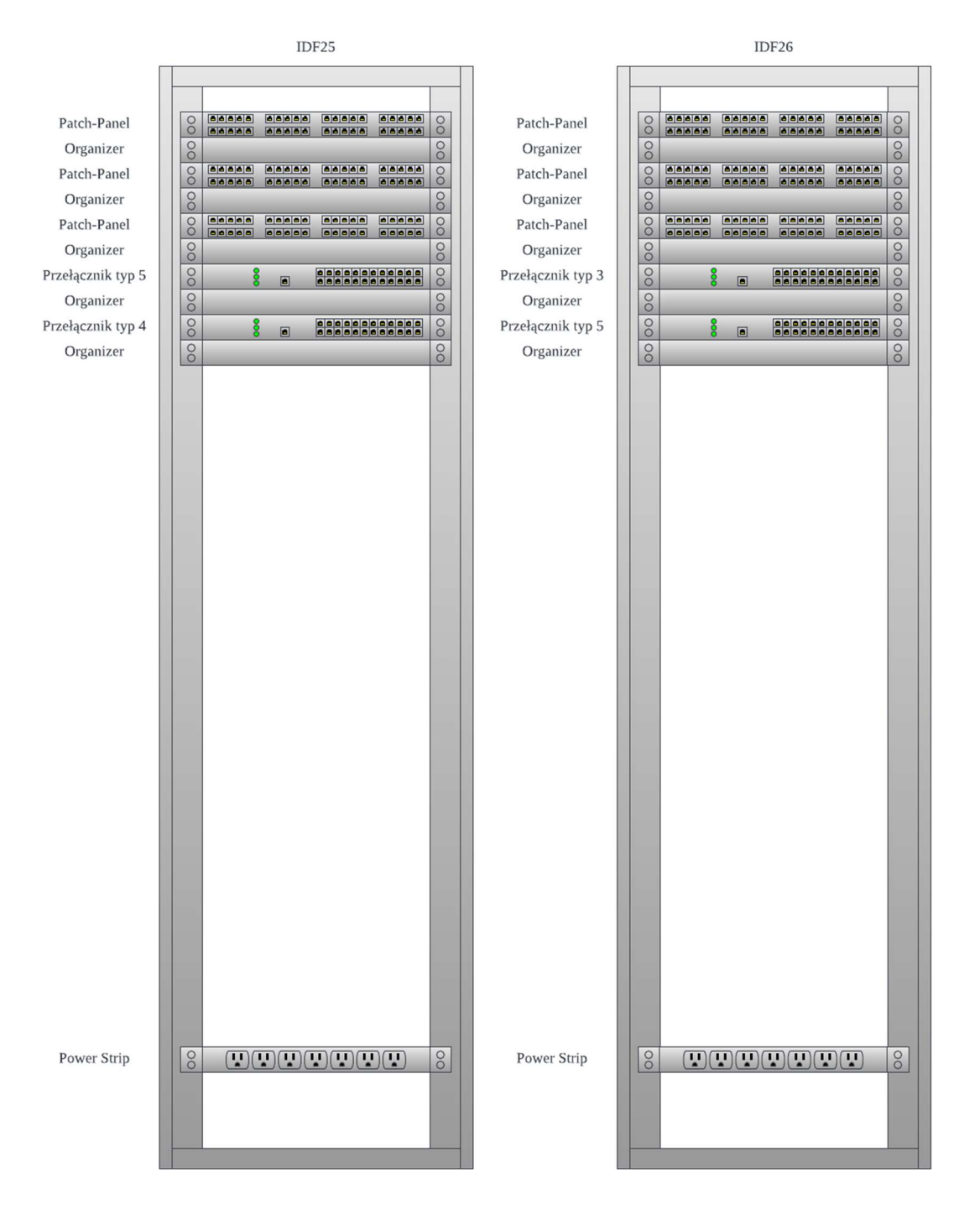

Rysunek 4 Rozmieszczenie sprzętu w szafach

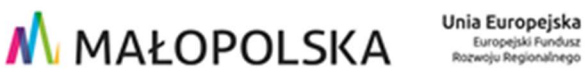

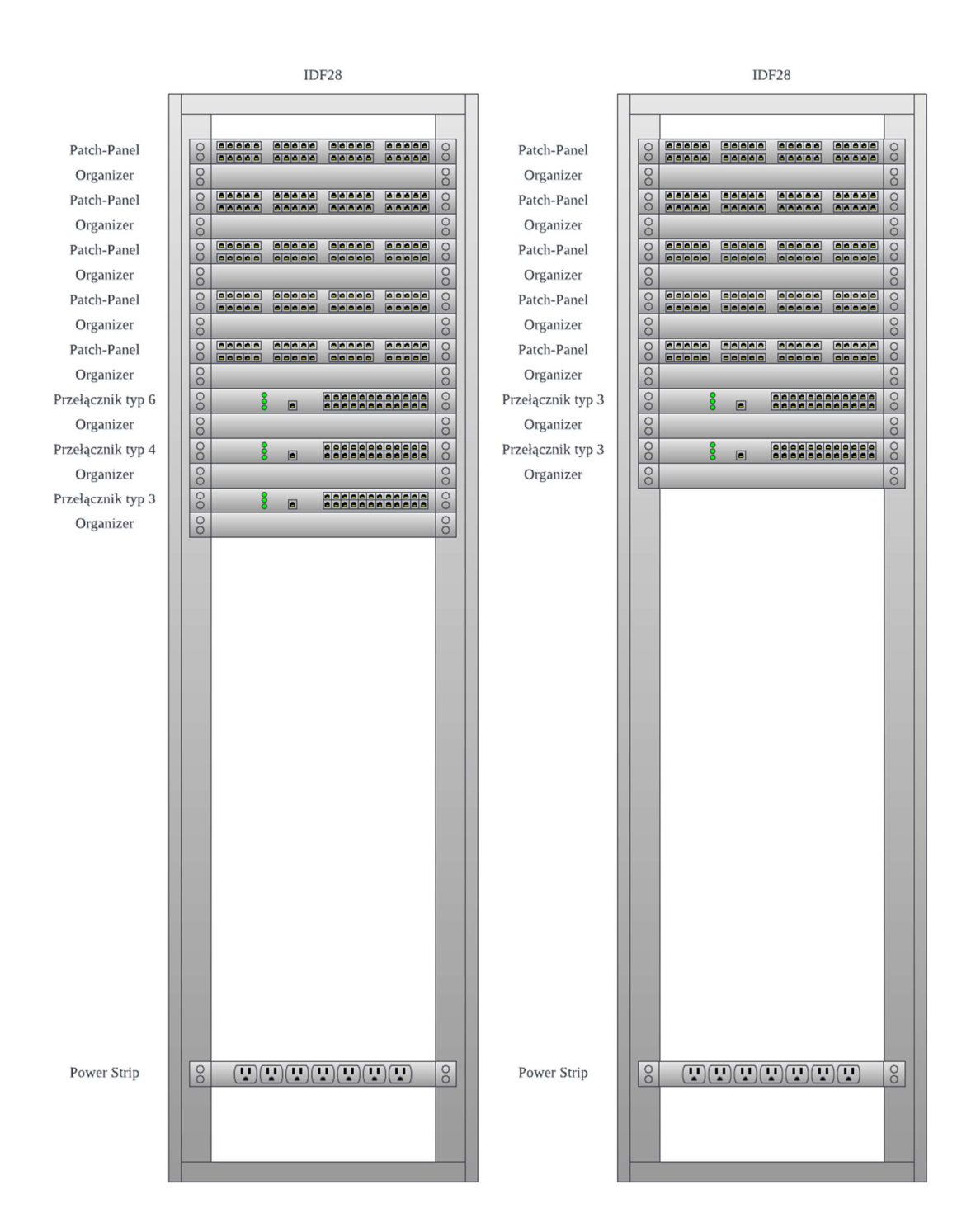

Rysunek 5 Rozmieszczenie sprzętu w szafach

Fundusze<br>Europejskie

Rzeczpospolita<br>Polska

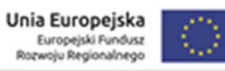

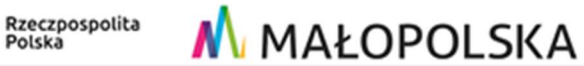

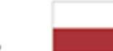

Fundusze<br>Europejskie

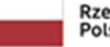

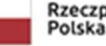

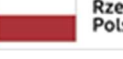

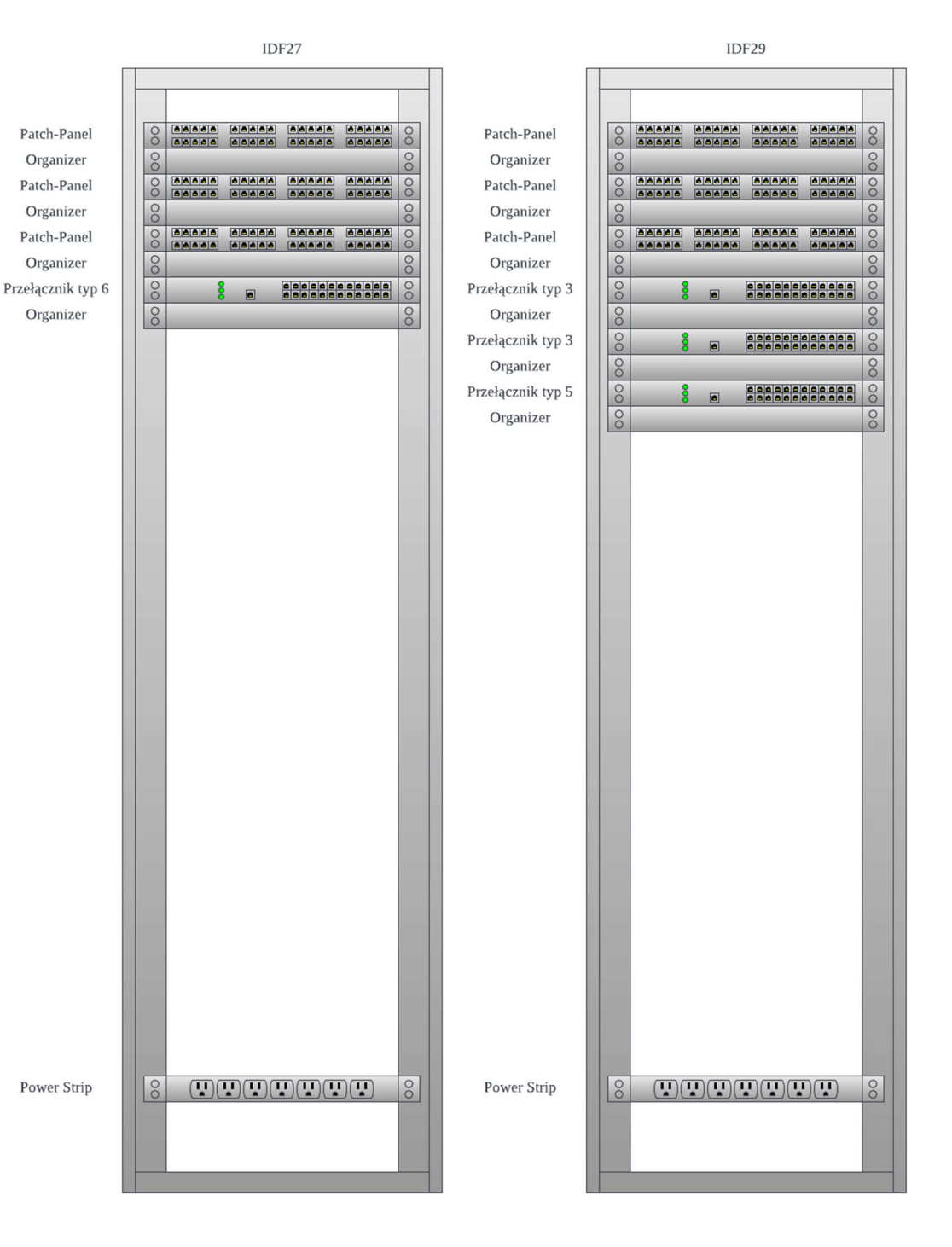

Rysunek 6 Rozmieszczenie sprzętu w szafach

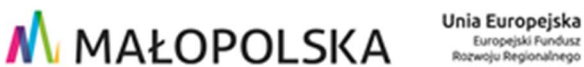

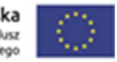

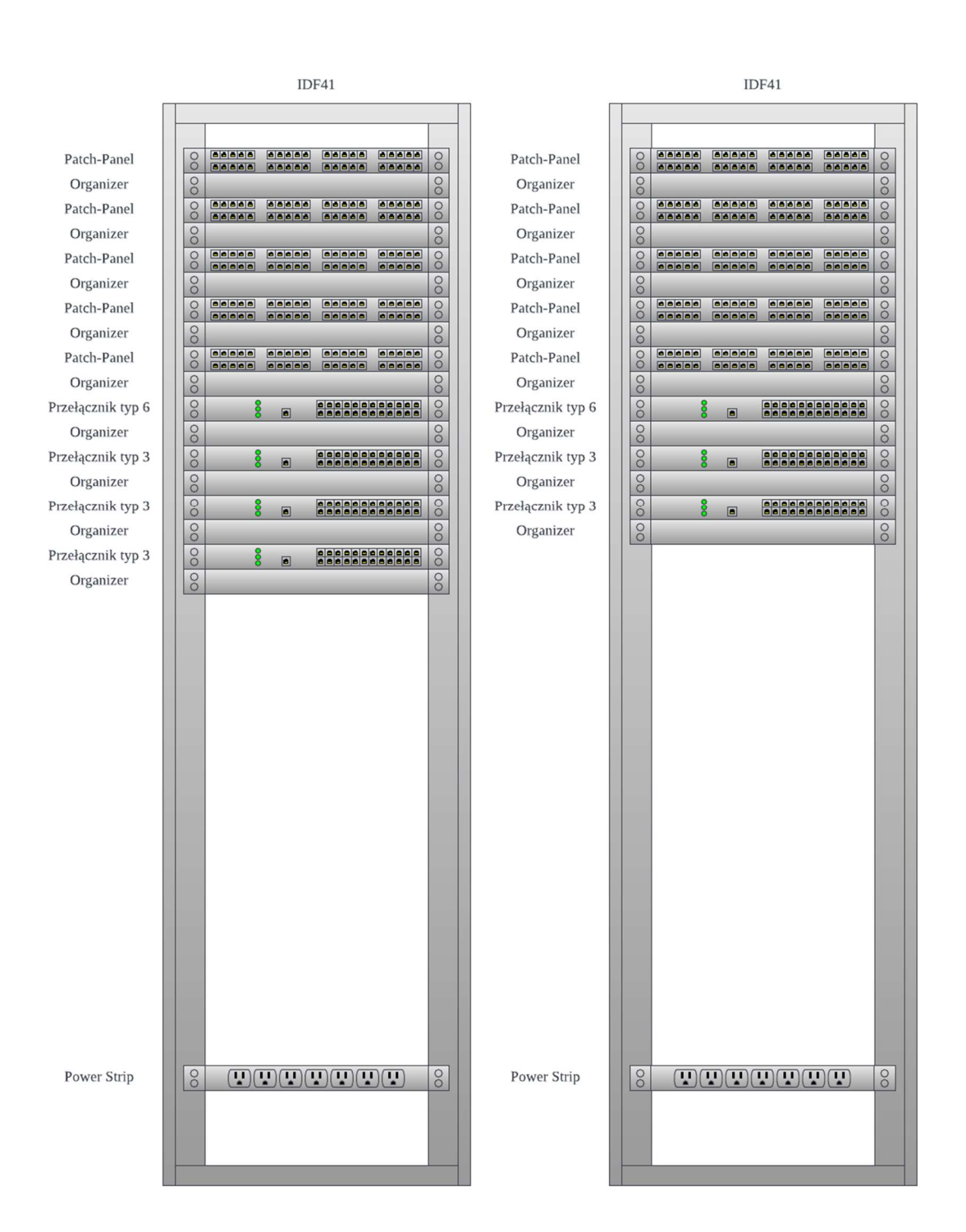

Rysunek 7 Rozmieszczenie sprzętu w szafach

Fundusze<br>Europejskie

Rzeczpospolita<br>Polska

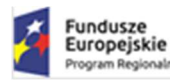

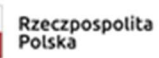

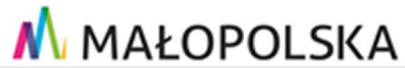

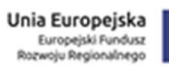

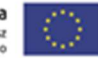

IDF31 IDF42 aaaaa aaaaa<br>aaaaa aaaaa **O BEBEE** aaaaa<br>aaaaa Patch-Panel  $8$ **Gelejala**<br>Gelejala aaaaa<br>aaaaa  $\sqrt{8}$ Patch-Panel aaaaa<br>aaaaa aaaaa<br>aaaaa  $\circ$ Organizer  $\sqrt{8}$ Organizer  $\sqrt{8}$  $\circ$  $\circ$ 60000 60000 Patch-Panel  $\sqrt{8}$ **Baaba**<br>Fizikiala  $|a|a|a|a|$  $00000$  $|a|a|a|a|$  $\overline{\circ}$ Patch-Panel  $\boxed{\circ}$ **aaaaa** aaaaa  $\overline{\circ}$  $\overline{\circ}$  $\sqrt{8}$ Organizer Organizer  $\circ$  $\circ$ Przełącznik typ 6  $\frac{1}{\infty}$  $|00|$ **ARABASARARA eleccional de la consta**  $\overline{\circ}$ Przełącznik typ 5  $\blacksquare$ Organizer Organizer  $\frac{1}{\sqrt{2}}$  $\overline{\circ}$  $\circ$ Power Strip  $\sqrt{8}$  $(T) (T) (T) (T) (T) (T)$  $\sqrt{8}$ Power Strip  $\frac{1}{\sqrt{2}}$  $(T) (T) (T) (T) (T) (T)$  $\sqrt{8}$ 

Rysunek 8 Rozmieszczenie sprzętu w szafach

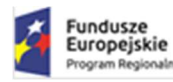

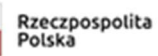

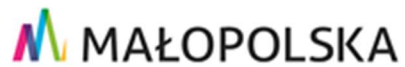

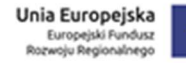

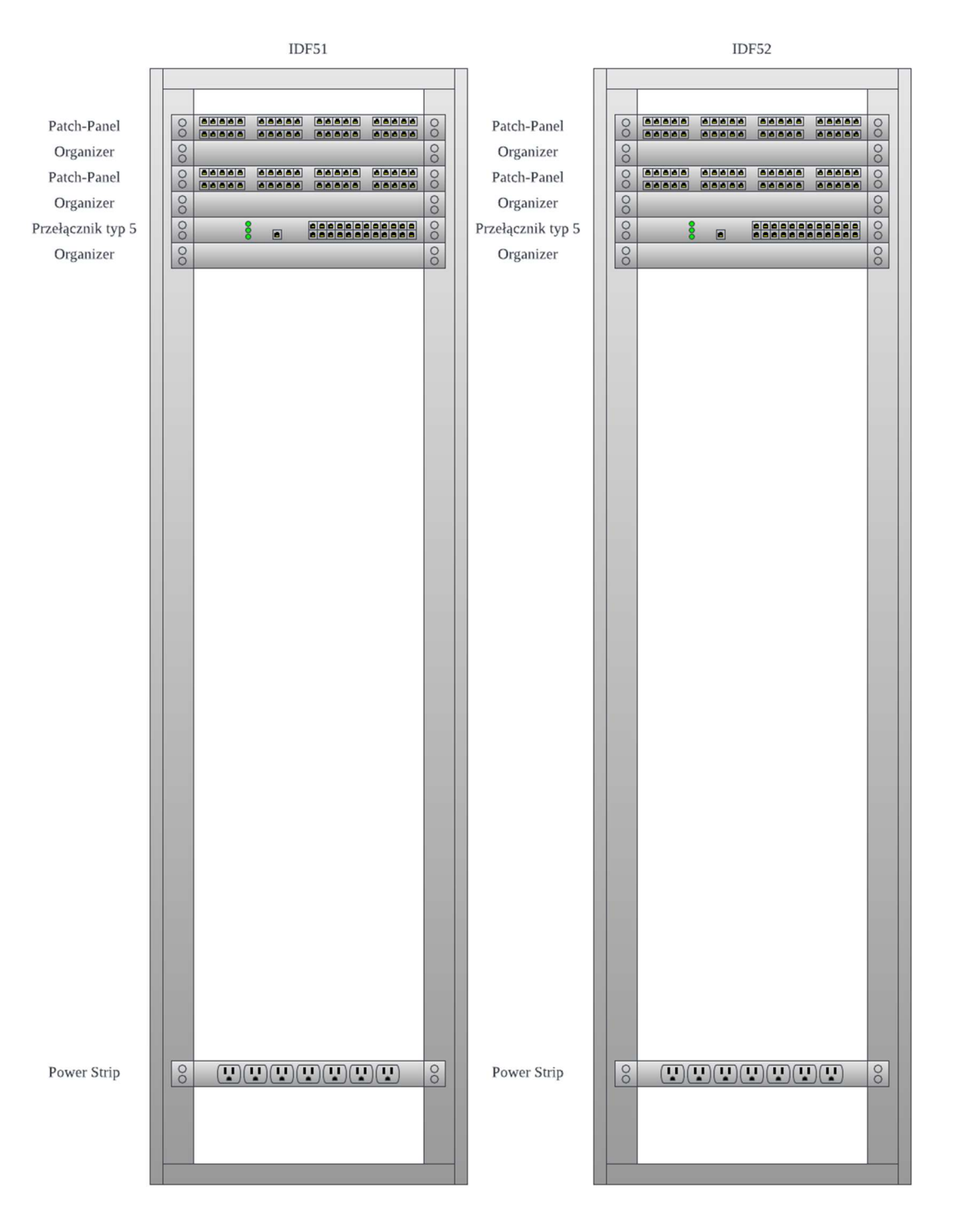

Rysunek 9 Rozmieszczenie sprzętu w szafach

#### 6.1.3 Proponowane schematy połączeń między urządzeniami

Poniżej przedstawiono proponowane schematy połączeń między urządzeniami:

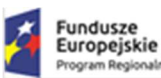

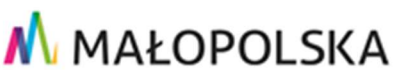

- Połączenie pomiędzy każdym przełącznikiem rdzeniowym (Typ1), a dwoma przełącznikami serwerowymi (Typ 2) realizowane powinno być z prędkością 100Gbit każde.
- Przełączniki rdzeniowe (Typ 1) muszą być połączone między sobą za pomocą portów uplink 2x100Gbit.
- Przełączniki dostępowe (Typ 3, 4, 5, 6, 7, 8) muszą zostać podłączone z każdym przełącznikiem rdzeniowym (Typ 1) linkami o prędkości 10Gbit.
- Przełączniki serwerowe (Typ 2) połączone są w stos.
- Jeśli zajdzie taka konieczność to przełączniki dostępowe (Typ 3, 4, 5, 6, 7, 8) powinny być połączone w stos w ramach jednej szafy i jednego lub wielu typu – zależnie od wymagań producenta
- Każdy serwer do wirtualizacji połączony musi być podłączony po jednym linku 25Gbit do każdego z przełączników serwerowych (Typ2) zapewniając redundancję połączenia.
- System kopii zapasowych musi być podłączony po jednym linku 10Gbit do każdego z przełączników serwerowych (Typ 2) zapewniając redundancję połączenia.
- Każdy z dwóch kontrolerów macierzy dyskowej musi być podłączony bezpośrednio uplinkiem FibreChannel 16Gbit z każdym z serwerów do wirtualizacji tworząc sieć SAN, tak aby każdy z serwerów miał bezpośrednio połączenie z każdym z kontrolerów macierzy.
- System Firewall Cluster musi być połączony z każdym z przełączników rdzeniowych (Typ 1) uplinkiem o prędkości 10Gbit.

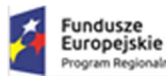

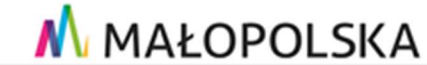

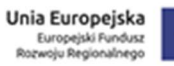

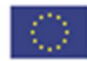

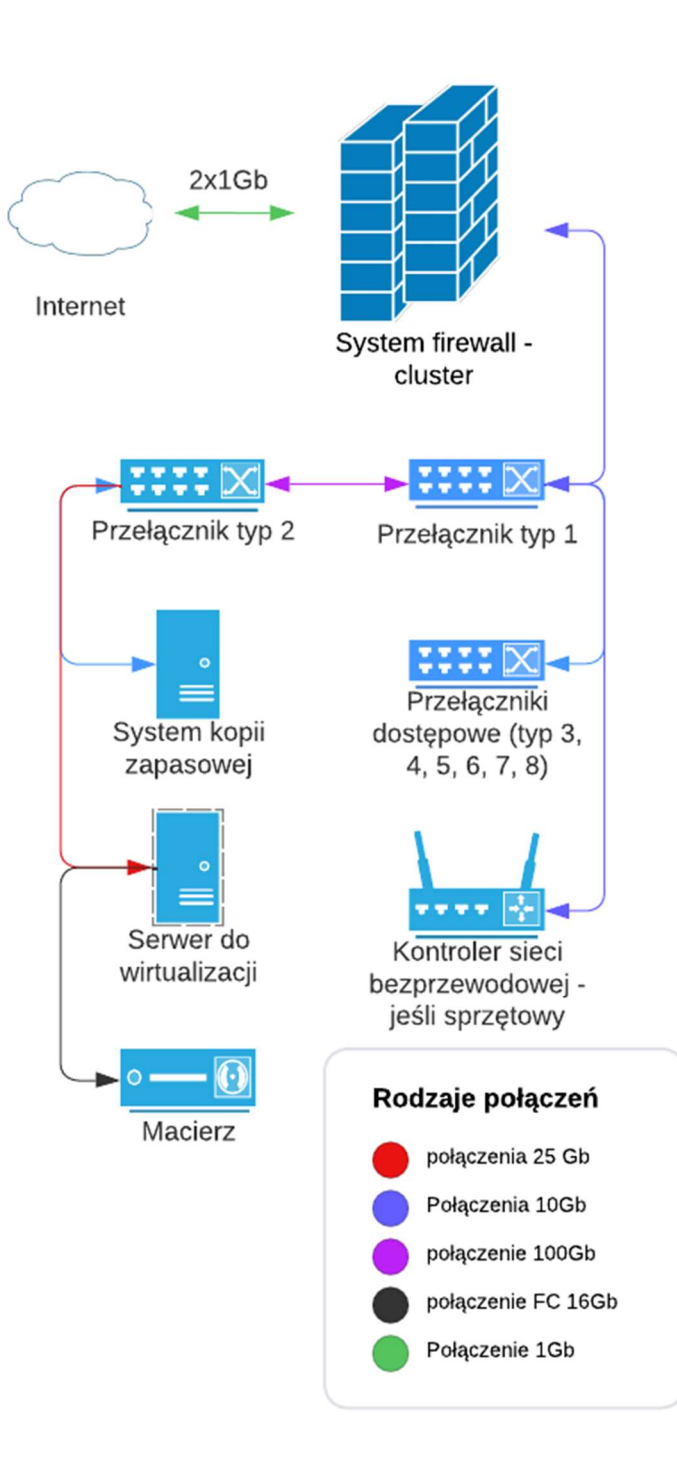

Rysunek 10 Proponowany schemat połączeń

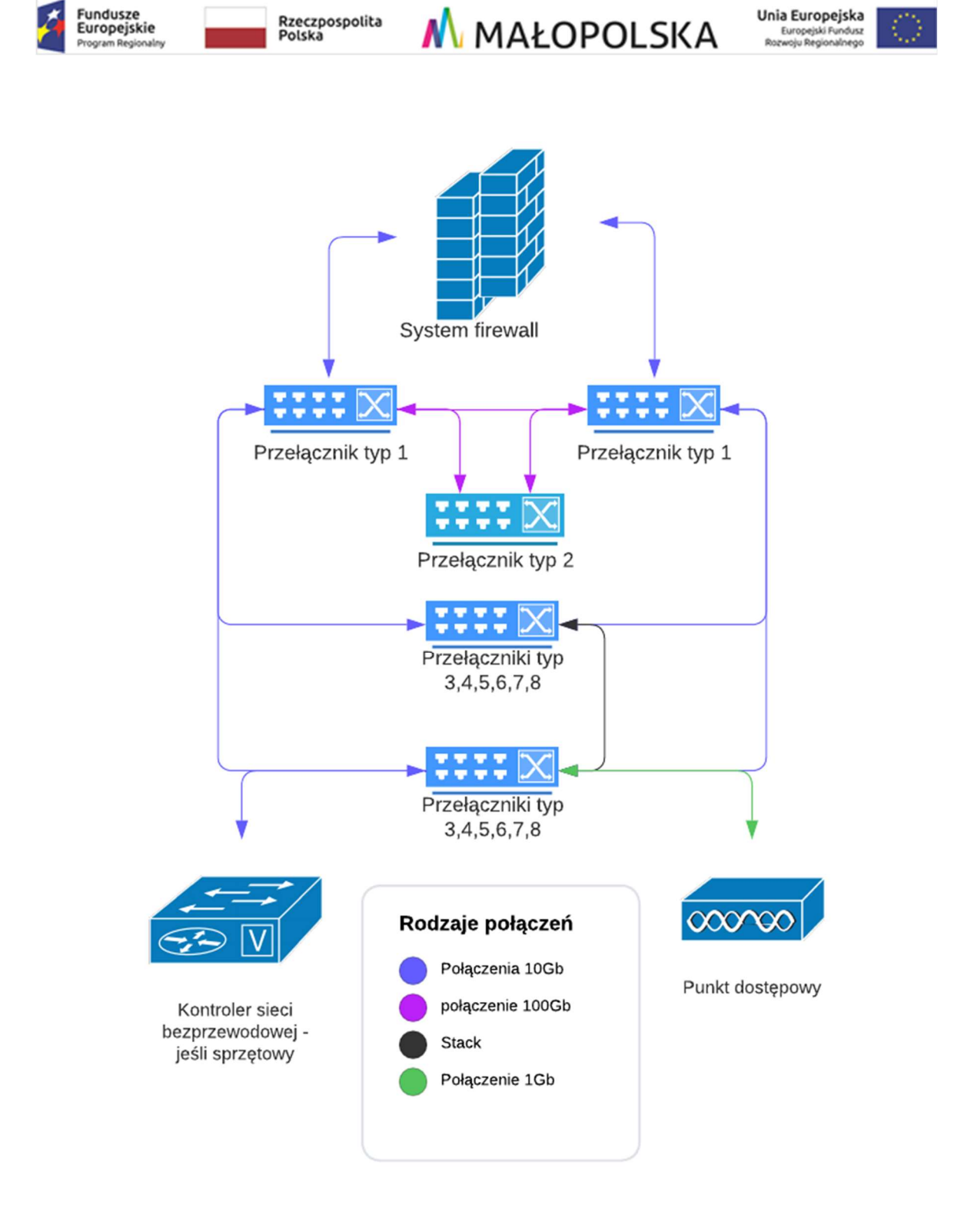

Rysunek 11 Proponowany schemat połączeń siei LAN

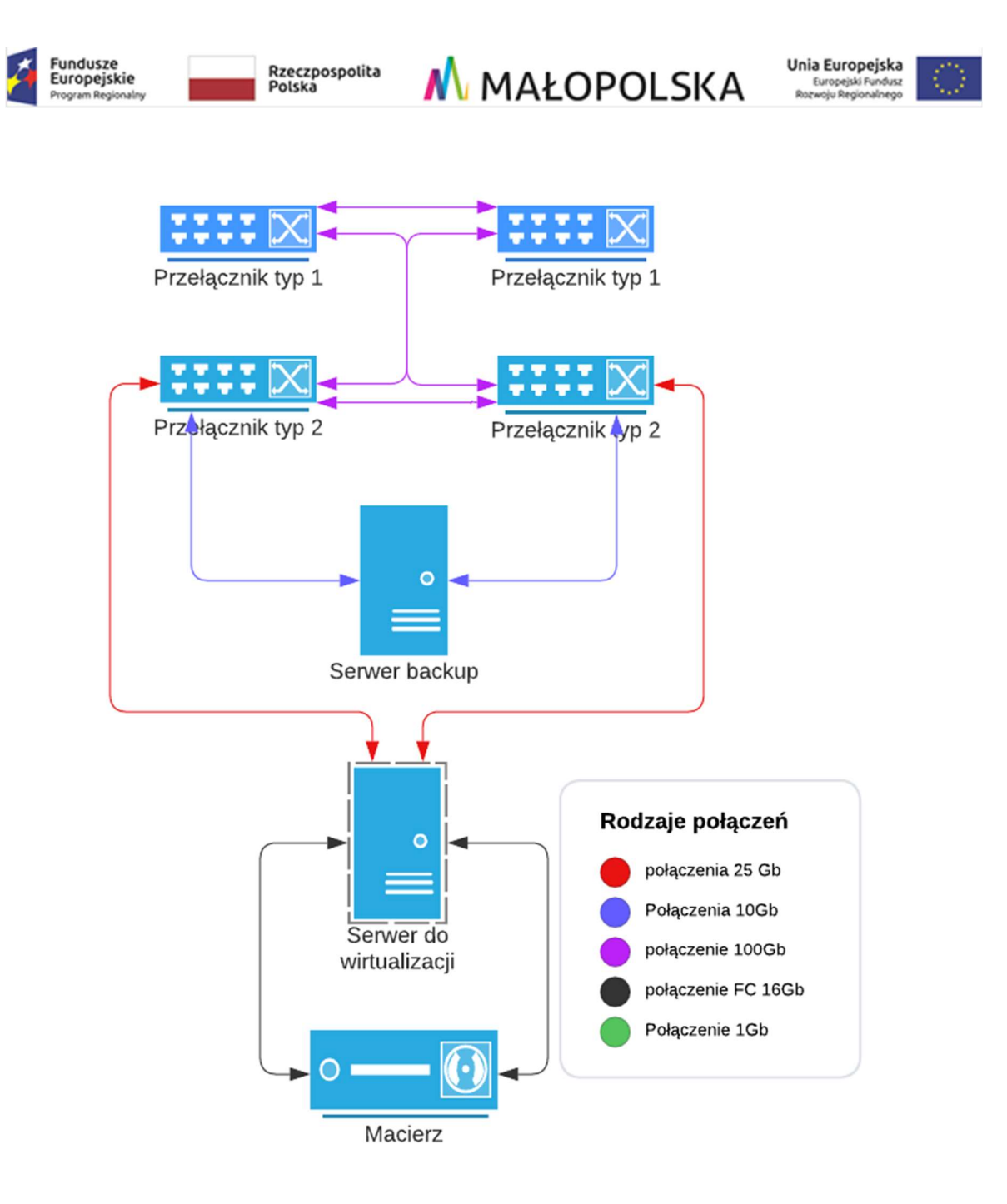

Rysunek 12 Proponowany schemat połączeń sieci SAN i LAN

#### 6.2 Szczegółowa specyfikacja techniczna urządzeń i oprogramowania

W poniższej tabeli zamieszono minimalną ilość wymaganego sprzętu i oprogramowania, które należy dostarczyć w ramach niniejszego postępowania:

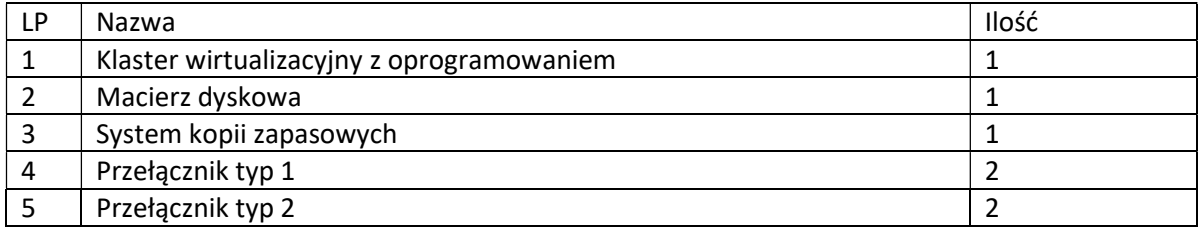

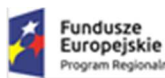

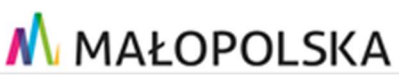

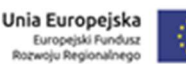

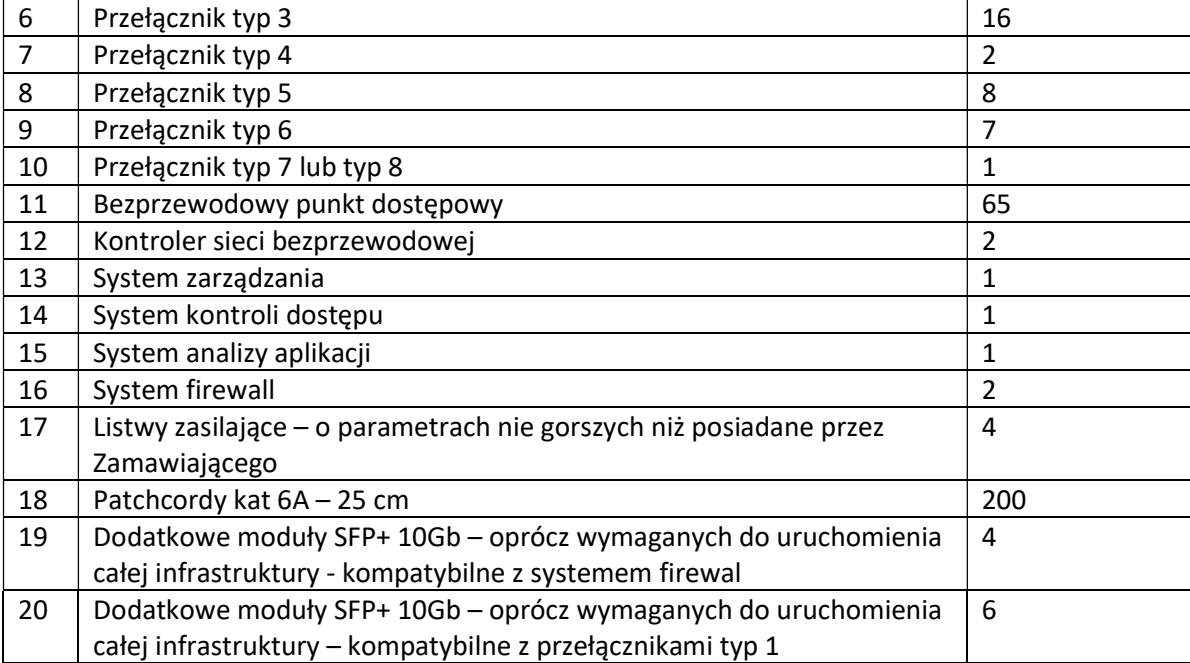

W poniższej tabeli zamieszono maksymalną ilość sprzętu i oprogramowania, które należy dostarczyć w ramach opcji:

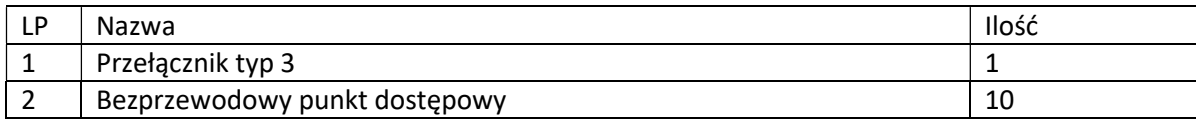

## 6.2.1 Klaster wirtualizacyjny

Klaster wirtualizacyjny ma składać się z min. 3 serwerów według poniższej specyfikacji oraz oprogramowania wirtualizacyjnego w ilości niezbędnej do działania całego klastra.

# 6.2.1.1 Serwer do wirtualizacji 3 szt.

Dostarczony serwer do wirtualizacji musi zapewniać wszystkie wymienione poniżej wymagania i funkcje

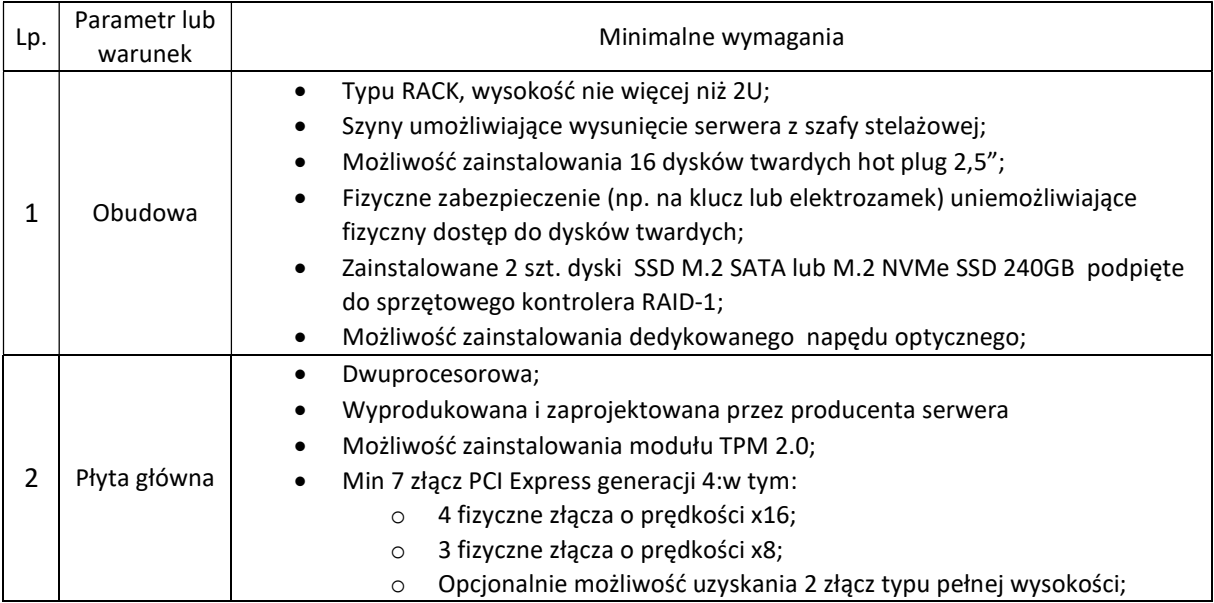

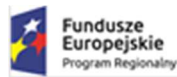

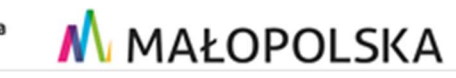

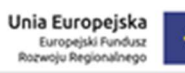

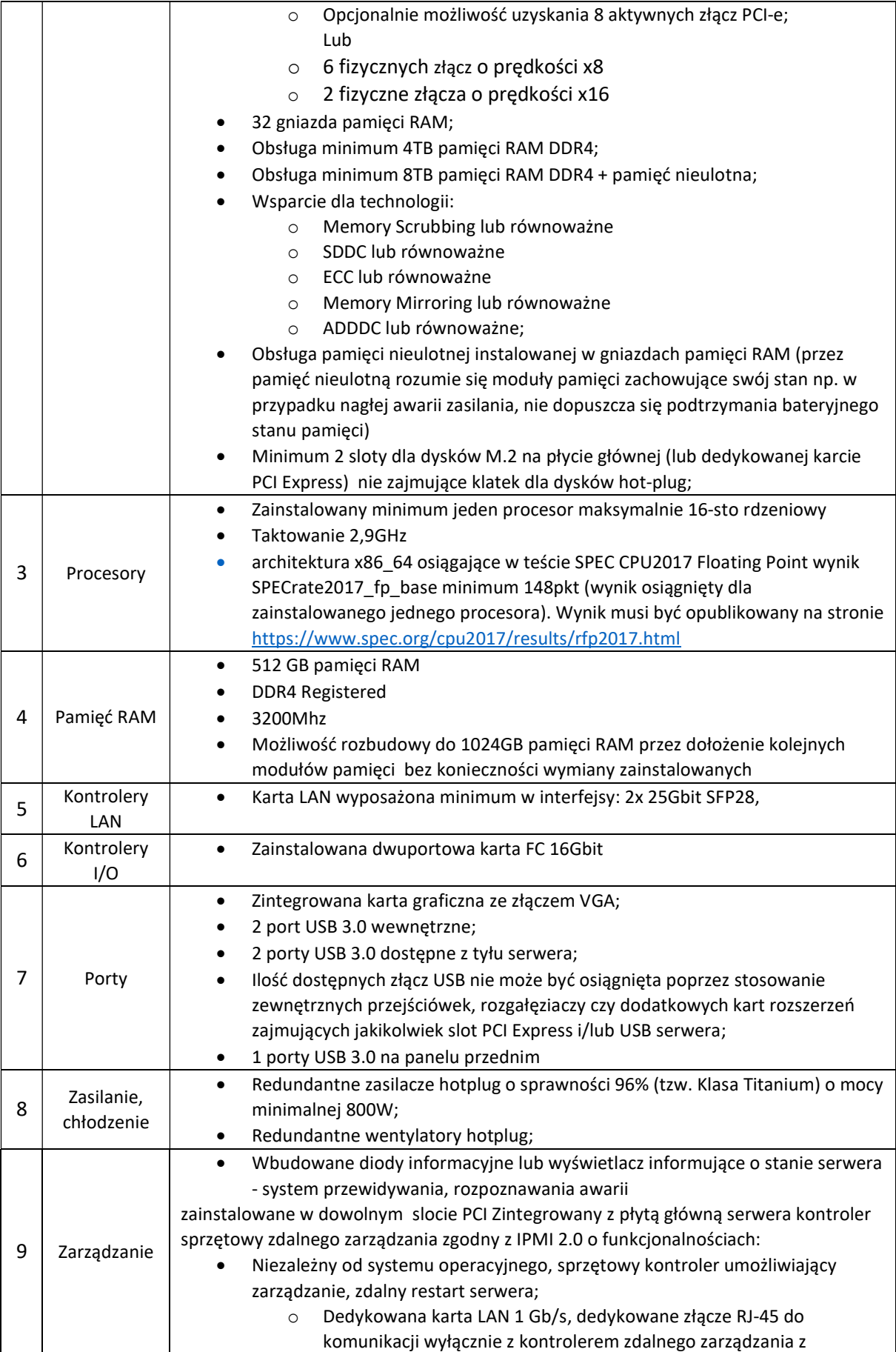

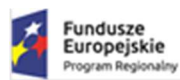

 $\mathsf{r}$ 

T

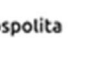

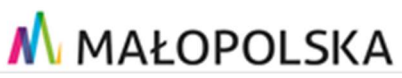

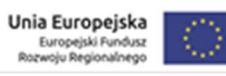

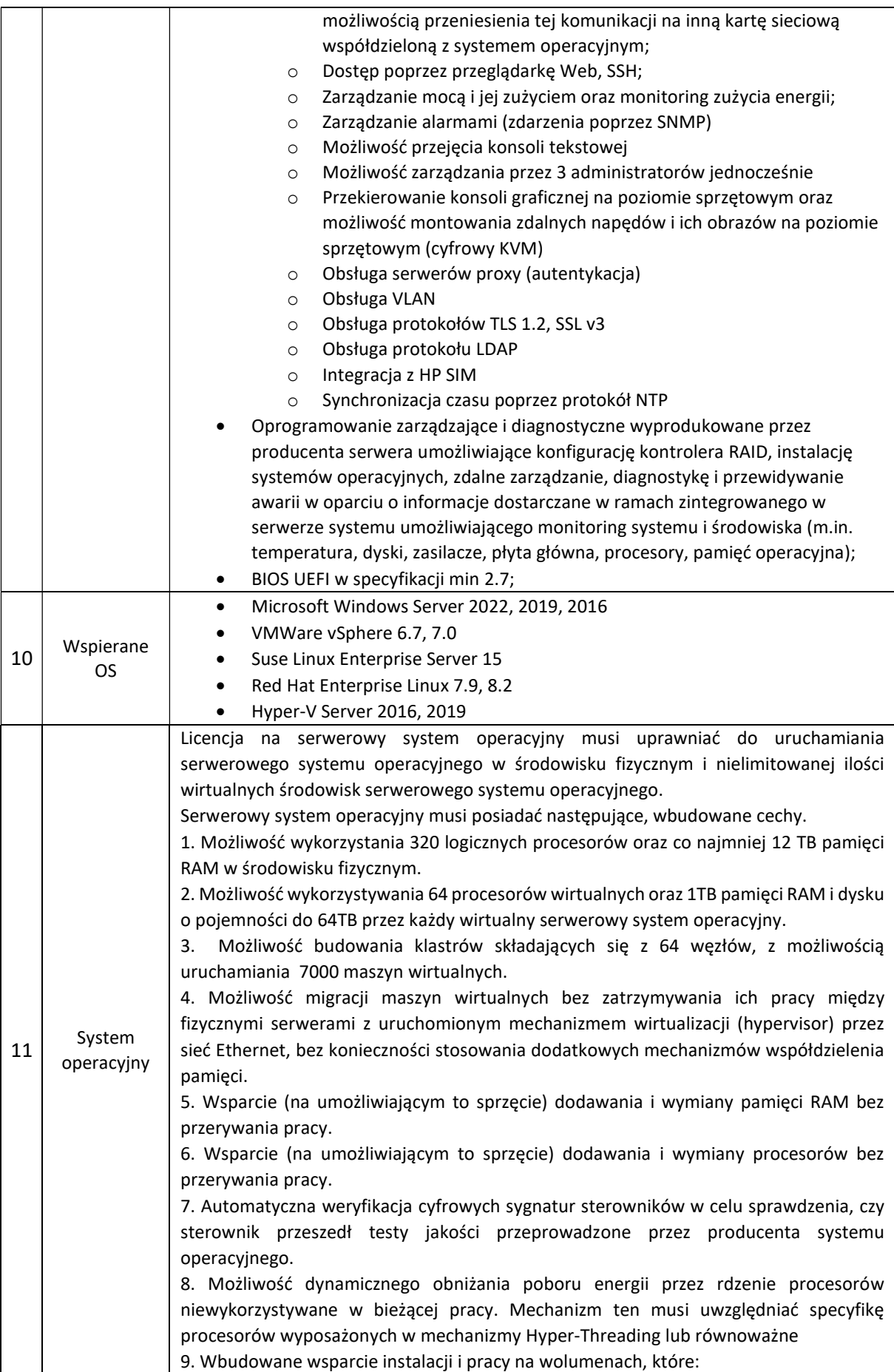

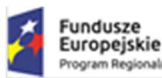

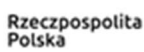

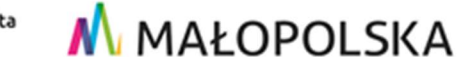

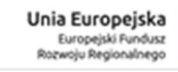

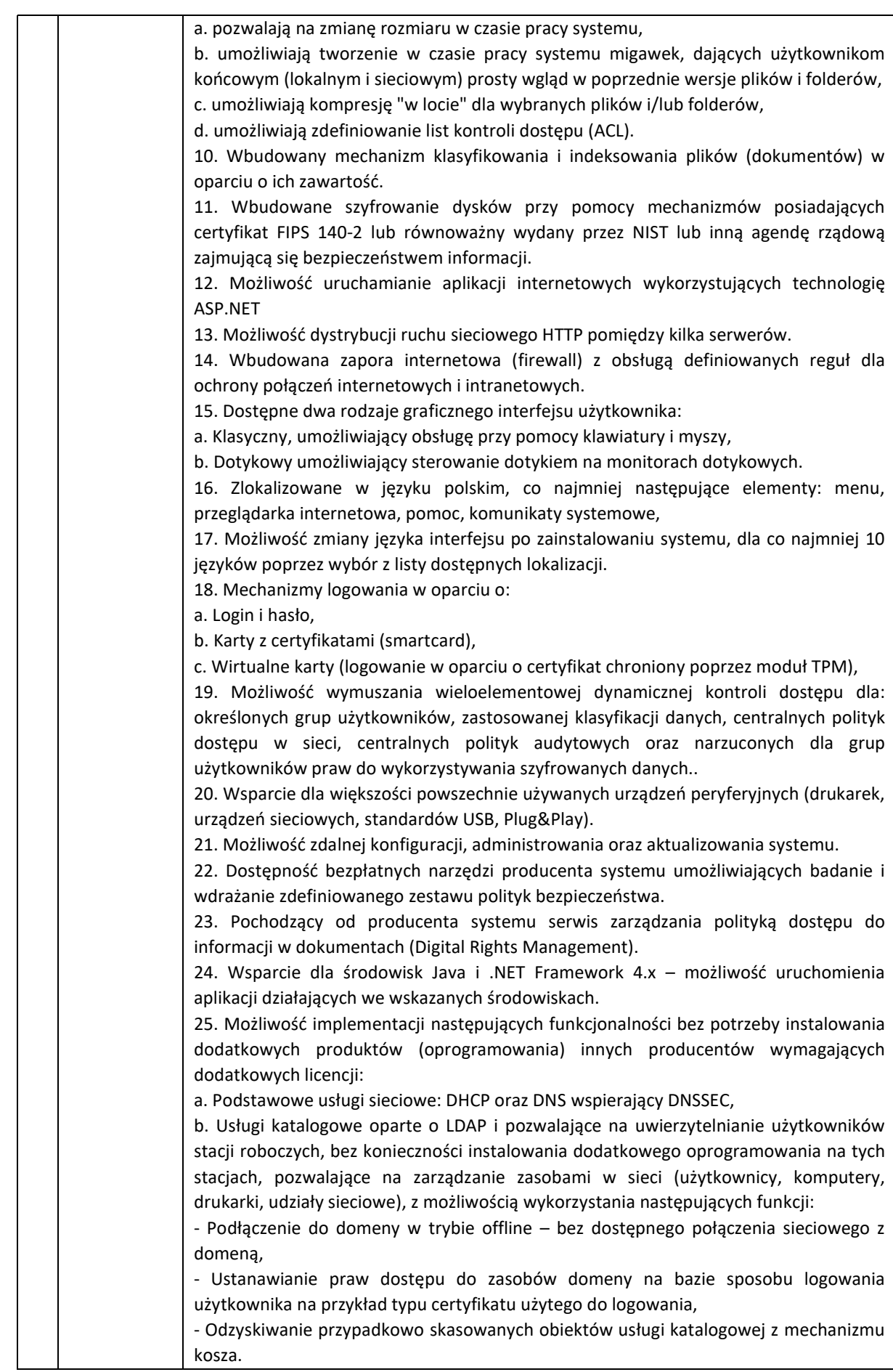

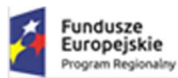

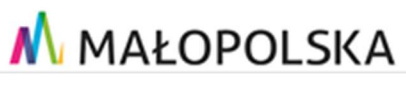

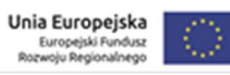

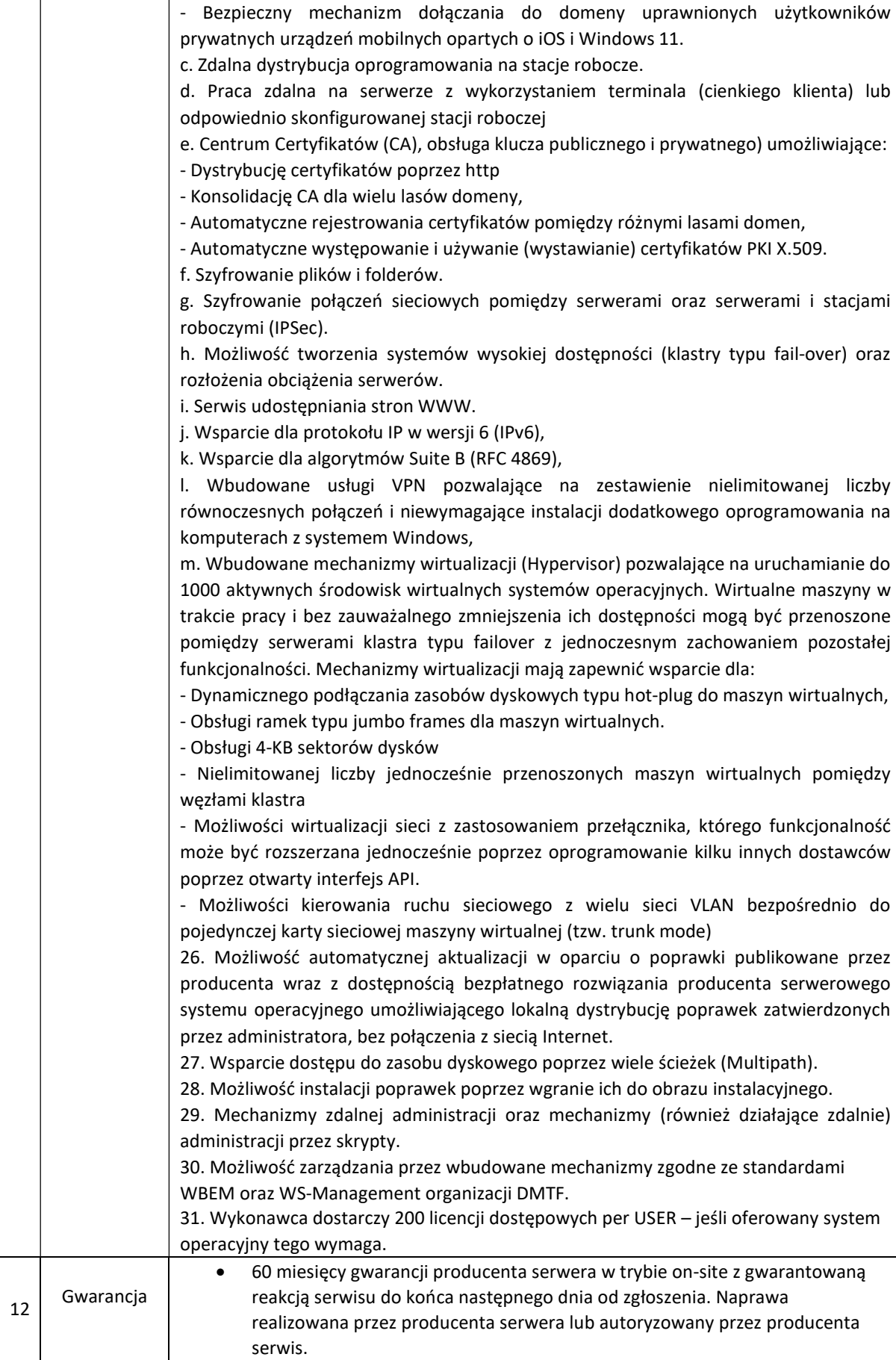

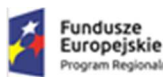

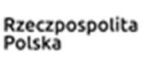

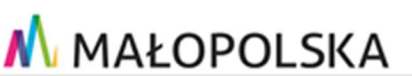

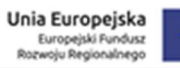

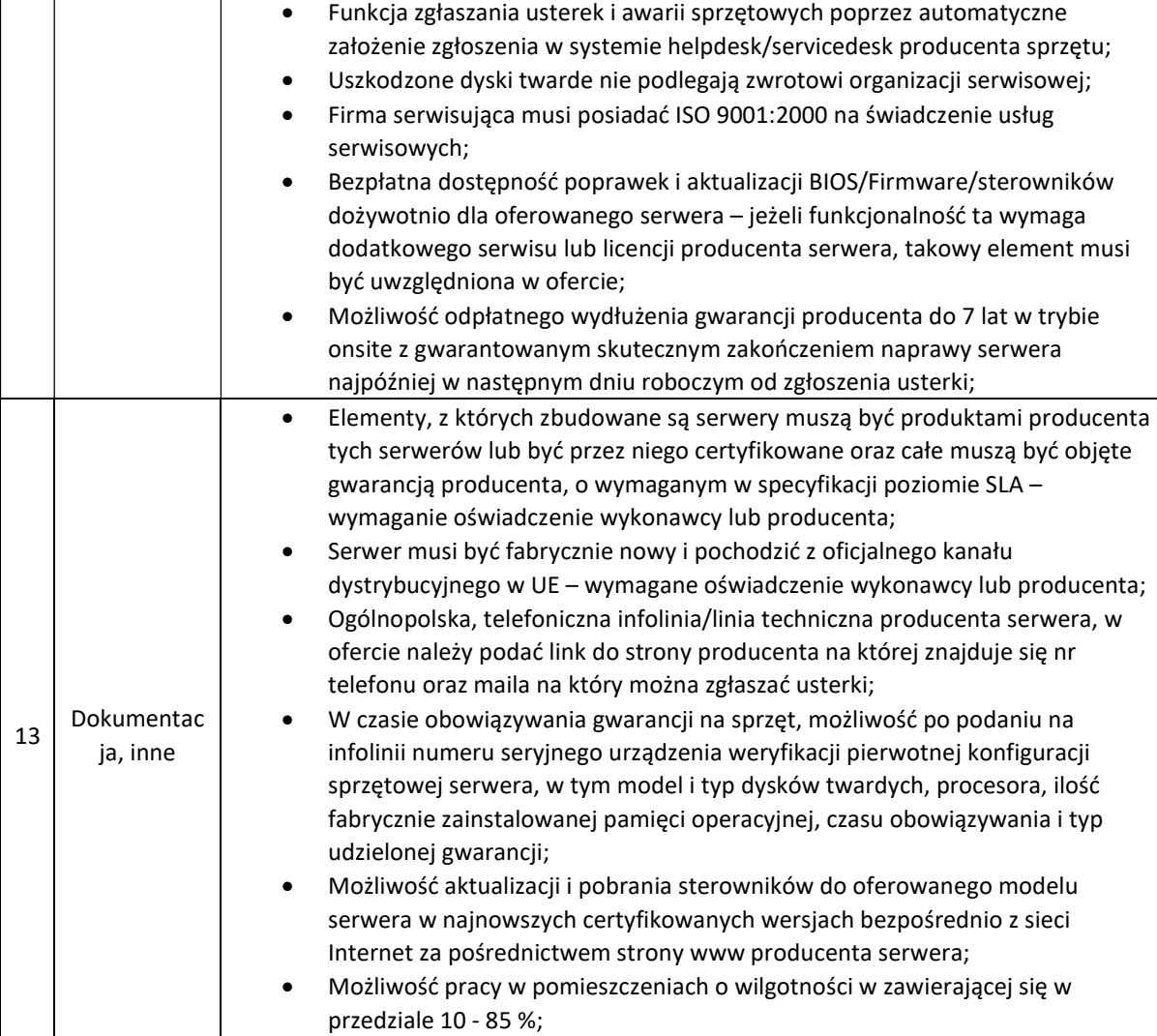

#### Zgodność z normami: RoHS, CE;

## 6.2.1.2 Oprogramowanie do wirtualizacji

Dostarczone oprogramowanie do wirtualizacji musi zapewniać wszystkie wymienione poniżej wymagania i funkcje

Minimalne parametry wymagane:

- 1. Warstwa wirtualizacji musi być zainstalowana bezpośrednio na sprzęcie fizycznym bez dodatkowych pośredniczących systemów operacyjnych.
- 2. Rozwiązanie musi zapewnić możliwość obsługi wielu instancji systemów operacyjnych na jednym serwerze fizycznym i powinno się charakteryzować maksymalnym możliwym stopniem konsolidacji sprzętowej.
- 3. Pojedynczy klaster może się skalować do 3 fizycznych hostów (serwerów) z zainstalowaną warstwą wirtualizacji.
- 4. Oprogramowanie do wirtualizacji musi zapewniać możliwość stworzenia dysku maszyny wirtualnej o wielkości 62 TB.
- 5. Oprogramowanie do wirtualizacji musi zapewnić możliwość skonfigurowania maszyn wirtualnych z możliwością przydzielenia 24 TB pamięci operacyjnej RAM.
- 6. Oprogramowanie do wirtualizacji musi zapewnić możliwość skonfigurowania maszyn wirtualnych, z których każda może mieć 1-10 wirtualnych kart sieciowych.

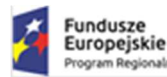

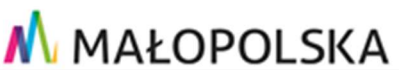

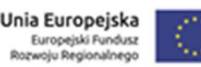

- 7. Oprogramowanie do wirtualizacji musi zapewnić możliwość skonfigurowania maszyn wirtualnych, z których każda może mieć 32 porty szeregowe.
- 8. Oprogramowanie do wirtualizacji musi zapewnić możliwość skonfigurowania maszyn wirtualnych, z których każda może mieć 20 portów USB.
- 9. Oprogramowanie do wirtualizacji musi zapewnić możliwość skonfigurowania maszyn wirtualnych, z których każda może mieć 4 GB pamięci graficznej.
- 10. Rozwiązanie musi umożliwiać łatwą i szybką rozbudowę infrastruktury o nowe usługi bez spadku wydajności i dostępności pozostałych wybranych usług.
- 11. Rozwiązanie powinno w możliwie największym stopniu być niezależne od producenta platformy sprzętowej.
- 12. Rozwiązanie musi wspierać następujące systemy operacyjne: Windows 7/8/10/11, Windows Server, Amazon Linux 2, macOS, OS X, Asianux, Ubuntu, CentOS, NeoKylin, CoreOS, Debian, FreeBSD, Oracle Linux, RHEL, SUSE, Photon OS.
- 13. Rozwiązanie musi umożliwiać przydzielenie większej ilości pamięci RAM dla maszyn wirtualnych niż fizyczne zasoby RAM serwera w celu osiągnięcia maksymalnego współczynnika konsolidacji.
- 14. Oprogramowanie do wirtualizacji powinno zapewnić możliwość wykonywania kopii migawkowych instancji systemów operacyjnych (tzw. snapshot) na potrzeby tworzenia kopii zapasowych bez przerywania ich pracy.
- 15. Rozwiązanie musi umożliwiać udostępnienie maszynie wirtualnej większej ilości zasobów dyskowych niż jest fizycznie zarezerwowane na dyskach lokalnych serwera lub na macierzy.
- 16. System musi posiadać funkcjonalność wirtualnego przełącznika sieciowego umożliwiającego tworzenie sieci wirtualnej w obszarze hosta i pozwalającego połączyć maszyny wirtualne w obszarze jednego hosta, a także na zewnątrz sieci fizycznej. Pojedynczy przełącznik wirtualny powinien mieć możliwość konfiguracji do 4000 portów.
- 17. Pojedynczy wirtualny przełącznik musi posiadać możliwość przyłączania do niego dwóch i więcej fizycznych kart sieciowych, aby zapewnić bezpieczeństwo połączenia ethernetowego w razie awarii karty sieciowej.
- 18. Wirtualne przełączniki musza obsługiwać wirtualne sieci lokalne (VLAN).
- 19. Rozwiązanie musi zawierać zintegrowaną funkcjonalność do zarządzania poprawkami i podnoszenia wersii wirtualizatora.
- 20. Oprogramowanie do wirtualizacji musi zapewnić możliwość klonowania systemów operacyjnych wraz z ich pełną konfiguracją i danymi.
- 21. Oprogramowanie do wirtualizacji musi posiadać możliwość integracji z usługami katalogowymi Microsoft Active Directory.
- 22. Rozwiązanie musi posiadać wbudowany interfejs programistyczny (API) zapewniający pełną integrację zewnętrznych rozwiązań wykonywania kopii zapasowych z istniejącymi mechanizmami warstwy wirtualizacyjnej.
- 23. Rozwiązanie musi posiadać centralną konsolę graficzną do zarządzania maszynami wirtualnymi i do konfigurowania innych funkcjonalności. Centralna konsola graficzna dostarczana jest w postaci gotowej, wstępnie skonfigurowanej maszyny wirtualnej tzw. virtual appliance. Dostęp do konsoli może być realizowany z poziomu przeglądarki internetowej z wykorzystaniem protokołu HTML5.
- 24. Rozwiązanie musi zapewnić możliwość bieżącego monitorowania wykorzystania zasobów fizycznych infrastruktury wirtualnej (np. wykorzystanie procesorów, pamięci RAM, wykorzystanie przestrzeni na dyskach/wolumenach) oraz przechowywać i wyświetlać dane historyczne.
- 25. Rozwiązanie musi zapewniać mechanizm replikacji wskazanych maszyn wirtualnych pomiędzy różnymi systemami pamięci masowych.
- 26. Rozwiązanie musi zawierać funkcionalność pozwalająca na ominiecie testów inicializacyjnych sprzętu fizycznego w celu szybkiego startu wirtualizatora.
- 27. Rozwiązanie musi zawierać możliwość zabezpieczania maszyn wirtualnych przez rozwiązania antywirusowe firm trzecich bez konieczności instalacji agenta wewnątrz maszyny wirtualnej.
- 28. Rozwiązanie musi mieć możliwość przenoszenia maszyn wirtualnych w czasie ich pracy pomiędzy serwerami fizycznymi. Mechanizm powinien umożliwiać 8 takich procesów przenoszenia jednocześnie.

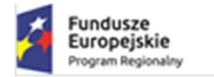

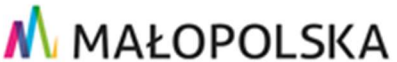

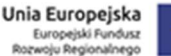

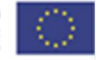

- 29. Musi zostać zapewniona odpowiednia redundancja i taki mechanizm (wysokiej dostępności HA), aby w przypadku awarii lub niedostępności serwera fizycznego wybrane przez administratora i uruchomione nim wirtualne maszyny zostały uruchomione na innych serwerach z zainstalowanym oprogramowaniem wirtualizacyjnym. Rozwiązanie musi posiadać co najmniej 2 niezależne mechanizmy wzajemnej komunikacji między serwerami oraz z serwerem zarządzającym, gwarantujące właściwe działanie mechanizmów wysokiej dostępności na wypadek izolacji sieciowej serwerów fizycznych lub partycjonowania sieci.
- 30. Wsparcie dla oprogramowania na okres minimum 5 lat z prawem update do najnowszej wersji przez ten okres.
- 31. Oprogramowanie do wirtualizacji musi być w pełni kompatybilne z zaoferowanym oprogramowaniem do wykonywania kopii zapasowych oraz z zaoferowanymi serwerami.

#### 6.2.2 Macierz dyskowa

Dostarczona macierz dyskowa musi zapewniać wszystkie wymienione poniżej wymagania i funkcje

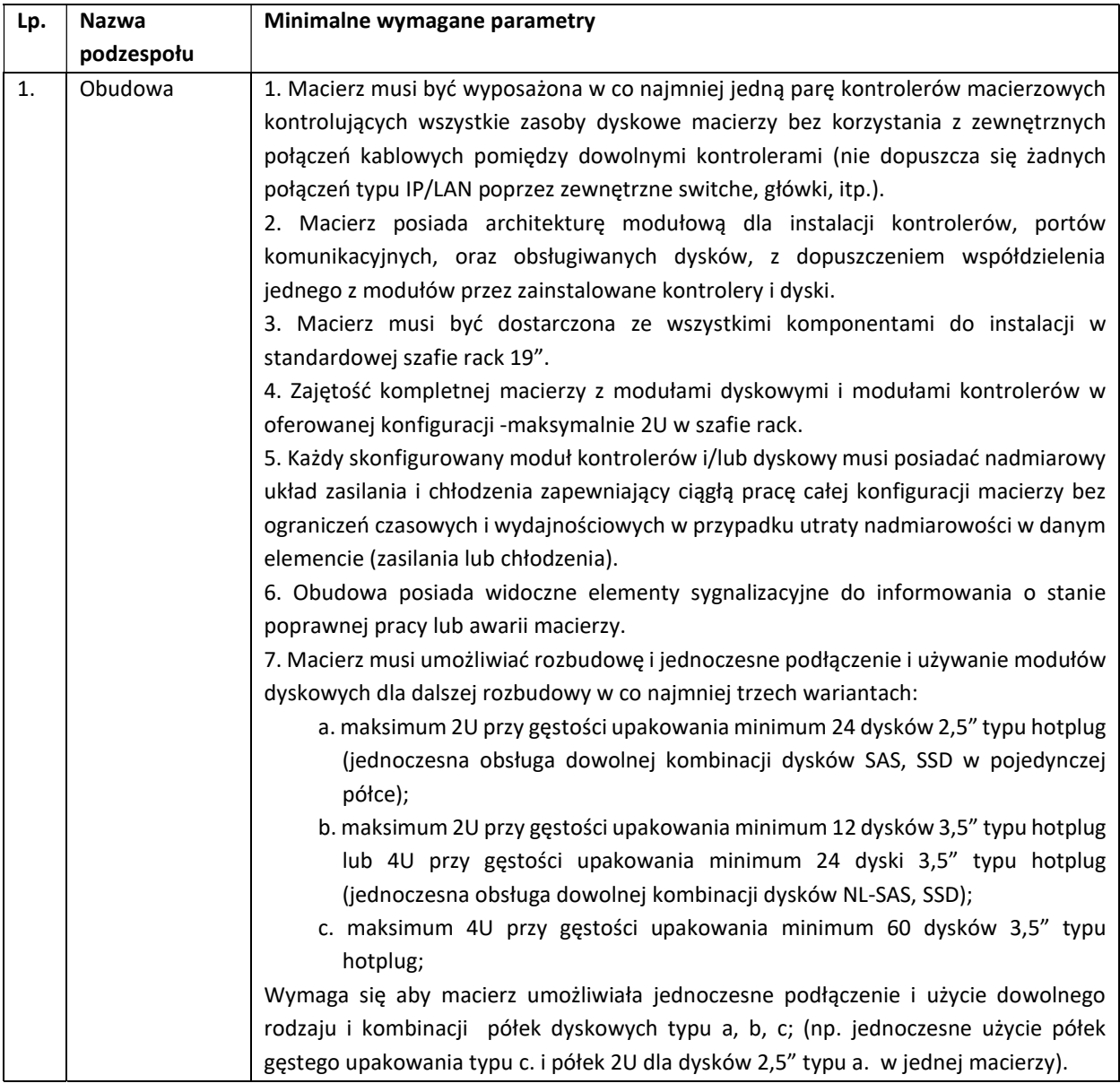

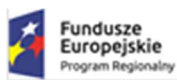

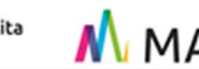

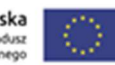

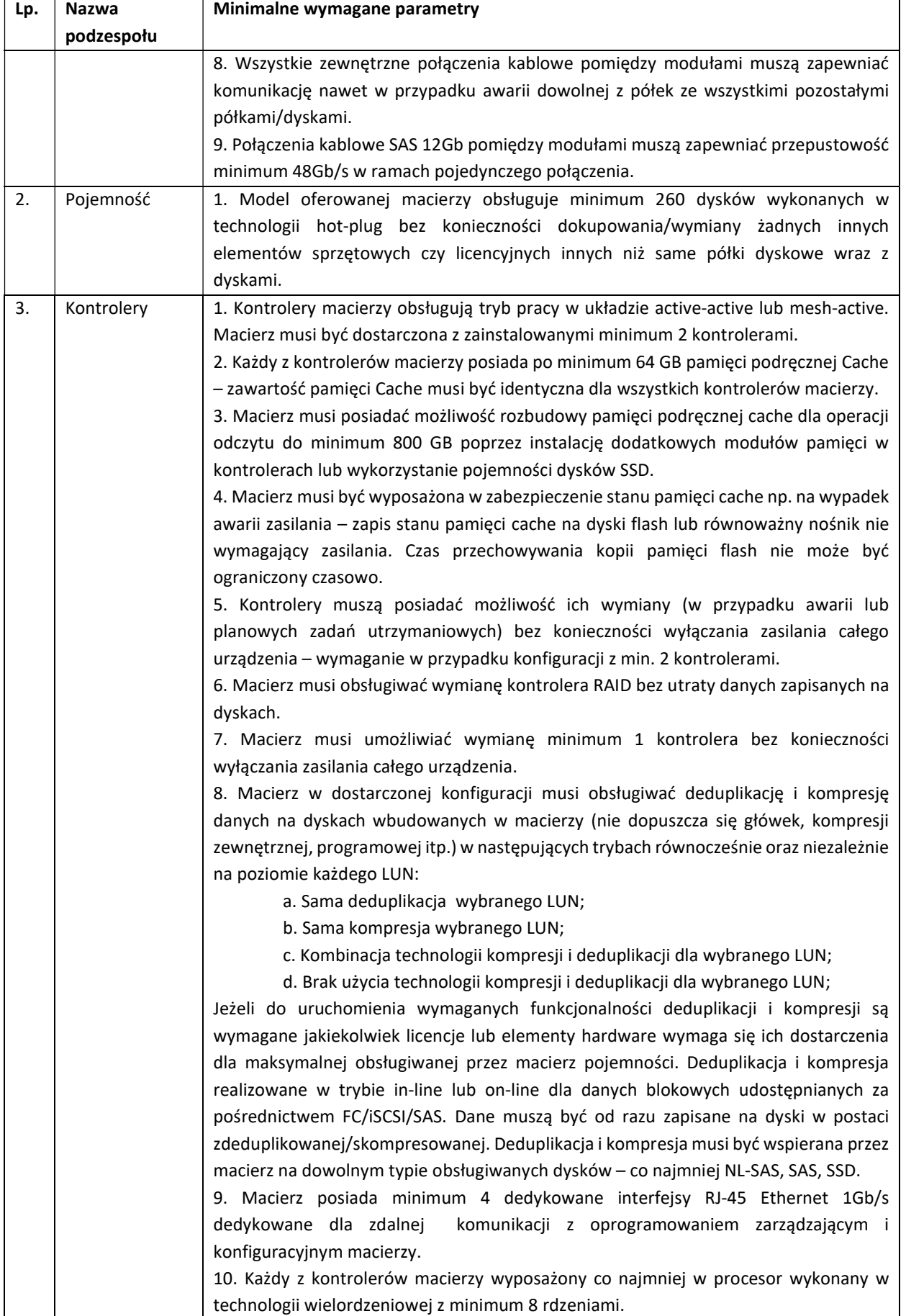

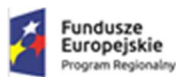

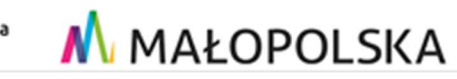

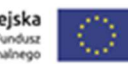

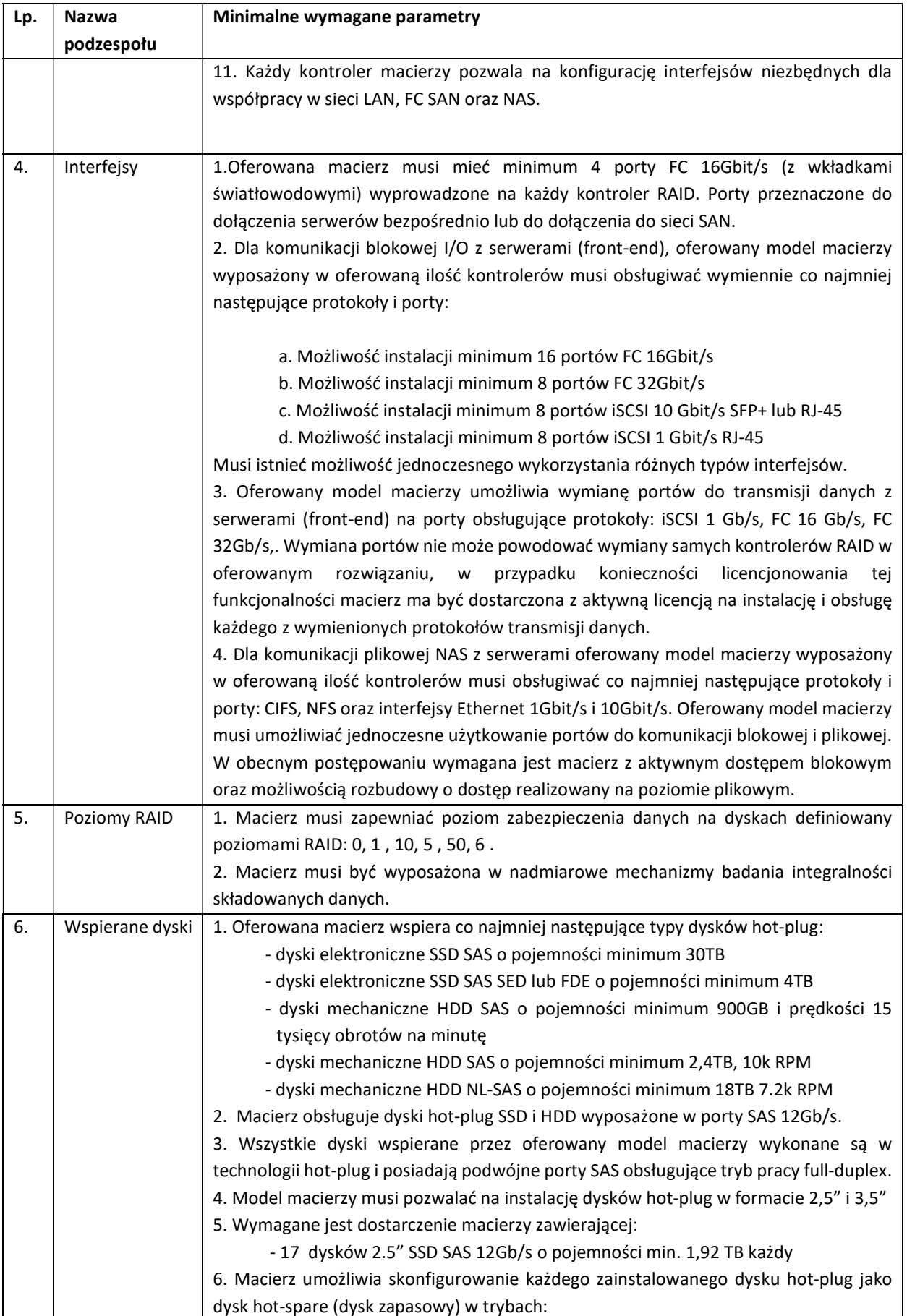

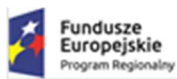

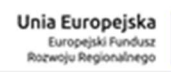

þ

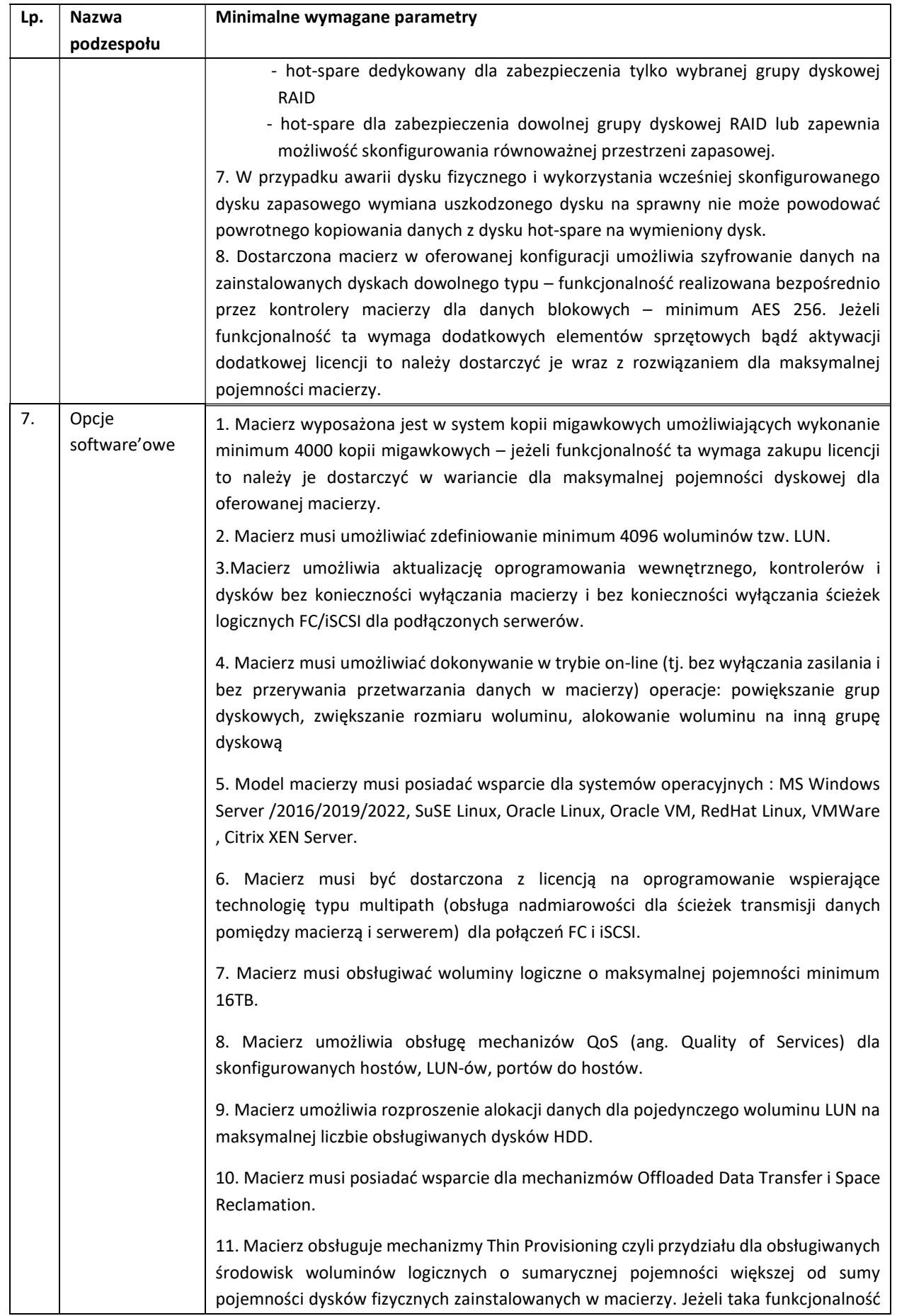

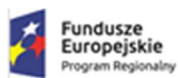

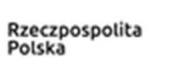

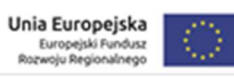

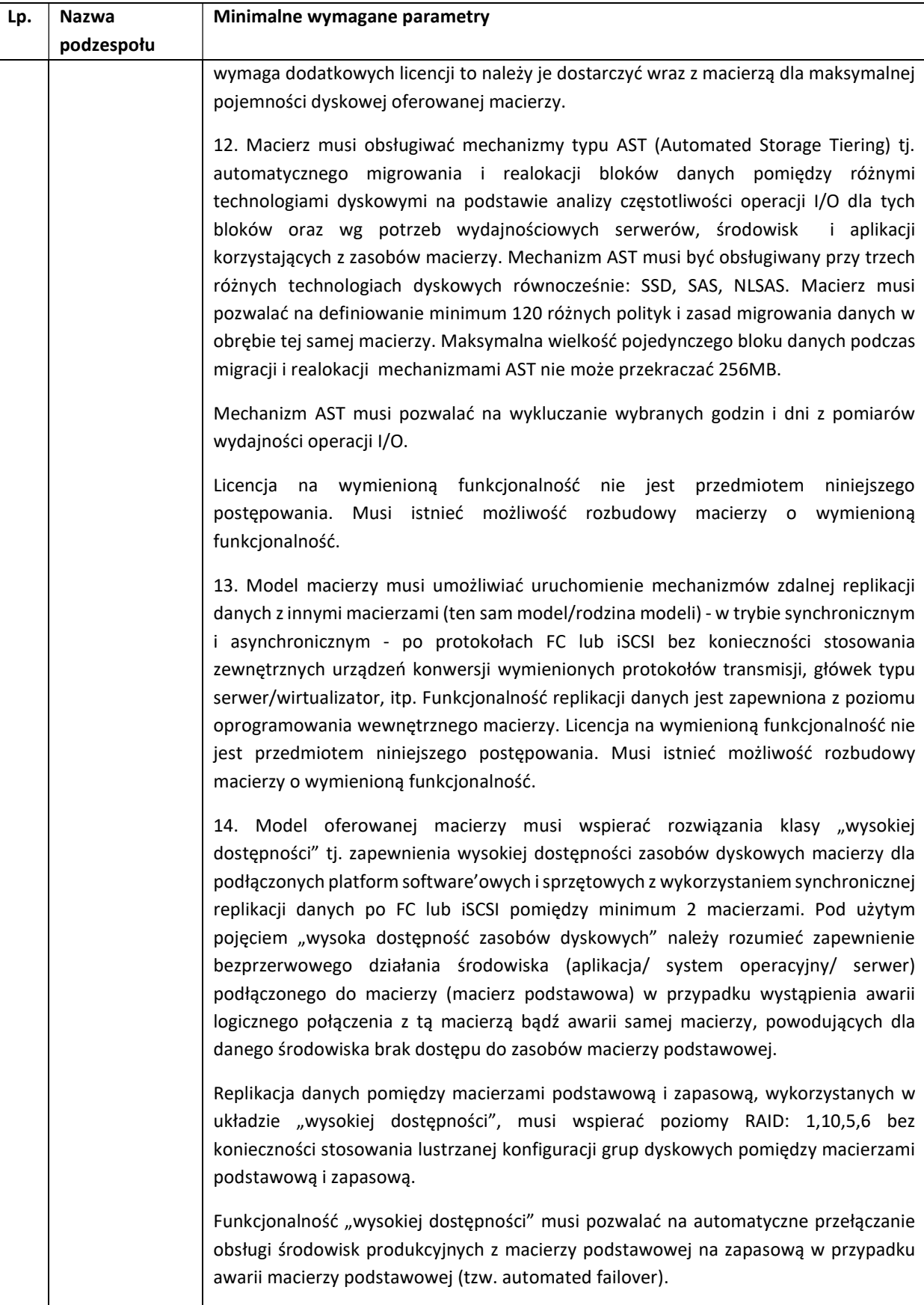

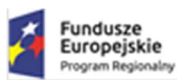

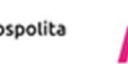

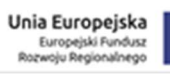

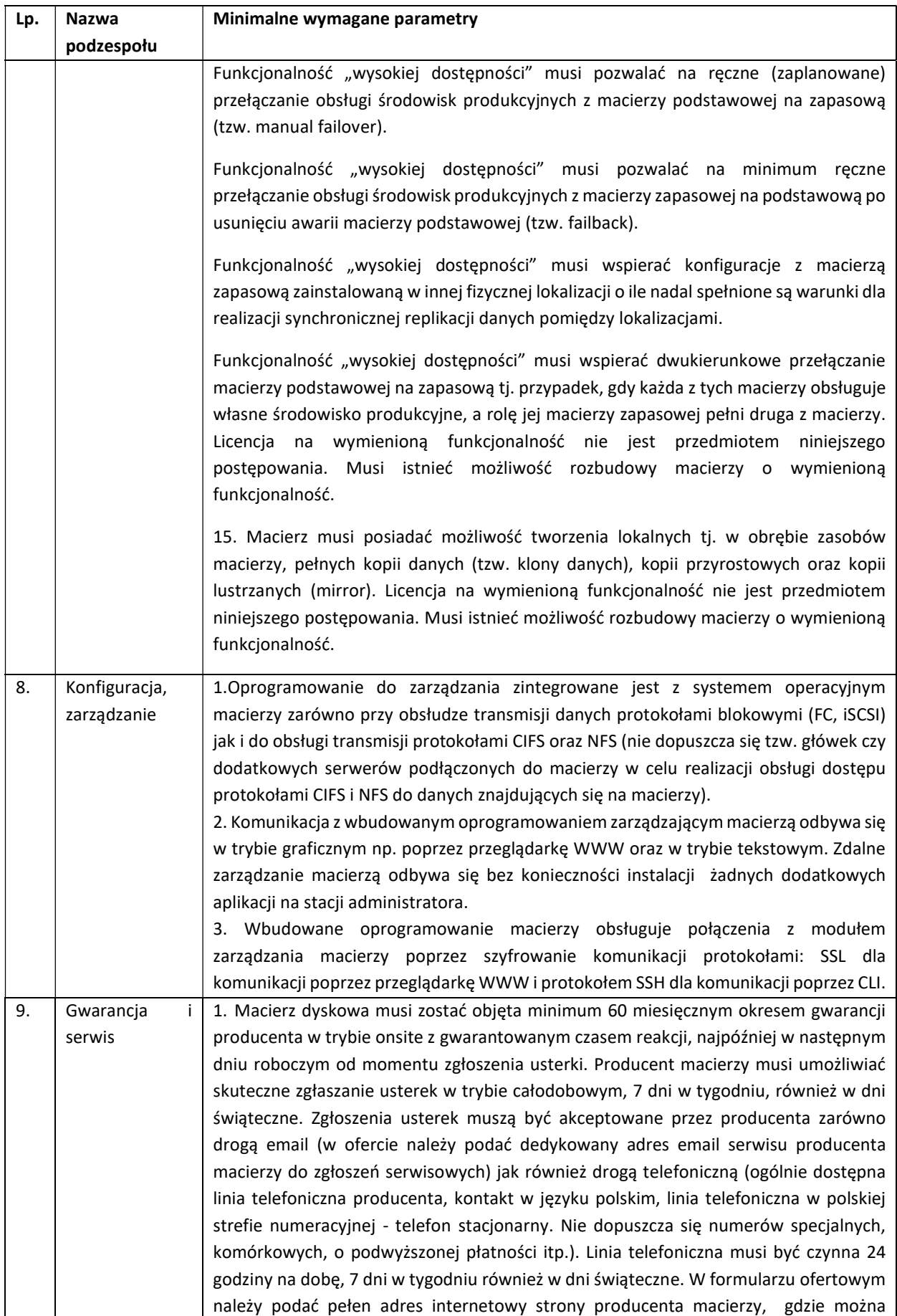

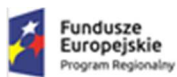

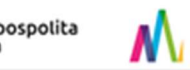

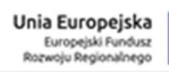

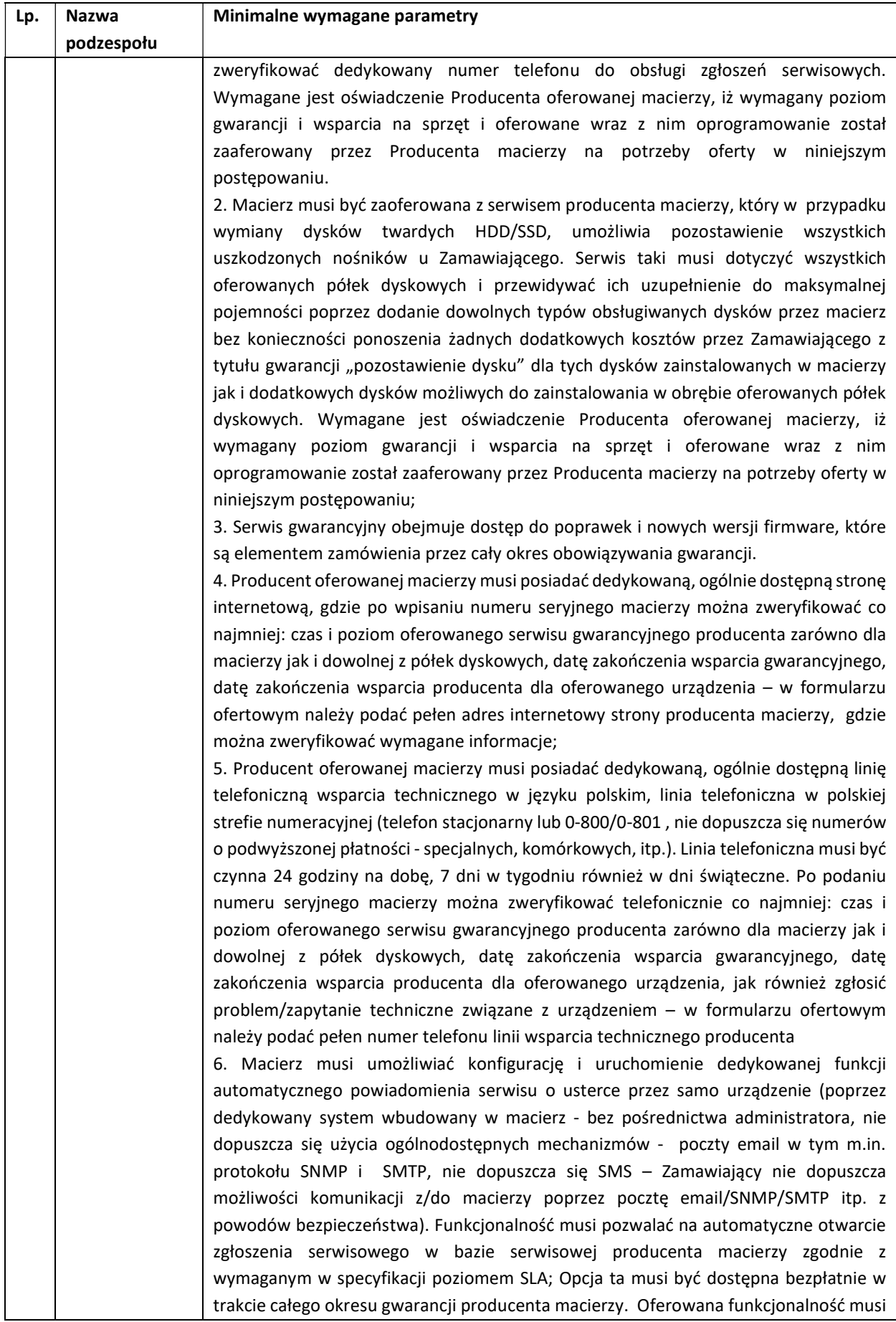

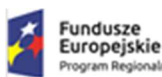

Lp. Nazwa

podzespołu

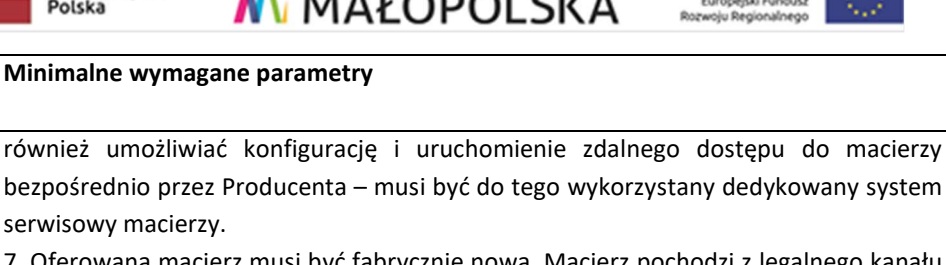

7. Oferowana macierz musi być fabrycznie nowa, Macierz pochodzi z legalnego kanału sprzedaży producenta na terenie Polski i reprezentuje model bieżącej linii produkcyjnej. Nie dopuszcza się użycia macierzy odnawianych, demonstracyjnych lub powystawowych.

8. Urządzenie wykonane jest zgodnie z europejskimi dyrektywami RoHS i WEEE.

9. Oferowana macierz musi pochodzić z autoryzowanego kanału producenta na terenie Polski oraz być fabrycznie nowa (nie dopuszcza się urządzeń odnawianych, używanych, itp.)

10. Przed podpisaniem protokołu ilościowo-jakościowego Wykonawca dostarczy pisemne potwierdzenie wykupienia i uruchomienia gwarancji producenta macierzy obowiązującej na terenie Polski, zgodnej co najmniej z wymaganiami specyfikacji i ze złożoną przez niego ofertą.

# 6.2.3 System kopii zapasowych

Dostarczony system kopii zapasowych musi zapewniać wszystkie wymienione poniżej wymagania i funkcje

Wykonawca dostarczy system składający się z serwera, oprogramowania systemowego oraz oprogramowania do wykonywania kopii zapasowych.

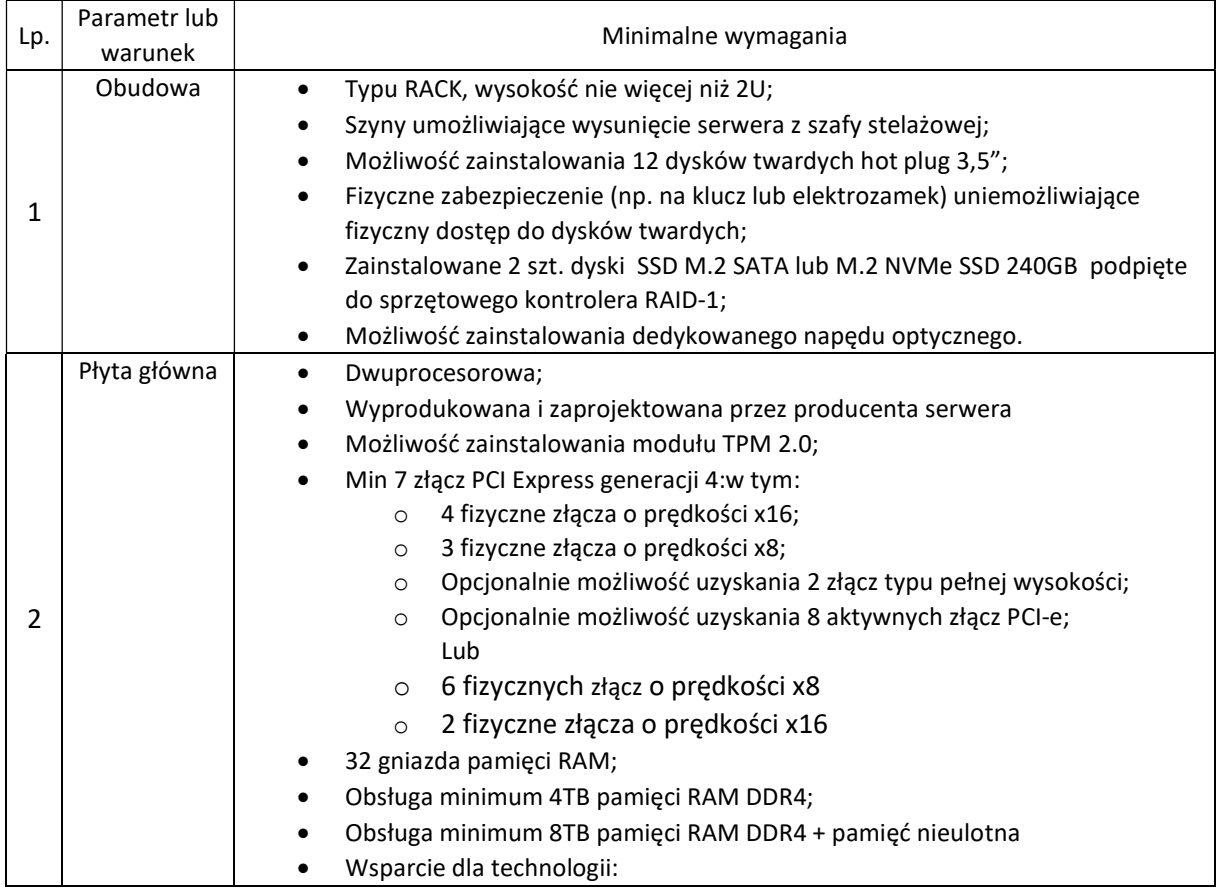

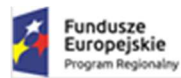

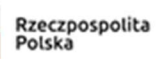

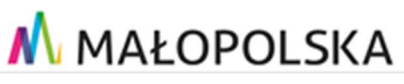

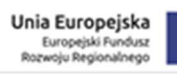

O

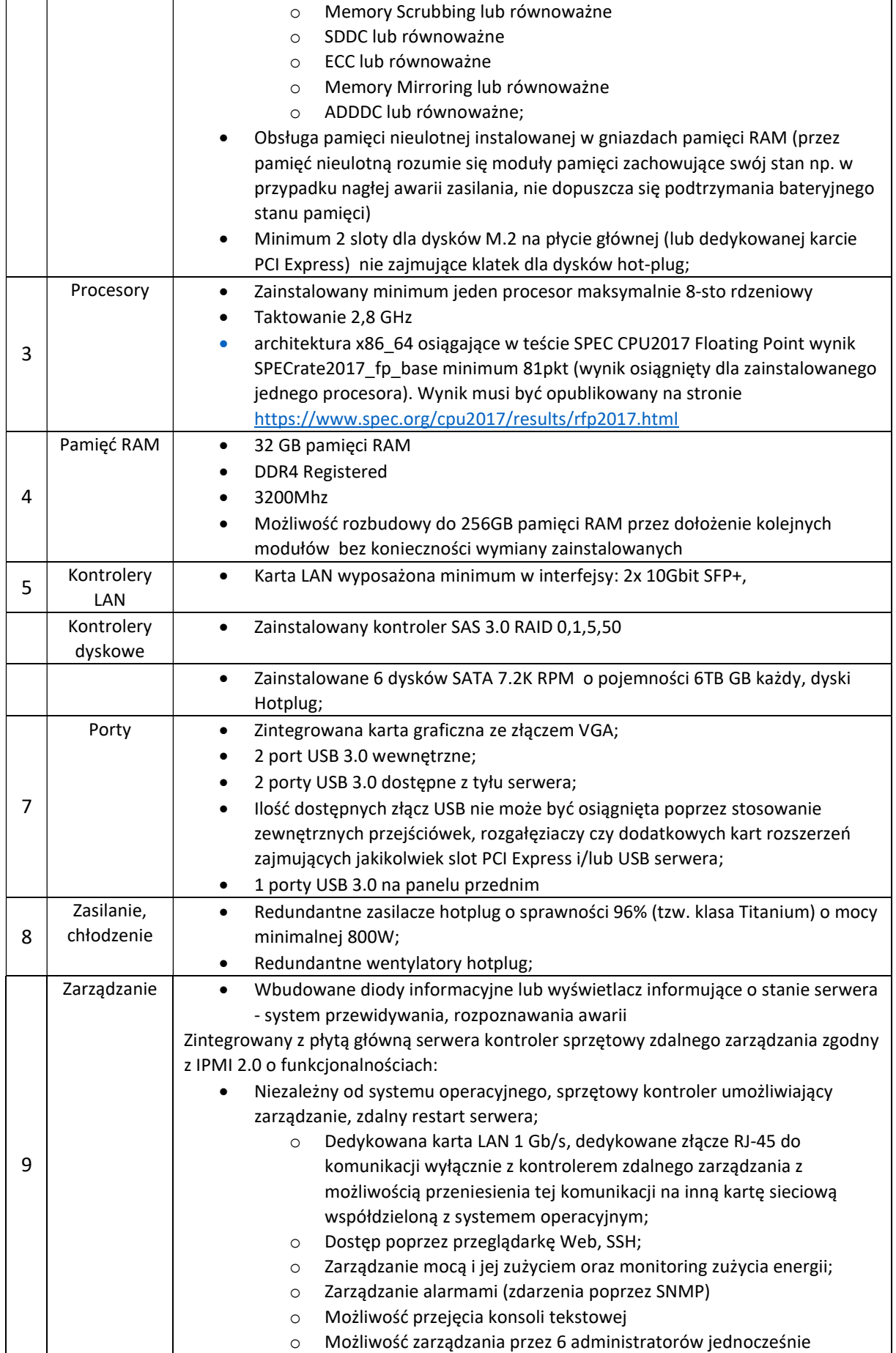
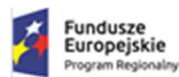

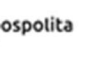

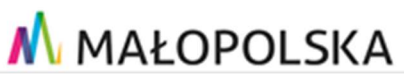

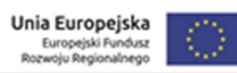

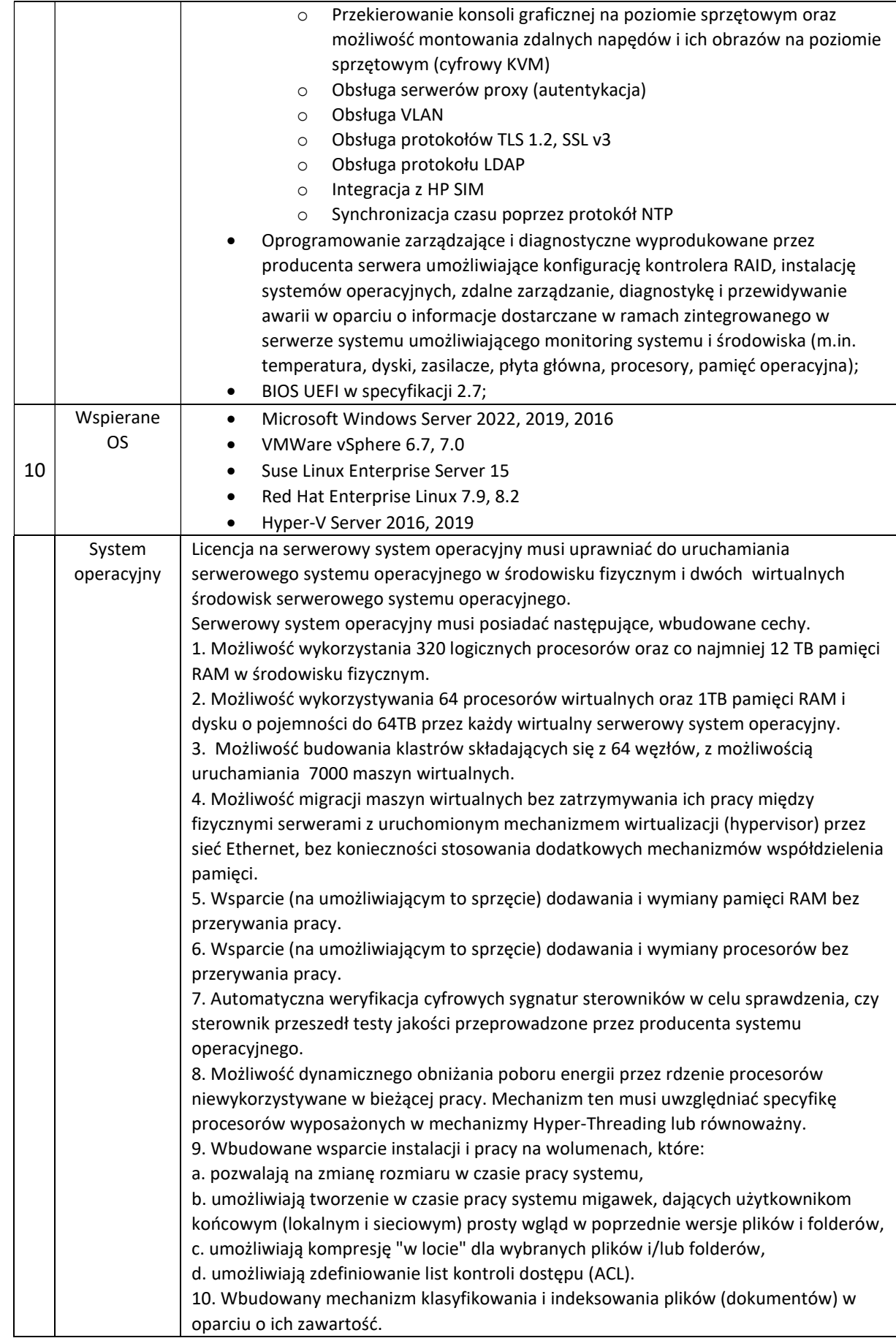

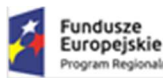

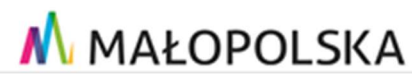

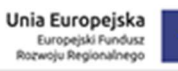

11. Wbudowane szyfrowanie dysków przy pomocy mechanizmów posiadających certyfikat FIPS 140-2 lub równoważny wydany przez NIST lub inną agendę rządową zajmującą się bezpieczeństwem informacji. 12. Możliwość uruchamianie aplikacji internetowych wykorzystujących technologię ASP.NET 13. Możliwość dystrybucji ruchu sieciowego HTTP pomiędzy kilka serwerów. 14. Wbudowana zapora internetowa (firewall) z obsługą definiowanych reguł dla ochrony połączeń internetowych i intranetowych. 15. Dostępne dwa rodzaje graficznego interfejsu użytkownika: a. Klasyczny, umożliwiający obsługę przy pomocy klawiatury i myszy, b. Dotykowy umożliwiający sterowanie dotykiem na monitorach dotykowych. 16. Zlokalizowane w języku polskim, co najmniej następujące elementy: menu, przeglądarka internetowa, pomoc, komunikaty systemowe, 17. Możliwość zmiany języka interfejsu po zainstalowaniu systemu, dla co najmniej 10 języków poprzez wybór z listy dostępnych lokalizacji. 18. Mechanizmy logowania w oparciu o: a. Login i hasło, b. Karty z certyfikatami (smartcard), c. Wirtualne karty (logowanie w oparciu o certyfikat chroniony poprzez moduł TPM), 19. Możliwość wymuszania wieloelementowej dynamicznej kontroli dostępu dla: określonych grup użytkowników, zastosowanej klasyfikacji danych, centralnych polityk dostępu w sieci, centralnych polityk audytowych oraz narzuconych dla grup użytkowników praw do wykorzystywania szyfrowanych danych.. 20. Wsparcie dla większości powszechnie używanych urządzeń peryferyjnych (drukarek, urządzeń sieciowych, standardów USB, Plug&Play). 21. Możliwość zdalnej konfiguracji, administrowania oraz aktualizowania systemu. 22. Dostępność bezpłatnych narzędzi producenta systemu umożliwiających badanie i wdrażanie zdefiniowanego zestawu polityk bezpieczeństwa. 23. Pochodzący od producenta systemu serwis zarządzania polityką dostępu do informacji w dokumentach (Digital Rights Management). 24. Wsparcie dla środowisk Java i .NET Framework 4.x – możliwość uruchomienia aplikacji działających we wskazanych środowiskach. 25. Możliwość implementacji następujących funkcjonalności bez potrzeby instalowania dodatkowych produktów (oprogramowania) innych producentów wymagających dodatkowych licencji: a. Podstawowe usługi sieciowe: DHCP oraz DNS wspierający DNSSEC, b. Usługi katalogowe oparte o LDAP i pozwalające na uwierzytelnianie użytkowników stacji roboczych, bez konieczności instalowania dodatkowego oprogramowania na tych stacjach, pozwalające na zarządzanie zasobami w sieci (użytkownicy, komputery, drukarki, udziały sieciowe), z możliwością wykorzystania następujących funkcji: - Podłączenie do domeny w trybie offline – bez dostępnego połączenia sieciowego z domeną, - Ustanawianie praw dostępu do zasobów domeny na bazie sposobu logowania użytkownika na przykład typu certyfikatu użytego do logowania, - Odzyskiwanie przypadkowo skasowanych obiektów usługi katalogowej z mechanizmu kosza. - Bezpieczny mechanizm dołączania do domeny uprawnionych użytkowników prywatnych urządzeń mobilnych opartych o iOS i Windows 11 c. Zdalna dystrybucja oprogramowania na stacje robocze. d. Praca zdalna na serwerze z wykorzystaniem terminala (cienkiego klienta) lub odpowiednio skonfigurowanej stacji roboczej e. Centrum Certyfikatów (CA), obsługa klucza publicznego i prywatnego) umożliwiające: - Dystrybucję certyfikatów poprzez http - Konsolidację CA dla wielu lasów domeny,

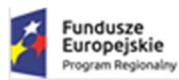

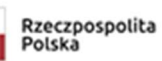

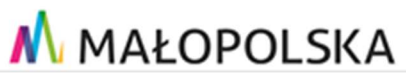

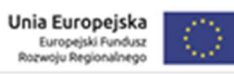

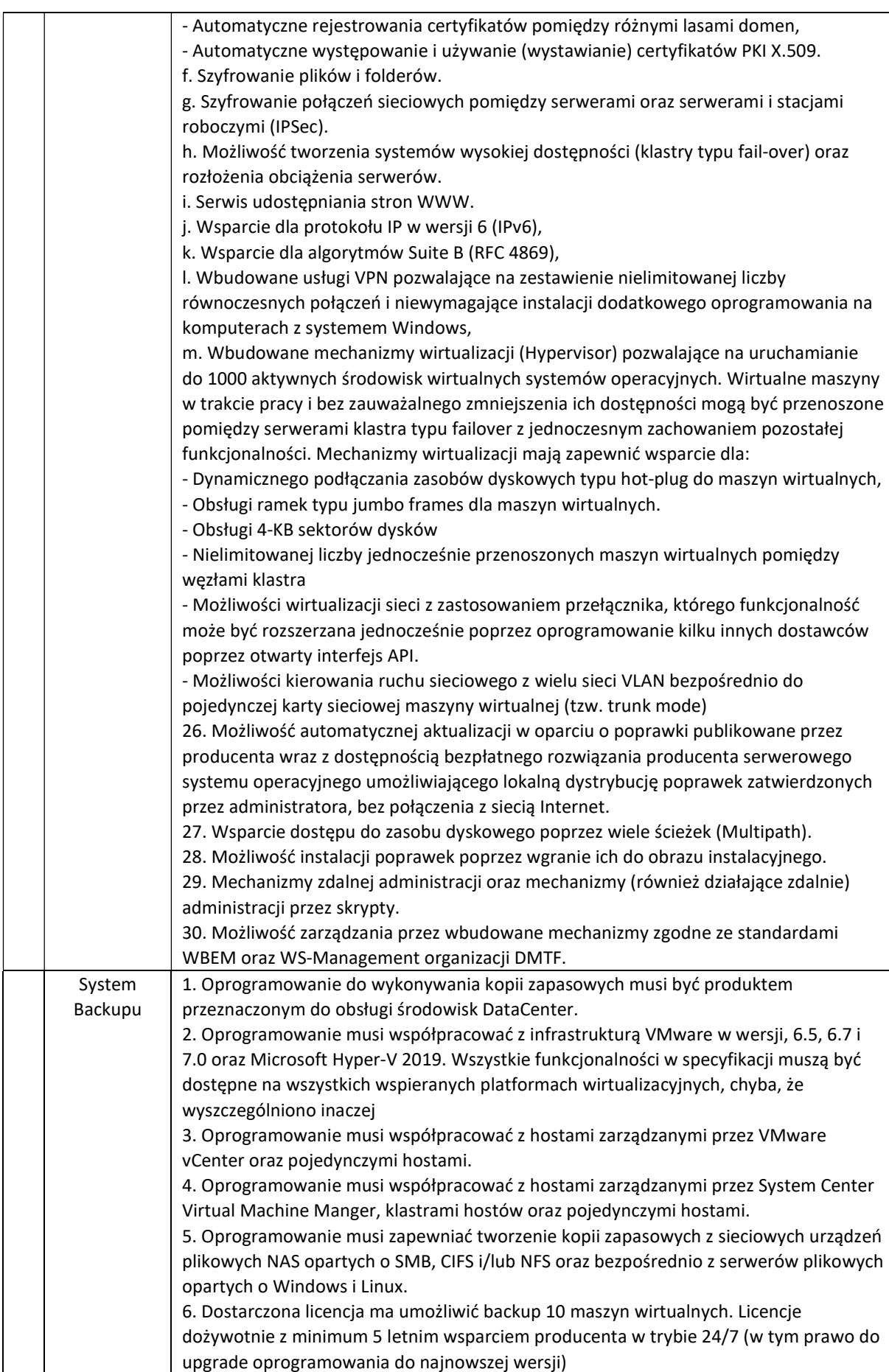

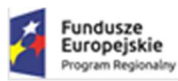

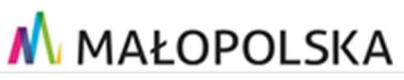

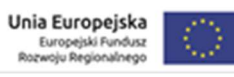

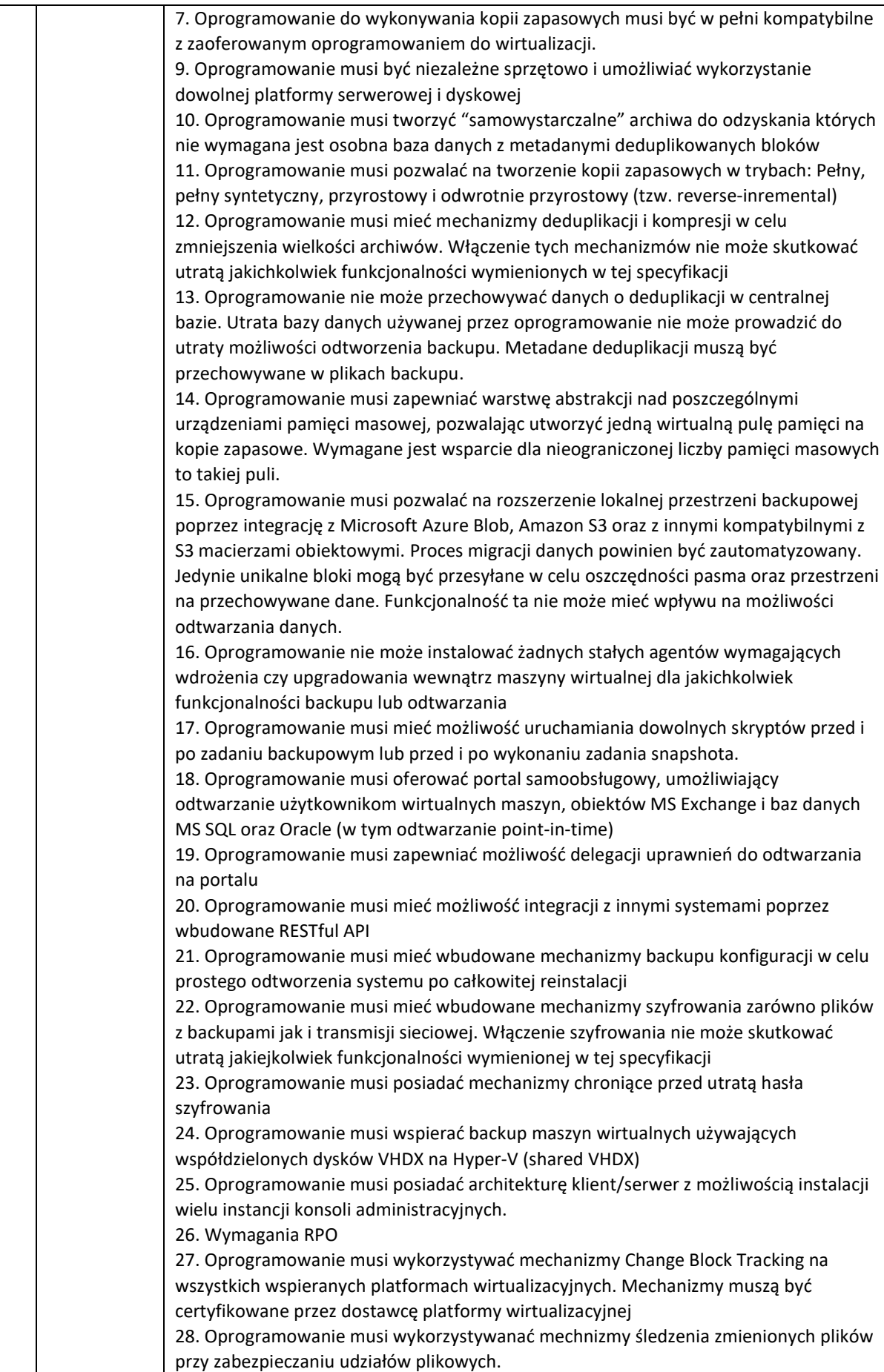

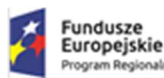

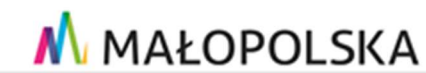

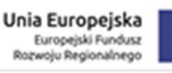

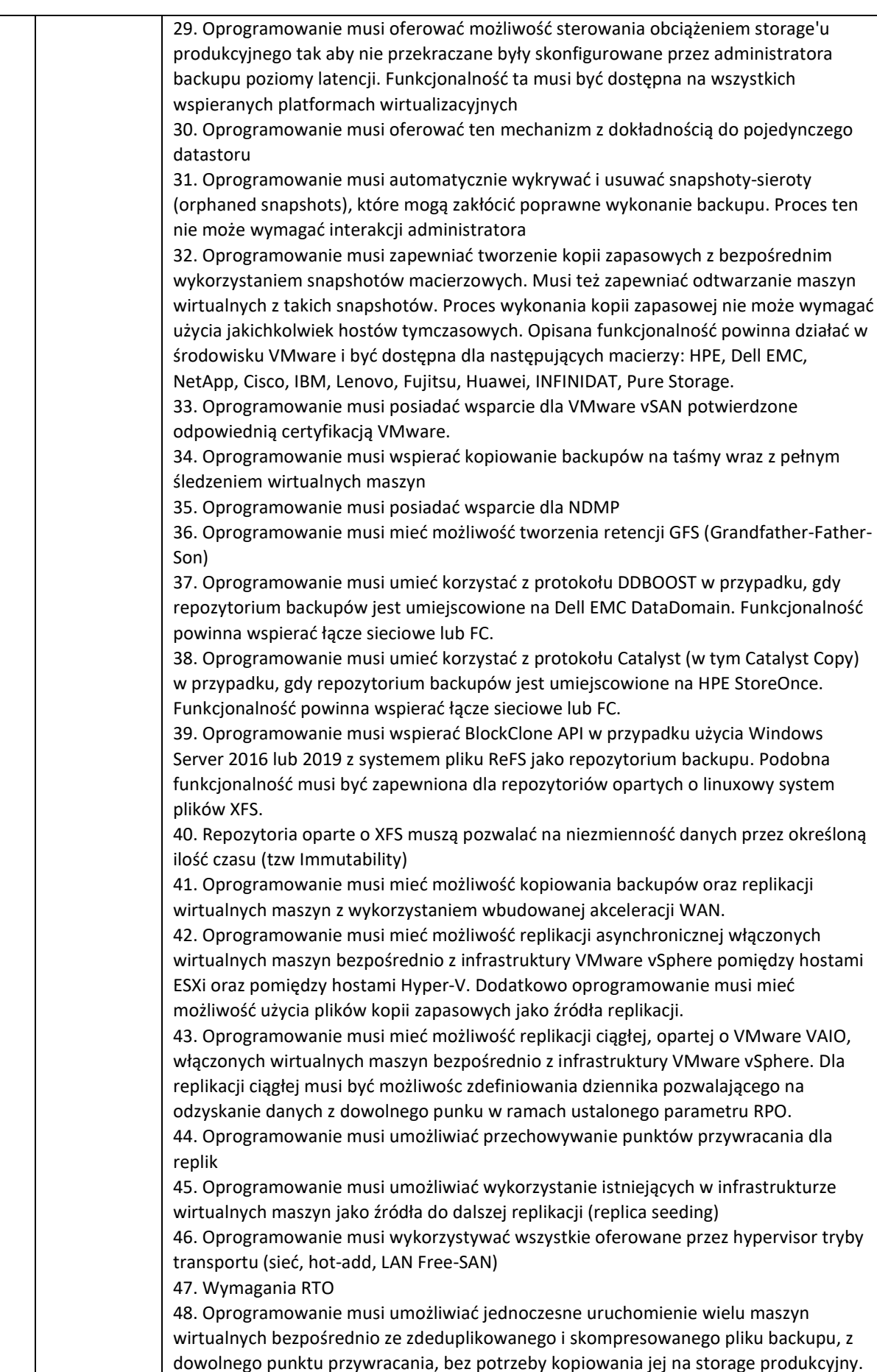

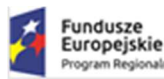

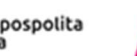

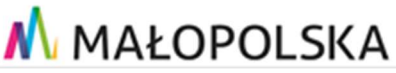

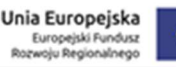

Funkcjonalność musi być oferowana dla środowisk VMware oraz Hyper-V niezależnie od rodzaju storage'u użytego do przechowywania kopii zapasowych. 49. Dodatkowo dla środowiska vSphere i Hyper-V powyższa funkcjonalność powinna umożliwiać uruchomianie backupu z innych platform (inne wirtualizatory, maszyny fizyczne oraz chmura publiczna) 50. Oprogramowanie musi pozwalać na migrację on-line tak uruchomionych maszyn na storage produkcyjny. Migracja powinna odbywać się mechanizmami wbudowanymi w hypervisor. Jeżeli licencja na hypervisor nie posiada takich funkcjonalności oprogramowanie musi realizować taką migrację swoimi mechanizmami 51. Oprogramowanie musi pozwalać na zaprezentowanie pojedynczego dysku bezpośrednio z kopii zapasowej do wybranej działającej maszyny wirtualnej vSpehre 52. Oprogramowanie musi umożliwiać pełne odtworzenie wirtualnej maszyny, plików konfiguracji i dysków 53. Oprogramowanie musi umożliwiać pełne odtworzenie wirtualnej maszyny bezpośrednio do Microsoft Azure, Microsoft Azure Stack oraz Amazon EC2. 54. Oprogramowanie musi umożliwić odtworzenie plików na maszynę operatora, lub na serwer produkcyjny bez potrzeby użycia agenta instalowanego wewnątrz wirtualnej maszyny. Funkcjonalność ta nie powinna być ograniczona wielkością i liczbą przywracanych plików 55. Oprogramowanie musi mieć możliwość odtworzenia plików bezpośrednio do maszyny wirtualnej poprzez sieć, przy pomocy VIX API dla platformy VMware i PowerShell Direct dla platformy Hyper-V. 56. Oprogramowanie musi wspierać odtwarzanie pojedynczych plików z następujących systemów plików: 57.-Linux: ext2, ext3, ext4, ReiserFS, JFS, XFS, Btrfs 58.-BSD: UFS, UFS2 59.-Solaris: ZFS, UFS 60.-Mac: HFS, HFS+ 61.-Windows: NTFS, FAT, FAT32, ReFS 62.-Novell OES: NSS 63. Oprogramowanie musi wspierać przywracanie plików z partycji Linux LVM oraz Windows Storage Spaces. 64. Oprogramowanie musi umożliwiać szybkie granularne odtwarzanie obiektów aplikacji bez użycia jakiegokolwiek agenta zainstalowanego wewnątrz maszyny wirtualnej. 65. Oprogramowanie musi wspierać granularne odtwarzanie obiektów Active Directory takich jak konta komputerów, konta użytkowników oraz pozwalać na odtworzenie haseł. 66. Oprogramowanie musi wspierać granularne odtwarzanie dowolnych atrybutów, rekordów DNS zintegrowanych z AD, Microsoft System Objects, certyfikatów CA oraz elementów AD Sites. 67. Oprogramowanie musi wspierać granularne odtwarzanie Microsoft Exchange 2010 i nowszych (dowolny obiekt w tym obiekty w folderze "Permanently Deleted Objects"), 68. Oprogramowanie musi wspierać przywracanie danych Exchange do oryginalnego środowiska 69. Oprogramowanie musi wspierać granularne odtwarzanie Microsoft SQL 2005 i nowszych 70. Oprogramowanie musi wspierać odtworzenie point-in-time wraz z możliwością przywrócenia bazy do oryginalnego środowiska

71. Oprogramowanie musi wspierać granularne odtwarzanie Microsoft Sharepoint 2010 i nowszych

72. Oprogramowanie musi wspierać odtworzenia elementów, witryn, uprawnień dla witryn Sharepoint.

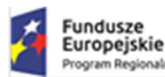

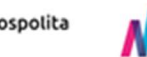

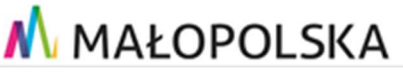

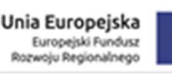

73. Oprogramowanie musi wspierać granularne odtwarzanie baz danych Oracle z opcją odtwarzanie point-in-time wraz z włączonym Oracle DataGuard. Funkcjonalność ta musi być dostępna dla baz uruchomionych w środowiskach Windows oraz Linux. 74. Oprogramowanie musi pozwalać na zaprezentowanie oraz migrację online baz MS SQL oraz Oracle bezpośrednio z pliku kopii zapasowej do działającego serwera bazodanowego 75. Oprogramowanie musi posiadać natywną integrację dla backupów wykonywanych poprzez Oracle RMAN 76. Oprogramowanie musi posiadać natywną integrację dla backupów wykonywanych poprzez SAP HANA 77. Oprogramowanie musi wspierać także specyficzne metody odtwarzania w tym "reverse CBT" oraz odtwarzanie z wykorzystaniem sieci SAN 78. Ograniczenie ryzyka 79. Oprogramowanie musi dawać możliwość stworzenia laboratorium (izolowane środowisko) dla vSphere i Hyper-V używając wirtualnych maszyn uruchamianych bezpośrednio z plików backupu. 80. Dla VMware'a oprogramowanie musi pozwalać na uruchomienie takiego środowiska bezpośrednio ze snapshotów macierzowych stworzonych na wspieranych urządzeniach. 81. Oprogramowanie musi umożliwiać weryfikację odtwarzalności wielu wirtualnych maszyn jednocześnie z dowolnego backupu według własnego harmonogramu w izolowanym środowisku. Testy powinny uwzględniać możliwość uruchomienia dowolnego skryptu testującego również aplikację uruchomioną na wirtualnej maszynie. Testy muszą być przeprowadzone bez interakcji z administratorem 82. Oprogramowanie musi mieć podobne mechanizmy dla replik w środowisku vSphere 83. Oprogramowanie musi umożliwiać integrację z oprogramowaniem antywirusowym w celu wykonania skanu zawartości pliku backupowego przed odtworzeniem jakichkolwiek danych. Integracja musi być zapewniona minimalnie dla Windows Defender, Symantec Protection Engine oraz ESET NOD32. 84. Oprogramowanie musi umożliwiać dwuetapowe, automatyczne, odtwarzanie maszyn wirtualnych z możliwością wstrzyknięcia dowolnego skryptu przed odtworzeniem danych do środowiska produkcyjnego. 85. Monitoring 86. System musi zapewnić możliwość monitorowania środowiska wirtualizacyjnego opartego na VMware vSphere i Microsoft Hyper-V bez potrzeby korzystania z narzędzi firm trzecich 87. System musi umożliwiać monitorowanie środowiska wirtualizacyjnego VMware w wersji, 6.5, 6.7 i 7.0 – zarówno w bezpłatnej wersji ESXi jak i w pełnej wersji ESX/ESXi zarządzane przez konsole vCenter Server lub pracujące samodzielnie 88. System musi umożliwiać monitorowanie środowiska wirtualizacyjnego Microsoft Hyper-, 2016 oraz 2019 zarówno w wersji darmowej jak i zawartej w płatnej licencji Microsoft Windows Server zarządzane poprzez System Center Virtual Machine Manager lub pracujące samodzielnie. 89. System musi mieć status "VMware Ready" i być przetestowany i certyfikowany przez VMware 90. System musi umożliwiać kategoryzacje obiektów infrastruktury wirtualnej niezależnie od hierarchii stworzonej w vCenter 91. System musi umożliwiać tworzenie alarmów dla całych grup wirtualnych maszyn jak i pojedynczych wirtualnych maszyn 92. System musi dawać możliwość układania terminarza raportów i wysyłania tych raportów przy pomocy poczty elektronicznej w formacie HTML oraz Excel 93. System musi dawać możliwość podłączenia się do kilku instancji vCenter Server i serwerów Hyper-V jednocześnie, w celu centralnego monitorowania wielu środowisk

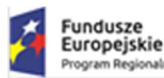

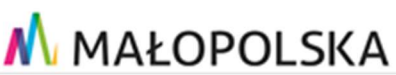

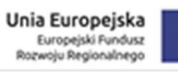

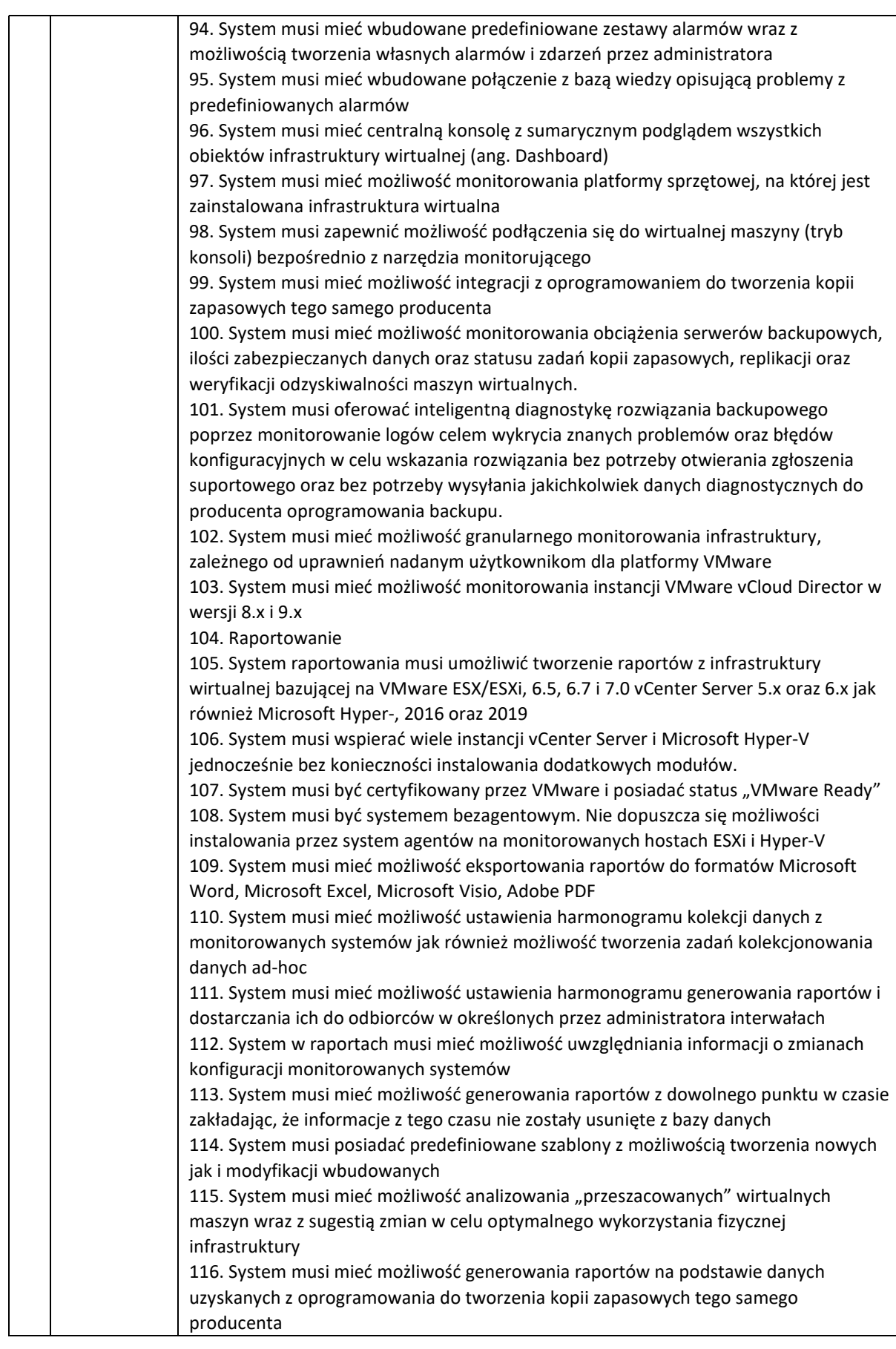

naln

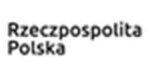

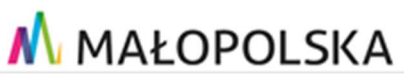

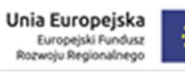

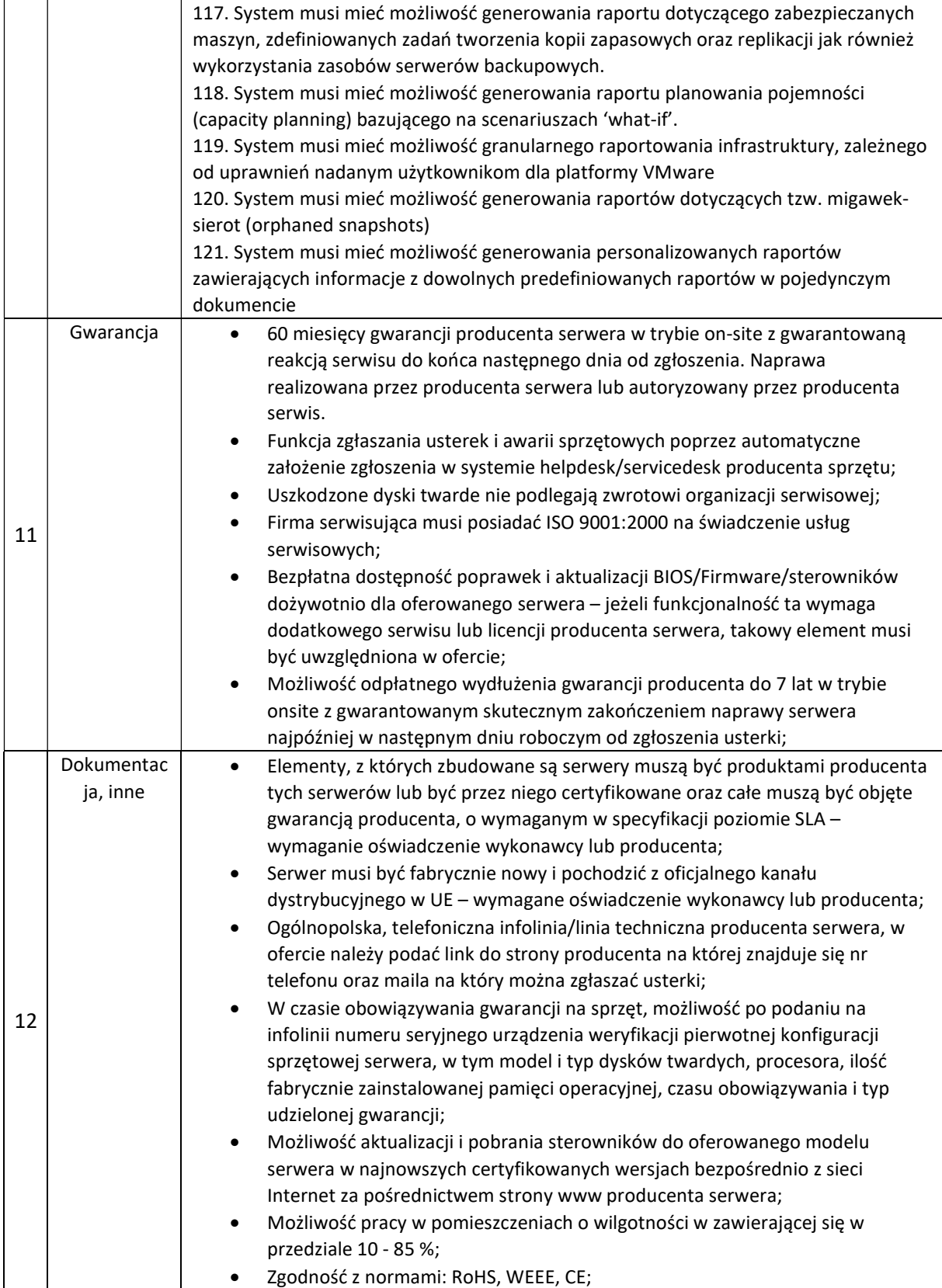

# 6.2.4 Przełącznik typ 1

Dostarczone przełączniki typ 1 muszą zapewniać wszystkie wymienione poniżej wymagania i funkcje

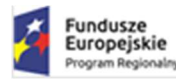

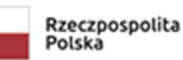

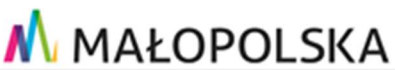

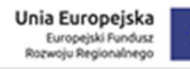

- 1.1. Przełącznik posiadający min. 48 portów 1/10/25 Gbps SFP lub SFP28
- 1.2. Przełącznik posiadający min. 6 portów 100 Gbps QSFP28
- 1.3. Wysokość urządzenia 1U
- 1.4. Nieblokująca architektura o wydajności przełączania min. 4 Tb/s
- 1.5. Tablica MAC adresów min. 92 000
- 1.6. Pamięć operacyjna: minimum 16 GB pamięci DRAM
- 1.7. Pamięć SSD minimum 64 GB
- 1.8. Obsługa sieci wirtualnych IEEE 802.1Q min. 4059
- 1.9. Obsługa 802.1v VLAN Klasyfikacja per Protokół oraz port
- 1.10.Obsługa Q-in-Q IEEE 802.1ad
- 1.11.Obsługa Link Layer Discovery Protocol LLDP IEEE 802.1AB
- 1.12. Przełącznik musi posiadać dwa redundantne zasilacze o mocy minimum 650 W. Zasilacze muszą wspierać możliwość wymiany w czasie działania przełącznika.
- 1.13. Przepływ powietrza w przełączniku: przód-tył
- 1.14. Moduł wentylatorów zapewniający ich redundancję
- 1.15. Wbudowany DHCP Serwer i klient
- 1.16. Lokalna i zdalna możliwość monitoringu pakietów (Local and Remote Mirroring)
- 1.17. Wbudowany port konsolowy RJ-45 do zarządzania przełącznikiem
- 1.18. Wbudowany dodatkowy port Gigabit Ethernet do zarządzania poza pasmem out of band management.
- 1.19. Port USB do podpięcia zewnętrznego storage

- 1.1. Sprzętowa obsługa routingu IPv4 forwarding
- 1.2. Pojemność tabeli routingu min. 16 tys. wpisów
- 1.3. Routing statyczny
- 1.4. Obsługa routingu dynamicznego IPv4
	- a. RIP v1/v2
	- b. OSPFv2
	- c. BGP4, BGP+
	- d. IS-IS
- 1.5. Minimum 256 instancji VRF

## 3. Obsługa Routingu IPv6

- 1.1. Sprzętowa obsługa routingu IPv6 forwarding
- 1.2. Pojemność tabeli routingu min. 7,5 tys. wpisów
- 1.3. Routing statyczny
- 1.4. Obsługa routingu dynamicznego dla IPv6
	- a. OSPF v3
	- b. BGPv6
	- c. IS-IS
- 1.5. Ping dla IPv6
- 1.6. Obsługa MLDv1 (Multicast Listener Discovery version 1)
- 1.7. Obsługa MLDv2 (Multicast Listener Discovery version 2)
- 1.8. Minimum 256 instancji VRF

## 4. Obsługa Multicastów

- 1.1. Statyczne przyłączanie do grupy multicast
- 1.2. Obsługa PIM-SM
- 1.3. Obsługa PIM-SSM
- 1.4. Obsługa IGMP v1
- 1.5. Obsługa IGMP v2
- 1.6. Obsługa IGMP v3
- 1.7. Obsługa IGMP oraz MLD snooping

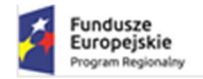

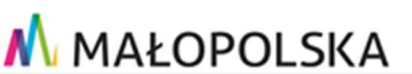

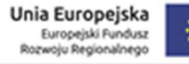

1.8. Obsługa IETF RFC1112 Host Extensions for IP Multicasting

## 5. Bezpieczeństwo

- 1.1. Obsługa RADIUS Authentication (RFC 2138)
- 1.2. Obsługa RADIUS Accounting (RFC 2139)
- 1.3. Obsługa IETF RFC5176 Dynamic Authorization Extensions to RADIUS
- 1.4. Obsługa 802.1AE Media Access Control Security
- 1.5. Obsługa SNMPv1/v2/v3
- 1.6. Obsługa 802.1X Port-based Network Access Control
- 1.7. Klient SSH2
- 1.8. Dwukierunkowe (ingress oraz egress) listy kontroli dostępu ACL pracujące na
- 1.9. Obsługa DHCP Option 82
- 1.10.Ograniczanie przepustowości per port w zakresie 1Mbps 100 Gbps
- 1.11.Obsługa IETF RFC 2474

## 6. Bezpieczeństwo sieciowe

- 1.1. Obsługa redundancji routingu VRRP (dla IPv4 i IPv6)
- 1.2. Obsługa RSTP (Rapid Spanning Tree Protocol) IEEE 802.1w
- 1.3. Obsługa MSTP (Multiple Spanning Tree Protocol) IEEE 802.1s
- 1.4. Obsługa Link Aggregation LACP
- 1.5. Obsługa 802.1AX Link Aggregation

## 7. Zarządzanie

- 1.1. Obsługa IETF RFC5905 NTPv4: Protocol and Algorithms Specification
- 1.2. Zarządzanie przez SNMP v1/v2/v3
- 1.3. Zarządzanie przez przeglądarkę WWW protokół http i https
- 1.4. Możliwość zarzadzania przełącznikiem z poziomu CLI
- 1.5. Zarządzanie z dedykowanej aplikacji zarządzającej
- 1.6. Telnet Serwer/Klient
- 1.7. SSH2 Serwer/Klient
- 1.8. Ping dla IPv4 / IPv6
- 1.9. Traceroute dla IPv4 / IPv6
- 1.10.Obsługa SYSLOG
- 1.11. Sprzętowa obsługa sFlow lub netflow
- 1.12.Obsługa RMON min. 4 grupy: Status, History, Alarms, Events

#### 8. Inne

- 1.1. Obsługa VXLAN: IETF RFC7358
- 1.2. Obsługa VXLAN Gateway
- 1.3. Obsługa 802.1Qbp Equal-Cost Multi-Path (Shortest Path Bridging)
- 1.4. Obsługa 802.1ag Connectivity Fault Management
- 1.5. Obsługa 802.1ah Provider Backbone Bridges

## 6.2.5 Przełącznik typ 2

Dostarczone przełączniki typ 2 muszą zapewniać wszystkie wymienione poniżej wymagania i funkcje

- 1.6. Przełącznik wyposażony w minimum 48 portów SFP lub SFP28 pracujących z prędkościami 1G/10G/25G oraz minimum 6 portów QSFP28 pracujących z prędkościami 40G//100G.
- 1.1. Wszystkie porty muszą być aktywne jeśli wymagają dodatkowych licencji zgodnie z powyższymi wymaganiami co do prędkości i liczby portów to licencje te muszą być dostarczone.
- 1.2. Wysokość urządzenia 1U montowana w standardowym 19" Rack.

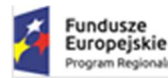

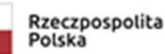

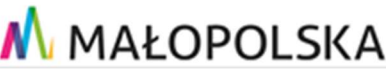

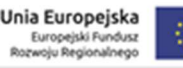

- 1.3. Przełącznik musi posiadać możliwość instalacji dwóch zasilaczy, które umożliwiają uzyskanie redundancji zasilania. Niedopuszczalna jest instalacja zasilaczy zewnętrznych. Zasilacze muszą wspierać możliwość wymiany w czasie działania przełącznika bez wpływu na jego pracę.
- 1.4. Wraz z przełącznikiem należy dostarczyć 2 zasilacze 230V
- 1.5. Przełącznik musi posiadać wymienne w czasie pracy wentylatory
- 1.6. Przełącznik musi zapewniać pobór powietrza z przodu i wyrzut powietrza z tyłu przełącznika chłodzenie przód-tył.
- 1.7. Architektura o zagregowanej przepustowości min. 4 Tb/s
- 1.8. Szybkość przełączania min. 1 milion pakietów na sekundę
- 1.9. Temperatura pracy przełącznika w zakresie min. 0o do 40o C
- 1.10. Tablica MAC adresów min. 92 tys.
- 1.11. Pamięć operacyjna: min. 16 GB pamięci DRAM
- 1.12. Pamięć SSD: min. 64 GB pamięci
- 1.13.Obsługa sieci wirtualnych IEEE 802.1Q min. 4000
- 1.14.Obsługa funkcjonalności Private VLAN blokowanie ruchu pomiędzy klientami z umożliwieniem łączności do wspólnych zasobów sieci
- 1.15. Wsparcie dla ramek Jumbo Frames
- 1.16.Obsługa Q-in-Q IEEE 802.1ad
- 1.17.Obsługa Quality of Service
	- a. Rozpoznawanie i przełączanie ramek zgodnie z priorytetem ustawionym w ramach IEEE 802.1p
	- b. Rozpoznawanie i przełączanie pakietów zgodnie z priorytetem ustawionym w ramach DiffServ
	- c. 8 kolejek priorytetów na każdym porcie wyjściowym
	- d. Obsługa kolejek Strict Priority
	- e. Obsługa kolejek Weighted Round Robin
	- f. Obsługa WRED (Weighted Random Early Detection)
- 1.18.Obsługa Link Layer Discovery Protocol LLDP IEEE 802.1AB
- 1.19.Obsługa LLDP Media Endpoint Discovery (LLDP-MED)
- 1.20.Obsługa CDPv2 z obsługą Voice VLAN
- 1.21. Przełącznik wyposażony w modularny system operacyjny z ochroną pamięci, procesów oraz zasobów procesora
- 1.22. Możliwość instalacji min. dwóch wersji oprogramowania firmware
- 1.23. Możliwość przechowywania min. kilkunastu wersji konfiguracji w plikach tekstowych w pamięci SSD
- 1.24. Możliwość monitorowania zajętości CPU oraz pamięci z CLI oraz SNMP
- 1.25. Lokalna i zdalna możliwość monitoringu pakietów (Local and Remote Mirroring)
- 1.26.Obsługa Wirtualnych Routerów możliwość uruchomienia oddzielnych procesów protokołu dynamicznego routingu z oddzielnymi tablicami. Możliwość użycia tych samych podsieci w różnych wirtualnych routerach.
- 1.27. Wbudowany dodatkowy port Gigabit Ethernet do zarządzania poza pasmem out of band management.
- 1.28.Dedykowany port konsoli szeregowej RJ45
- 1.29. Wbudowany port USB pozwalający na łatwe przenoszenie konfiguracji oraz oprogramowania przełącznika
- 1.30.Obsługa Data Center Bridging
	- a. DCBx Data Center Bridging Exchange Protocol
	- b. PFC Priority Flow Control
	- c. ETS Enhanced Transmission Selection
- 1.31.Obsługa VXLAN Tunneling End Point (VTEP)

- 1.1. Sprzętowa obsługa routingu IPv4 forwarding
- 1.2. Pojemność sprzętowej tabeli routingu min. 128 tys. wpisów
- 1.3. Routing statyczny
- 1.4. Obsługa routingu dynamicznego IPv4
	- a. RIP v1/v2
	- b. OSPFv2 możliwość rozszerzenia przez licencje

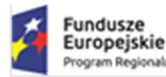

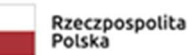

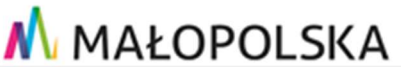

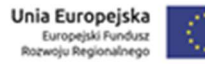

- c. BGPv4 możliwość rozszerzenia przez licencje
- d. IS-IS możliwość rozszerzenia przez licencje
- 1.5. Policy Based Routing dla IPv4
- 1.6. Obsługa DHCP/BootP Relay dla IPv4 z możliwością wysłania zapytań jednocześnie do min. 4 serwerów

- 1.1. Sprzętowa obsługa routingu IPv6 forwarding
- 1.2. Pojemność tabeli routingu min. 32 tys. wpisów
- 1.3. Routing statyczny
- 1.4. Obsługa routingu dynamicznego dla IPv6
	- a. OSPF v3 możliwość rozszerzenia przez licencje
	- b. BGPv4 możliwość rozszerzenia przez licencje
	- c. IS-IS możliwość rozszerzenia przez licencje
- 1.5. Obsługa tuneli 6to4 (RFC 3056)
- 1.6. Obsługa MLDv1 (Multicast Listener Discovery version 1)
- 1.7. Obsłgua MLDv2 (Multicast Listener Discovery version 2)
- 1.8. Policy Based Routing dla IPv6
- 1.9. Opcja IPv6 Router Advertisement dla DNS RFC 6106

## 4. Obsługa Multicastów

- 1.1. Statyczne przyłączanie do grupy multicast
- 1.2. Filtrowanie IGMP
- 1.3. Obsługa PIM-SM możliwość rozszerzenia przez licencje
- 1.4. Obsługa PIM-SSM możliwość rozszerzenia przez licencje
- 1.5. Obsługa Multicast VLAN Registration MVR
- 1.6. Obsługa IGMP v1 RFC 1112
- 1.7. Obsługa IGMP v2 RFC 2236
- 1.8. Obsługa IGMP v3 RFC 3376
- 1.9. Obsługa IGMP v1/v2/v3 snooping
- 1.10. Możliwość konfiguracji statycznych tras dla Routingu Multicastów

- 1.1. Obsługa logowania do sieci Network Login
	- a. IEEE 802.1x based Network Login
	- b. MAC based Network Login
	- c. Web-based Network Login
- 1.2. Obsługa wielu klientów Network Login na jednym porcie (Multiple supplicants)
- 1.3. Obsługa logowania do sieci z wykorzystaniem IEEE 802.1x oraz MAC authentication na portach pracujących w trybie Link Aggregation
- 1.4. Przydział sieci VLAN dla uwierzytelnionego użytkownika lub urządzenia, podczas logowania do sieci IEEE 802.1x, MAC authentication - RFC 3580
- 1.5. Przydział ACL dla uwierzytelnionego użytkownika lub urządzenia podczas logowania do sieci IEEE 802.1x, MAC authentication
- 1.6. Automatyczne włączenie DHCP snooping oraz ARP Inspection dla klienta logującego się z wykorzystaniem IEEE 802.1x lub MAC authentication – poprzez RADIUS VSA
- 1.7. Obsługa Guest VLAN dla IEEE 802.1x
- 1.8. Możliwość przekierowania na Captive Portal podczas logowania do sieci
- 1.9. Obsługa wymuszenia autoryzacji w celu zmiany autoryzacji (VLAN, ACL, QoS) bez konieczności wyłączania i włączania portu – CoA RFC 5176
- 1.10.Obsługa TACACS+ (RFC 1492)
- 1.11.Obsługa RADIUS Authentication (RFC 2138)
- 1.12.Obsługa RADIUS Accounting (RFC 2139)
- 1.13. RADIUS per-command Authentication
- 1.14.Obsługa RADIUS over TLS (RadSec) RFC 6614

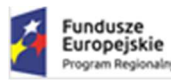

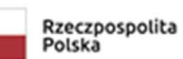

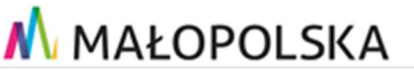

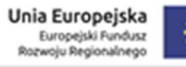

1.15. Bezpieczeństwo MAC adresów

- a. ograniczenie liczby MAC adresów na porcie
- b. zatrzaśnięcie MAC adresu na porcie
	- c. możliwość wpisania statycznych MAC adresów na port/vlan
- 1.16. Możliwość wyłączenia MAC learning
- 1.17. Zabezpieczenie przełącznika przed atakami DoS
	- a. Networks Ingress Filtering RFC 2267
		- b. SYN Attack Protection
	- c. Zabezpieczenie CPU przełącznika poprzez ograniczenie ruchu do systemu zarządzania
- 1.18.Dwukierunkowe (ingress oraz egress) listy kontroli dostępu ACL pracujące na warstwie 2, 3 i 4
	- a. Adres MAC źródłowy i docelowy plus maska
	- b. Adres IP źródłowy i docelowy plus maska dla IPv4 oraz IPv6
	- c. Protokół np. UDP, TCP, ICMP, IGMP, OSPF, PIM, IPv6 itd.
	- d. Numery portów źródłowych i docelowych TCP, UDP
	- e. Zakresy portów źródłowych i docelowych TCP, UDP
	- f. Identyfikator sieci VLAN VLAN ID
	- g. Quality of Service IEEE 802.1p oraz DiffServ
	- h. Flagi TCP
	- i. Obsługa fragmentów
- 1.19.Dwukierunkowe listy kontroli dostępu ACL realizowane w sprzęcie bez zmniejszania wydajności przełącznika
- 1.20. Możliwość konfiguracji min. 8 000 reguł na wejściu i 1 000 reguł na wyjściu
- 1.21. Możliwość zliczania pakietów lub bajtów trafiających do konkretnej ACL i w przypadku przekroczenia skonfigurowanych wartości podejmowania akcji np. blokowanie ruchu, przekierowanie do kolejki o niższym priorytecie, wysłanie trapu SNMP, wysłanie informacji do serwera Syslog lub wykonanie komend CLI
- 1.22.Obsługa bezpiecznego transferu plików SCP/SFTP
- 1.23.Obsługa DHCP Option 82
- 1.24.Obsługa IP Security Trusted DHCP Server
- 1.25.Obsługa IP Security DHCP Snooping and Guard
- 1.26.Obsługa IP Security Gratuitous ARP Protection
- 1.27.Obsługa IP Security DHCP Secured ARP/ARP Validation
- 1.28.Obsługa IP Security IP Source guard
- 1.29.Ograniczanie przepustowości (rate limiting) na portach wyjściowych oraz ruchu wybranego poprzez  $ACI$
- 1.30.Obsługa wykrywania periodycznego zaniku linku (Port-Flap). Musi istnieć możliwość zdefiniowania liczby zaniku linku w czasie określonego czasu oraz reakcji polegającej na wyłączeniu portu na stałe lub na wskazany czas. Zdarzenie musi być raportowane poprzez Trap SNMP i/lub Syslog.

## 6. Bezpieczeństwo sieciowe

- 1.1. Możliwość konfiguracji portu głównego i zapasowego
- 1.2. Obsługa redundancji routingu VRRP
- 1.3. Obsługa STP (Spinning Tree Protocol) IEEE 802.1D
- 1.4. Obsługa RSTP (Rapid Spanning Tree Protocol) IEEE 802.1w
- 1.5. Obsługa MSTP (Multiple Spanning Tree Protocol) IEEE 802.1s
- 1.6. Obsługa PVST+
- 1.7. Obsługa ERPS / G.8032
- 1.8. Obsuga Link Aggregation IEEE 802.3ad wraz z LACP 128 grup po 8 portów
- 1.9. Obsługa MLAG połączenie link aggregation IEEE 802.3ad do dwóch niezależnych przełączników
- 1.10.Obsługa LACP w ramach MLAG

## 7. Zarządzanie

- 1.1. Obsługa synchronizacji czasu SNTP lub NTP
- 1.2. Zarządzanie przez SNMP v1/v2/v3
- 1.3. Zarządzanie przez przeglądarkę WWW protokół http i https

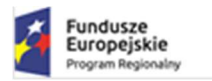

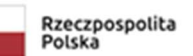

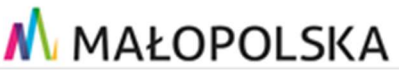

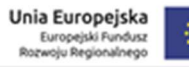

- 1.4. Telnet Serwer/Klient dla IPv4 / IPv6
- 1.5. SSH2 Serwer/Klient dla IPv4 / IPv6
- 1.6. Ping dla IPv4 / IPv6
- 1.7. Traceroute dla IPv4 / IPv6
- 1.8. Obsługa SYSLOG z możliwością definiowania wielu serwerów
- 1.9. Wsparcie SYSLOG over TLS
- 1.10. Sprzętowa obsługa sFlow
- 1.11.Obsługa RMON min. 4 grupy: Status, History, Alarms, Events (RFC 1757)
- 1.12.Obsługa RMON2 (RFC 2021)
- 1.13.Obsługa autentykacji poprzez certyfikaty X509v3 dla protokołów SSH, Syslog oraz RADIUS

#### 8. Inne

- 1.1. Możliwość rozszerzenia funkcjonalności o MPLS poprzez wymianę oprogramowania lub licencję. Wymagane wsparcie dla następujących funkcjonalności: MPLS/VPLS, MPLS/VPWS, LDP, RSVP-TE, Fast Reroute
- 1.2. Możliwość uruchomienia wirtualizacji na przełączniku z bezpośrednim dostępem do chipsetu przełącznika – przepustowość min. 10 Gb/s
- 1.3. Współpraca z systemem kontroli dostępu oferowanym przez producenta przełączników.
- 1.4. Wbudowany DHCP Serwer i klient z możliwością definicji opcji (np. opcje 43, 60, 78 itp.)
- 1.5. Obsługa skryptów CLI
- 1.6. Obsługa funkcji TCL/Tk w skryptach CLI
- 1.7. Obsługa skryptów Python
- 1.8. Możliwość edycji skyptów i ACL bezpośrednio na urządzeniu (system operacyjny musi zawierać edytor plików tekstowych)
- 1.9. Możliwość uruchamiania skryptów
	- a. Ręcznie
	- b. O określonym czasie lub co wskazany okres czasu
	- c. Na podstawie wpisów w logu systemowym

## 6.2.6 Przełącznik typ 3

Dostarczone przełączniki typ 3 muszą zapewniać wszystkie wymienione poniżej wymagania i funkcje

- 1.1. Przełącznik wyposażony w 48 portów 10/100/1000BASE-T
- 1.2. Porty 10/100/1000BASE-T muszą pracować w trybie Full/Half Duplex
- 1.3. Przełącznik musi wspierać IEEE 802.3az Energy Efficient Ethernet
- 1.4. Przełącznik musi być wyposażony w min. 4 porty SFP+ 1/10 Gb/s do połączenia przełącznika lub stosu przełączników do szkieletu sieci
- 1.5. Wszystkie porty przełącznika mają mieć możliwość wsparcia szyfracji MACsec 128/256-bit, która może być wbudowana lub zostać uruchomiona po dostarczeniu dodatkowej licencji – licencja nie jest aktualnie wymagana
- 1.6. Wszystkie porty muszą być aktywne jeśli wymagają dodatkowych licencji zgodnie z powyższymi wymaganiami co do prędkości i liczby portów to licencje te muszą być dostarczone
- 1.7. Wysokość urządzenia 1U montowana w standardowym 19" Rack
- 1.8. Przełącznik musi posiadać zasilacz 230V. Niedopuszczalna jest instalacja zasilaczy zewnętrznych.
- 1.9. Przełącznik musi posiadać dedykowane porty (niezależne od wyspecyfikowanych powyżej) do łączenia przełączników w stos z wydajnością min. 80 Gb/s
- 1.10. Możliwość łączenia do 8 przełączników w stos
- 1.11.Nieblokująca architektura o wydajności przełączania min. 256 Gb/s
- 1.12. Szybkość przełączania min. 190 Milionów pakietów na sekundę
- 1.13. Temperatura pracy przełącznika w zakresie min. 0o do 40o C
- 1.14. Tablica MAC adresów min. 32 tys.
- 1.15. Pamięć operacyjna: min. 1 GB pamięci DRAM
- 1.16. Pamięć flash: min. 1 GB pamięci Flash
- 1.17.Obsługa sieci wirtualnych IEEE 802.1Q min. 4000

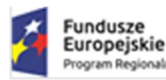

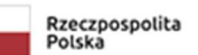

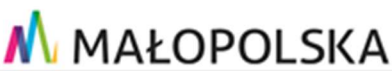

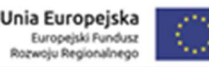

- 1.18.Obsługa funkcjonalności Private VLAN blokowanie ruchu pomiędzy klientami z umożliwieniem łączności do wspólnych zasobów sieci
- 1.19. Wsparcie dla ramek Jumbo Frames (min. 9198 bajtów)
- 1.20.Obsługa Q-in-Q IEEE 802.1ad
- 1.21.Obsługa Quality of Service
	- a. Rozpoznawanie i realizacja priorytetów ustawionych w ramach IEEE 802.1p
	- b. Rozpoznawanie i realizacja priorytetów ustawionych w ramach DiffServ
	- c. 8 kolejek priorytetów na każdym porcie wyjściowym
	- d. Obsługa kolejek Strict Priority
	- e. Obsługa kolejek Weighted Round Robin
	- f. Obsługa WRED (Weighted Random Early Detection)
- 1.22.Obsługa Link Layer Discovery Protocol LLDP IEEE 802.1AB
- 1.23.Obsługa LLDP Media Endpoint Discovery (LLDP-MED)
- 1.24.Obsługa CDPv2 z obsługą Voice VLAN
- 1.25. Przełącznik wyposażony w modularny system operacyjny z ochroną pamięci, procesów oraz zasobów procesora
- 1.26. Możliwość instalacji min. dwóch wersji oprogramowania firmware
- 1.27.Obsługa tzw. Secure Boot kryptograficzne sprawdzanie instalowanego na przełączniku oprogramowania zapobiegające jego podmianie na oprogramowanie nieautoryzowane.
- 1.28. Możliwość przechowywania min. kilkunastu wersji konfiguracji w plikach tekstowych w pamięci Flash
- 1.29. Możliwość monitorowania zajętości CPU oraz pamięci
- 1.30. Lokalna i zdalna możliwość monitoringu pakietów (Local and Remote Mirroring)
- 1.31.Obsługa Wirtualnych Routerów możliwość uruchomienia oddzielnych procesów protokołu dynamicznego routingu z oddzielnymi tablicami. Możliwość użycia tych samych podsieci w różnych wirtualnych routerach.
- 1.32. Wbudowany dodatkowy port Gigabit Ethernet do zarządzania poza pasmem out of band management.
- 1.33.Dedykowany port konsoli szeregowej RJ45
- 1.34. Wbudowany port USB pozwalający na łatwe przenoszenie konfiguracji oraz oprogramowania przełącznika

- 1.1. Sprzętowa obsługa routingu IPv4 forwarding
- 1.2. Pojemność sprzętowej tabeli routingu min. 12 000 wpisów
- 1.3. Routing statyczny
- 1.4. Obsługa routingu dynamicznego IPv4
	- a. RIP v1/v2
	- b. OSPFv2 możliwość rozszerzenia przez licencje
	- c. BGPv4 możliwość rozszerzenia przez licencje
	- d. IS-IS możliwość rozszerzenia przez licencje
- 1.5. Policy Based Routing dla IPv4
- 1.6. Obsługa DHCP/BootP Relay dla IPv4 z możliwością wysłania zapytań jednocześnie do min. 4 serwerów

## 3. Obsługa Routingu IPv6

- 1.1. Sprzętowa obsługa routingu IPv6 forwarding
- 1.2. Pojemność tabeli routingu min. 2 000 wpisów
- 1.3. Routing statyczny
- 1.4. Obsługa routingu dynamicznego dla IPv6
	- a. RIPng
	- b. OSPF v3 możliwość rozszerzenia przez licencje
	- c. BGPv4 możliwość rozszerzenia przez licencje
	- d. IS-IS możliwość rozszerzenia przez licencje
- 1.5. Obsługa 6to4 (RFC 3056)
- 1.6. Obsługa MLDv1 (Multicast Listener Discovery version 1)
- 1.7. Obsłgua MLDv2 (Multicast Listener Discovery version 2)

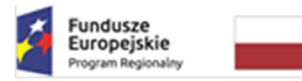

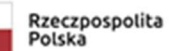

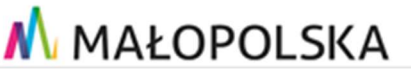

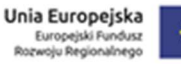

- 1.8. Policy Based Routing dla IPv6
- 1.9. Opcja IPv6 Router Advertisement dla DNS RFC 6106

## 4. Obsługa Multicastów

- 1.1. Statyczne przyłączanie do grupy multicast
- 1.2. Filtrowanie IGMP
- 1.3. Obsługa PIM-SM
- 1.4. Obsługa PIM-SSM możliwość rozszerzenia przez licencje
- 1.5. Obsługa Multicast VLAN Registration MVR
- 1.6. Obsługa IGMP v1 RFC 1112
- 1.7. Obsługa IGMP v2 RFC 2236
- 1.8. Obsługa IGMP v3 RFC 3376
- 1.9. Obsługa IGMP v1/v2/v3 snooping
- 1.10. Możliwość konfiguracji statycznych tras dla Routingu Multicastów

- 1.1. Obsługa logowania do sieci Network Login
	- a. IEEE 802.1x based Network Login
		- b. MAC based Network Login
	- c. Web-based Network Login
- 1.2. Obsługa wielu klientów Network Login na jednym porcie (Multiple supplicants)
- 1.3. Obsługa logowania do sieci z wykorzystaniem IEEE 802.1x oraz MAC authentication na portach pracujących w trybie Link Aggregation
- 1.4. Przydział sieci VLAN, ACL/QoS, dla uwierzytelnionego użytkownika lub urządzenia, podczas logowania do sieci IEEE 802.1x, MAC authentication - RFC 3580
- 1.5. Automatyczne wytworzenie sieci VLAN przesłanej podczas logowania IEEE 802.1x lub MAC authentication w ramach RFC 3580 wraz z automatycznym dodaniem tej sieci VLAN na wskazanych portach uplink.
- 1.6. Automatyczne włączenie DHCP snooping oraz ARP Inspection dla klienta logującego się z wykorzystaniem IEEE 802.1x lub MAC authentication – poprzez RADIUS VSA
- 1.7. Obsługa Guest VLAN dla IEEE 802.1x
- 1.8. Możliwość przekierowania na Captive Portal podczas logowania do sieci
- 1.9. Obsługa wymuszenia autoryzacji w celu zmiany autoryzacji (VLAN, ACL, QoS) bez konieczności wyłączania i włączania portu – CoA RFC 5176
- 1.10.Obsługa TACACS+ (RFC 1492)
- 1.11.Obsługa RADIUS Authentication (RFC 2138)
- 1.12.Obsługa RADIUS Accounting (RFC 2139)
- 1.13. RADIUS per-command Authentication
- 1.14. Bezpieczeństwo MAC adresów
	- a. ograniczenie liczby MAC adresów na porcie
	- b. zatrzaśnięcie MAC adresu na porcie
	- c. możliwość wpisania statycznych MAC adresów na port/vlan
- 1.15. Możliwość wyłączenia MAC learning
- 1.16. Zabezpieczenie przełącznika przed atakami DoS
	- a. Networks Ingress Filtering RFC 2267
	- b. SYN Attack Protection
- c. Zabezpieczenie CPU przełącznika poprzez ograniczenie ruchu do systemu zarządzania
- 1.17.Dwukierunkowe (ingress oraz egress) listy kontroli dostępu ACL pracujące na warstwie 2, 3 i 4
	- a. Adres MAC źródłowy i docelowy plus maska
	- b. Adres IP źródłowy i docelowy plus maska dla IPv4 oraz IPv6
	- c. Protokół np. UDP, TCP, ICMP, IGMP, OSPF, PIM, IPv6 itd.
	- d. Numery portów źródłowych i docelowych TCP, UDP
	- e. Zakresy portów źródłowych i docelowych TCP, UDP
	- f. Identyfikator sieci VLAN VLAN ID
	- g. Quality of Service IEEE 802.1p oraz DiffServ

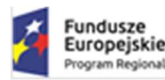

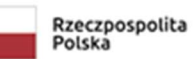

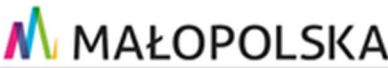

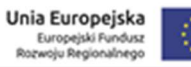

- h. Flagi TCP
- i. Obsługa fragmentów
- 1.18.Dwukierunkowe listy kontroli dostępu ACL realizowane w sprzęcie bez zmniejszania wydajności przełącznika
- 1.19. Możliwość konfiguracji min. 5200 reguł na wejściu i 1 000 reguł na wyjściu
- 1.20. Możliwość zliczania pakietów lub bajtów trafiających do konkretnej ACL i w przypadku przekroczenia skonfigurowanych wartości podejmowania akcji np. blokowanie ruchu, przekierowanie do kolejki o niższym priorytecie, wysłanie trapu SNMP, wysłanie informacji do serwera Syslog lub wykonanie komend CLI
- 1.21.Obsługa bezpiecznego transferu plików SCP/SFTP
- 1.22.Obsługa DHCP Option 82
- 1.23.Obsługa IP Security Trusted DHCP Server
- 1.24.Obsługa IP Security DHCP Snooping and Guard
- 1.25.Obsługa IP Security Gratuitous ARP Protection
- 1.26.Obsługa IP Security DHCP Secured ARP/ARP Validation
- 1.27.Obsługa IP Security IP Source guard
- 1.28.Ograniczanie przepustowości (rate limiting) na portach wyjściowych oraz ruchu wybranego poprzez ACL
- 1.29.Obsługa wykrywania periodycznego zaniku linku (Port-Flap). Musi istnieć możliwość zdefiniowania liczby zaniku linku w czasie określonego czasu oraz reakcji polegającej na wyłączeniu portu na stałe lub na wskazany czas. Zdarzenie musi być raportowane poprzez Trap SNMP i/lub Syslog.

## 6. Bezpieczeństwo sieciowe

- 1.1. Możliwość konfiguracji portu głównego i zapasowego
- 1.2. Obsługa redundancji routingu VRRP
- 1.3. Obsługa STP (Spinning Tree Protocol) IEEE 802.1D
- 1.4. Obsługa RSTP (Rapid Spanning Tree Protocol) IEEE 802.1w
- 1.5. Obsługa MSTP (Multiple Spanning Tree Protocol) IEEE 802.1s
- 1.6. Obsługa PVST+
- 1.7. Obsługa ERPS / G.8032
- 1.8. Obsuga Link Aggregation IEEE 802.3ad wraz z LACP 128 grup po 8 portów
- 1.9. Obsługa MLAG połączenie link aggregation IEEE 802.3ad do dwóch niezależnych przełączników
- 1.10.Obsługa LACP w ramach MLAG

## 7. Zarządzanie

- 1.1. Obsługa synchronizacji czasu SNTP lub NTP
- 1.2. Zarządzanie przez SNMP v1/v2/v3
- 1.3. Zarządzanie przez przeglądarkę WWW protokół http i https
- 1.4. Możliwość zarządzania przez protokół XML
- 1.5. Telnet Serwer/Klient dla IPv4 / IPv6
- 1.6. SSH2 Serwer/Klient dla IPv4 / IPv6
- 1.7. Ping dla IPv4 / IPv6
- 1.8. Traceroute dla IPv4 / IPv6
- 1.9. Obsługa SYSLOG z możliwością definiowania wielu serwerów
- 1.10. Sprzętowa obsługa sFlow
- 1.11.Obsługa RMON min. 4 grupy: Status, History, Alarms, Events (RFC 1757)
- 1.12.Obsługa RMON2 (RFC 2021)
- 1.13.Obsługa autentykacji poprzez certyfikaty X509v3 dla protokołów SSH, Syslog oraz RADIUS

# 8. Inne

- 1.1. Współpraca z systemem kontroli dostępu oferowanym przez producenta przełączników.
- 1.2. Wbudowany DHCP Serwer i klient z możliwością definicji opcji (np. opcje 43, 60, 78 itp.)
- 1.3. Obsługa skryptów CLI
- 1.4. Obsługa funkcji TCL/Tk w skryptach CLI

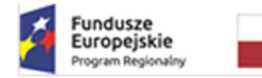

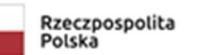

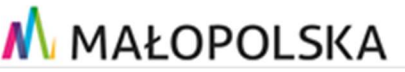

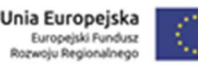

- 1.5. Obsługa skryptów Python
- 1.6. Możliwość edycji skyptów i ACL bezpośrednio na urządzeniu (system operacyjny musi zawierać edytor plików tekstowych)
- 1.7. Możliwość uruchamiania skryptów
	- a. Ręcznie
	- b. O określonym czasie lub co wskazany okres czasu

Na podstawie wpisów w logu systemowym

# 6.2.7 Przełącznik typ 4

Dostarczone przełączniki typ 4 muszą zapewniać wszystkie wymienione poniżej wymagania i funkcje

- 1.1. Przełącznik wyposażony w 24 porty 10/100/1000BASE-T
- 1.2. Porty 10/100/1000BASE-T muszą pracować w trybie Full/Half Duplex
- 1.3. Przełącznik musi wspierać IEEE 802.3az Energy Efficient Ethernet
- 1.4. Przełącznik musi być wyposażony w min. 4 porty SFP+ 1/10 Gb/s do połączenia przełącznika lub stosu przełączników do szkieletu sieci
- 1.5. Wszystkie porty przełącznika mają mieć możliwość wsparcia szyfracji MACsec 128/256-bit, która może być wbudowana lub zostać uruchomiona po dostarczeniu dodatkowej licencji – licencja nie jest aktualnie wymagana
- 1.6. Wszystkie porty muszą być aktywne jeśli wymagają dodatkowych licencji zgodnie z powyższymi wymaganiami co do prędkości i liczby portów to licencje te muszą być dostarczone
- 1.7. Wysokość urządzenia 1U montowana w standardowym 19" Rack
- 1.8. Przełącznik musi posiadać zasilacz 230V. Niedopuszczalna jest instalacja zasilaczy zewnętrznych.
- 1.9. Przełącznik musi posiadać dedykowane porty (niezależne od wyspecyfikowanych powyżej) do łączenia przełączników w stos z wydajnością min. 80 Gb/s
- 1.10. Możliwość łączenia do 8 przełączników w stos
- 1.11.Nieblokująca architektura o wydajności przełączania min. 208 Gb/s
- 1.12. Szybkość przełączania min. 154 Milionów pakietów na sekundę
- 1.13. Temperatura pracy przełącznika w zakresie min. 0o do 40o C
- 1.14. Tablica MAC adresów min. 32 tys.
- 1.15. Pamięć operacyjna: min. 1 GB pamięci DRAM
- 1.16. Pamięć flash: min. 1 GB pamięci Flash
- 1.17.Obsługa sieci wirtualnych IEEE 802.1Q min. 4000
- 1.18.Obsługa funkcjonalności Private VLAN blokowanie ruchu pomiędzy klientami z umożliwieniem łączności do wspólnych zasobów sieci
- 1.19. Wsparcie dla ramek Jumbo Frames (min. 9198 bajtów)
- 1.20.Obsługa Q-in-Q IEEE 802.1ad
- 1.21.Obsługa Quality of Service
	- a. Rozpoznawanie i realizacja priorytetów ustawionych w ramach IEEE 802.1p
	- b. Rozpoznawanie i realizacja priorytetów ustawionych w ramach DiffServ
	- c. 8 kolejek priorytetów na każdym porcie wyjściowym
	- d. Obsługa kolejek Strict Priority
	- e. Obsługa kolejek Weighted Round Robin
	- f. Obsługa WRED (Weighted Random Early Detection)
- 1.22.Obsługa Link Layer Discovery Protocol LLDP IEEE 802.1AB
- 1.23.Obsługa LLDP Media Endpoint Discovery (LLDP-MED)
- 1.24.Obsługa CDPv2 z obsługą Voice VLAN
- 1.25. Przełącznik wyposażony w modularny system operacyjny z ochroną pamięci, procesów oraz zasobów procesora
- 1.26. Możliwość instalacji min. dwóch wersji oprogramowania firmware
- 1.27.Obsługa tzw. Secure Boot kryptograficzne sprawdzanie instalowanego na przełączniku oprogramowania zapobiegające jego podmianie na oprogramowanie nieautoryzowane.
- 1.28. Możliwość przechowywania min. kilkunastu wersji konfiguracji w plikach tekstowych w pamięci Flash
- 1.29. Możliwość monitorowania zajętości CPU oraz pamięci
- 1.30. Lokalna i zdalna możliwość monitoringu pakietów (Local and Remote Mirroring)

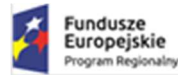

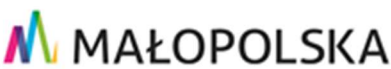

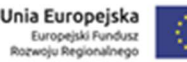

- 1.31.Obsługa Wirtualnych Routerów możliwość uruchomienia oddzielnych procesów protokołu dynamicznego routingu z oddzielnymi tablicami. Możliwość użycia tych samych podsieci w różnych wirtualnych routerach.
- 1.32. Wbudowany dodatkowy port Gigabit Ethernet do zarządzania poza pasmem out of band management.
- 1.33.Dedykowany port konsoli szeregowej RJ45
- 1.34. Wbudowany port USB pozwalający na łatwe przenoszenie konfiguracji oraz oprogramowania przełącznika

- 1.1. Sprzętowa obsługa routingu IPv4 forwarding
- 1.2. Pojemność sprzętowej tabeli routingu min. 12 000 wpisów
- 1.3. Routing statyczny
- 1.4. Obsługa routingu dynamicznego IPv4
	- a. RIP v1/v2
	- b. OSPFv2 możliwość rozszerzenia przez licencje
	- c. BGPv4 możliwość rozszerzenia przez licencje
	- d. IS-IS możliwość rozszerzenia przez licencje
- 1.5. Policy Based Routing dla IPv4
- 1.6. Obsługa DHCP/BootP Relay dla IPv4 z możliwością wysłania zapytań jednocześnie do min. 4 serwerów

## 3. Obsługa Routingu IPv6

- 1.1. Sprzętowa obsługa routingu IPv6 forwarding
- 1.2. Pojemność tabeli routingu min. 6 000 wpisów
- 1.3. Routing statyczny
- 1.4. Obsługa routingu dynamicznego dla IPv6
	- a. RIPng
	- b. OSPF v3 możliwość rozszerzenia przez licencje
	- c. BGPv4 możliwość rozszerzenia przez licencje
	- d. IS-IS możliwość rozszerzenia przez licencje
- 1.5. Obsługa 6to4 (RFC 3056)
- 1.6. Obsługa MLDv1 (Multicast Listener Discovery version 1)
- 1.7. Obsłgua MLDv2 (Multicast Listener Discovery version 2)
- 1.8. Policy Based Routing dla IPv6
- 1.9. Opcja IPv6 Router Advertisement dla DNS RFC 6106

## 4. Obsługa Multicastów

- 1.1. Statyczne przyłączanie do grupy multicast
- 1.2. Filtrowanie IGMP
- 1.3. Obsługa PIM-SM
- 1.4. Obsługa PIM-DM możliwość rozszerzenia przez licencje
- 1.5. Obsługa PIM-SSM możliwość rozszerzenia przez licencje
- 1.6. Obsługa Multicast VLAN Registration MVR
- 1.7. Obsługa IGMP v1 RFC 1112
- 1.8. Obsługa IGMP v2 RFC 2236
- 1.9. Obsługa IGMP v3 RFC 3376
- 1.10.Obsługa IGMP v1/v2/v3 snooping
- 1.11. Możliwość konfiguracji statycznych tras dla Routingu Multicastów

- 1.1. Obsługa logowania do sieci Network Login
	- a. IEEE 802.1x based Network Login
		- b. MAC based Network Login

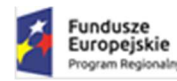

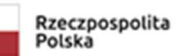

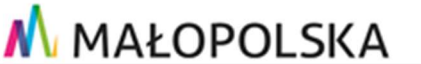

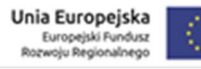

- c. Web-based Network Login
- 1.2. Obsługa wielu klientów Network Login na jednym porcie (Multiple supplicants)
- 1.3. Obsługa logowania do sieci z wykorzystaniem IEEE 802.1x oraz MAC authentication na portach pracujących w trybie Link Aggregation
- 1.4. Przydział sieci VLAN, ACL/QoS, dla uwierzytelnionego użytkownika lub urządzenia, podczas logowania do sieci IEEE 802.1x, MAC authentication - RFC 3580
- 1.5. Automatyczne wytworzenie sieci VLAN przesłanej podczas logowania IEEE 802.1x lub MAC authentication w ramach RFC 3580 wraz z automatycznym dodaniem tej sieci VLAN na wskazanych portach uplink.
- 1.6. Automatyczne włączenie DHCP snooping oraz ARP Inspection dla klienta logującego się z wykorzystaniem IEEE 802.1x lub MAC authentication – poprzez RADIUS VSA
- 1.7. Obsługa Guest VLAN dla IEEE 802.1x
- 1.8. Możliwość przekierowania na Captive Portal podczas logowania do sieci
- 1.9. Obsługa wymuszenia autoryzacji w celu zmiany autoryzacji (VLAN, ACL, QoS) bez konieczności wyłączania i włączania portu – CoA RFC 5176
- 1.10.Obsługa TACACS+ (RFC 1492)
- 1.11.Obsługa RADIUS Authentication (RFC 2138)
- 1.12.Obsługa RADIUS Accounting (RFC 2139)
- 1.13. RADIUS per-command Authentication
- 1.14. Bezpieczeństwo MAC adresów
	- a. ograniczenie liczby MAC adresów na porcie
	- b. zatrzaśnięcie MAC adresu na porcie
	- c. możliwość wpisania statycznych MAC adresów na port/vlan
- 1.15. Możliwość wyłączenia MAC learning
- 1.16. Zabezpieczenie przełącznika przed atakami DoS
	- a. Networks Ingress Filtering RFC 2267
	- b. SYN Attack Protection
	- c. Zabezpieczenie CPU przełącznika poprzez ograniczenie ruchu do systemu zarządzania
- 1.17.Dwukierunkowe (ingress oraz egress) listy kontroli dostępu ACL pracujące na warstwie 2, 3 i 4
	- a. Adres MAC źródłowy i docelowy plus maska
		- b. Adres IP źródłowy i docelowy plus maska dla IPv4 oraz IPv6
		- c. Protokół np. UDP, TCP, ICMP, IGMP, OSPF, PIM, IPv6 itd.
		- d. Numery portów źródłowych i docelowych TCP, UDP
		- e. Zakresy portów źródłowych i docelowych TCP, UDP
		- f. Identyfikator sieci VLAN VLAN ID
		- g. Quality of Service IEEE 802.1p oraz DiffServ
		- h. Flagi TCP
		- i. Obsługa fragmentów
- 1.18.Dwukierunkowe listy kontroli dostępu ACL realizowane w sprzęcie bez zmniejszania wydajności przełącznika
- 1.19. Możliwość konfiguracji min. 5200 reguł na wejściu i 1 000 reguł na wyjściu
- 1.20. Możliwość zliczania pakietów lub bajtów trafiających do konkretnej ACL i w przypadku przekroczenia skonfigurowanych wartości podejmowania akcji np. blokowanie ruchu, przekierowanie do kolejki o niższym priorytecie, wysłanie trapu SNMP, wysłanie informacji do serwera Syslog lub wykonanie komend CLI
- 1.21.Obsługa bezpiecznego transferu plików SCP/SFTP
- 1.22.Obsługa DHCP Option 82
- 1.23.Obsługa IP Security Trusted DHCP Server
- 1.24.Obsługa IP Security DHCP Snooping and Guard
- 1.25.Obsługa IP Security Gratuitous ARP Protection
- 1.26.Obsługa IP Security DHCP Secured ARP/ARP Validation
- 1.27.Obsługa IP Security IP Source guard
- 1.28.Ograniczanie przepustowości (rate limiting) na portach wyjściowych oraz ruchu wybranego poprzez ACL
- 1.29.Obsługa wykrywania periodycznego zaniku linku (Port-Flap). Musi istnieć możliwość zdefiniowania liczby zaniku linku w czasie określonego czasu oraz reakcji polegającej na wyłączeniu portu na stałe lub na wskazany czas. Zdarzenie musi być raportowane poprzez Trap SNMP i/lub Syslog.

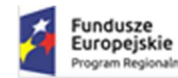

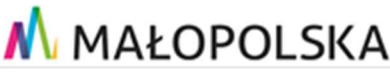

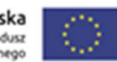

## 6. Bezpieczeństwo sieciowe

- 1.1. Możliwość konfiguracji portu głównego i zapasowego
- 1.2. Obsługa redundancji routingu VRRP
- 1.3. Obsługa STP (Spinning Tree Protocol) IEEE 802.1D
- 1.4. Obsługa RSTP (Rapid Spanning Tree Protocol) IEEE 802.1w
- 1.5. Obsługa MSTP (Multiple Spanning Tree Protocol) IEEE 802.1s
- 1.6. Obsługa PVST+
- 1.7. Obsługa ERPS / G.8032
- 1.8. Obsuga Link Aggregation IEEE 802.3ad wraz z LACP 128 grup po 8 portów
- 1.9. Obsługa MLAG połączenie link aggregation IEEE 802.3ad do dwóch niezależnych przełączników
- 1.10.Obsługa LACP w ramach MLAG

## 7. Zarządzanie

- 1.1. Obsługa synchronizacji czasu SNTP lub NTP
- 1.2. Zarządzanie przez SNMP v1/v2/v3
- 1.3. Zarządzanie przez przeglądarkę WWW protokół http i https
- 1.4. Możliwość zarządzania przez protokół XML
- 1.5. Telnet Serwer/Klient dla IPv4 / IPv6
- 1.6. SSH2 Serwer/Klient dla IPv4 / IPv6
- 1.7. Ping dla IPv4 / IPv6
- 1.8. Traceroute dla IPv4 / IPv6
- 1.9. Obsługa SYSLOG z możliwością definiowania wielu serwerów
- 1.10. Sprzętowa obsługa sFlow
- 1.11.Obsługa RMON min. 4 grupy: Status, History, Alarms, Events (RFC 1757)
- 1.12.Obsługa RMON2 (RFC 2021)
- 1.13.Obsługa autentykacji poprzez certyfikaty X509v3 dla protokołów SSH, Syslog oraz RADIUS

#### 8. Inne

- 1.1. Współpraca z systemem kontroli dostępu oferowanym przez producenta przełączników.
- 1.2. Wbudowany DHCP Serwer i klient z możliwością definicji opcji (np. opcje 43, 60, 78 itp.)
- 1.3. Obsługa skryptów CLI
- 1.4. Obsługa funkcji TCL/Tk w skryptach CLI
- 1.5. Obsługa skryptów Python
- 1.6. Możliwość edycji skyptów i ACL bezpośrednio na urządzeniu (system operacyjny musi zawierać edytor plików tekstowych)
- 1.7. Możliwość uruchamiania skryptów
	- a. Ręcznie
	- b. O określonym czasie lub co wskazany okres czasu
	- c. Na podstawie wpisów w logu systemowym

# 6.2.8 Przełącznik typ 5

Dostarczone przełączniki typ 5 muszą zapewniać wszystkie wymienione poniżej wymagania i funkcje

- 1.1. Przełącznik wyposażony w 24 porty PoE+ 10/100/1000BASE-T
- 1.2. Porty 10/100/1000BASE-T muszą pracować w trybie Full/Half Duplex
- 1.3. Przełącznik musi wspierać IEEE 802.3az Energy Efficient Ethernet
- 1.4. Przełącznik musi być wyposażony w min. 4 porty SFP+ 1/10 Gb/s do połączenia przełącznika lub stosu przełączników do szkieletu sieci
- 1.5. Wszystkie porty przełącznika mają mieć możliwość wsparcia szyfracji MACsec 128/256-bit, która może być wbudowana lub zostać uruchomiona po dostarczeniu dodatkowej licencji – licencja nie jest aktualnie wymagana

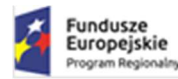

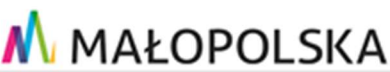

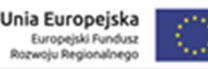

- 1.6. Wszystkie porty muszą być aktywne jeśli wymagają dodatkowych licencji zgodnie z powyższymi wymaganiami co do prędkości i liczby portów to licencje te muszą być dostarczone
- 1.7. Wysokość urządzenia 1U montowana w standardowym 19" Rack
- 1.8. Przełącznik musi posiadać zasilacz 230V. Niedopuszczalna jest instalacja zasilaczy zewnętrznych.
- 1.9. PoE+ zgodne ze standardem IEEE 802.3at.
- 1.10. Budżet mocy dla PoE+ min. 370W z jednego i 720W z dwóch zasilaczy.
- 1.11. Możliwość konfiguracji priorytetów wyłączenia PoE+ w przypadku braku budżetu mocy wynikającego np. z uszkodzenia pojedynczego zasilacza.
- 1.12. Przełącznik musi posiadać dedykowane porty (niezależne od wyspecyfikowanych powyżej) do łączenia przełączników w stos z wydajnością min. 80 Gb/s
- 1.13. Możliwość łączenia do 8 przełączników w stos
- 1.14.Nieblokująca architektura o wydajności przełączania min. 208 Gb/s
- 1.15. Szybkość przełączania min. 154 Milionów pakietów na sekundę
- 1.16. Temperatura pracy przełącznika w zakresie min. 0o do 40o C
- 1.17. Tablica MAC adresów min. 32 tys.
- 1.18. Pamięć operacyjna: min. 1 GB pamięci DRAM
- 1.19. Pamięć flash: min. 1 GB pamięci Flash
- 1.20.Obsługa sieci wirtualnych IEEE 802.1Q min. 4000
- 1.21.Obsługa funkcjonalności Private VLAN blokowanie ruchu pomiędzy klientami z umożliwieniem łączności do wspólnych zasobów sieci
- 1.22. Wsparcie dla ramek Jumbo Frames (min. 9198 bajtów)
- 1.23.Obsługa Q-in-Q IEEE 802.1ad
- 1.24.Obsługa Quality of Service
	- a. Rozpoznawanie i realizacja priorytetów ustawionych w ramach IEEE 802.1p
	- b. Rozpoznawanie i realizacja priorytetów ustawionych w ramach DiffServ
	- c. 8 kolejek priorytetów na każdym porcie wyjściowym
	- d. Obsługa kolejek Strict Priority
	- e. Obsługa kolejek Weighted Round Robin
	- f. Obsługa WRED (Weighted Random Early Detection)
- 1.25.Obsługa Link Layer Discovery Protocol LLDP IEEE 802.1AB
- 1.26.Obsługa LLDP Media Endpoint Discovery (LLDP-MED)
- 1.27.Obsługa CDPv2 z obsługą Voice VLAN
- 1.28. Przełącznik wyposażony w modularny system operacyjny z ochroną pamięci, procesów oraz zasobów procesora
- 1.29. Możliwość instalacji min. dwóch wersji oprogramowania firmware
- 1.30.Obsługa tzw. Secure Boot kryptograficzne sprawdzanie instalowanego na przełączniku oprogramowania zapobiegające jego podmianie na oprogramowanie nieautoryzowane.
- 1.31. Możliwość przechowywania min. kilkunastu wersji konfiguracji w plikach tekstowych w pamięci Flash
- 1.32. Możliwość monitorowania zajętości CPU oraz pamięci
- 1.33. Lokalna i zdalna możliwość monitoringu pakietów (Local and Remote Mirroring)
- 1.34.Obsługa Wirtualnych Routerów możliwość uruchomienia oddzielnych procesów protokołu dynamicznego routingu z oddzielnymi tablicami. Możliwość użycia tych samych podsieci w różnych wirtualnych routerach.
- 1.35. Wbudowany dodatkowy port Gigabit Ethernet do zarządzania poza pasmem out of band management.
- 1.36.Dedykowany port konsoli szeregowej RJ45
- 1.37. Wbudowany port USB pozwalający na łatwe przenoszenie konfiguracji oraz oprogramowania przełącznika

- 1.1. Sprzętowa obsługa routingu IPv4 forwarding
- 1.2. Pojemność sprzętowej tabeli routingu min. 12 000 wpisów
- 1.3. Routing statyczny
- 1.4. Obsługa routingu dynamicznego IPv4
	- a. RIP v1/v2
	- b. OSPFv2 możliwość rozszerzenia przez licencje

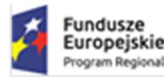

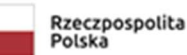

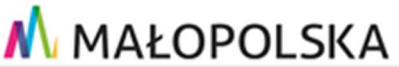

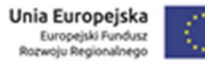

- c. BGPv4 możliwość rozszerzenia przez licencje
- d. IS-IS możliwość rozszerzenia przez licencje
- 1.5. Policy Based Routing dla IPv4
- 1.6. Obsługa DHCP/BootP Relay dla IPv4 z możliwością wysłania zapytań jednocześnie do min. 4 serwerów

- 1.1. Sprzętowa obsługa routingu IPv6 forwarding
- 1.2. Pojemność tabeli routingu min. 2 000 wpisów
- 1.3. Routing statyczny
- 1.4. Obsługa routingu dynamicznego dla IPv6
	- a. RIPng
	- b. OSPF v3 możliwość rozszerzenia przez licencje
	- c. BGPv4 możliwość rozszerzenia przez licencje
	- d. IS-IS możliwość rozszerzenia przez licencje
- 1.5. Obsługa 6to4 (RFC 3056)
- 1.6. Obsługa MLDv1 (Multicast Listener Discovery version 1)
- 1.7. Obsłgua MLDv2 (Multicast Listener Discovery version 2)
- 1.8. Policy Based Routing dla IPv6
- 1.9. Opcja IPv6 Router Advertisement dla DNS RFC 6106

## 4. Obsługa Multicastów

- 1.1. Statyczne przyłączanie do grupy multicast
- 1.2. Filtrowanie IGMP
- 1.3. Obsługa PIM-SM
- 1.4. Obsługa PIM-DM możliwość rozszerzenia przez licencje
- 1.5. Obsługa PIM-SSM możliwość rozszerzenia przez licencje
- 1.6. Obsługa Multicast VLAN Registration MVR
- 1.7. Obsługa IGMP v1 RFC 1112
- 1.8. Obsługa IGMP v2 RFC 2236
- 1.9. Obsługa IGMP v3 RFC 3376
- 1.10.Obsługa IGMP v1/v2/v3 snooping
- 1.11. Możliwość konfiguracji statycznych tras dla Routingu Multicastów

- 1.1. Obsługa logowania do sieci Network Login
	- a. IEEE 802.1x based Network Login
	- b. MAC based Network Login
	- c. Web-based Network Login
- 1.2. Obsługa wielu klientów Network Login na jednym porcie (Multiple supplicants)
- 1.3. Obsługa logowania do sieci z wykorzystaniem IEEE 802.1x oraz MAC authentication na portach pracujących w trybie Link Aggregation
- 1.4. Przydział sieci VLAN, ACL/QoS, dla uwierzytelnionego użytkownika lub urządzenia, podczas logowania do sieci IEEE 802.1x, MAC authentication - RFC 3580
- 1.5. Automatyczne wytworzenie sieci VLAN przesłanej podczas logowania IEEE 802.1x lub MAC authentication w ramach RFC 3580 wraz z automatycznym dodaniem tej sieci VLAN na wskazanych portach uplink
- 1.6. Automatyczne włączenie DHCP snooping oraz ARP Inspection dla klienta logującego się z wykorzystaniem IEEE 802.1x lub MAC authentication – poprzez RADIUS VSA
- 1.7. Obsługa Guest VLAN dla IEEE 802.1x
- 1.8. Możliwość przekierowania na Captive Portal podczas logowania do sieci
- 1.9. Obsługa wymuszenia autoryzacji w celu zmiany autoryzacji (VLAN, ACL, QoS) bez konieczności wyłączania i włączania portu – CoA RFC 5176
- 1.10.Obsługa TACACS+ (RFC 1492)
- 1.11.Obsługa RADIUS Authentication (RFC 2138)

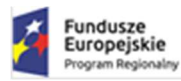

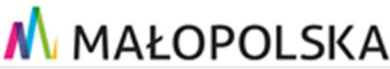

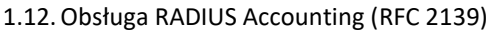

- 1.13. RADIUS per-command Authentication
- 1.14. Bezpieczeństwo MAC adresów
	- a. ograniczenie liczby MAC adresów na porcie
	- b. zatrzaśnięcie MAC adresu na porcie
	- c. możliwość wpisania statycznych MAC adresów na port/vlan
- 1.15. Możliwość wyłączenia MAC learning
- 1.16. Zabezpieczenie przełącznika przed atakami DoS
	- a. Networks Ingress Filtering RFC 2267
	- b. SYN Attack Protection
	- c. Zabezpieczenie CPU przełącznika poprzez ograniczenie ruchu do systemu zarządzania
- 1.17.Dwukierunkowe (ingress oraz egress) listy kontroli dostępu ACL pracujące na warstwie 2, 3 i 4
	- a. Adres MAC źródłowy i docelowy plus maska
	- b. Adres IP źródłowy i docelowy plus maska dla IPv4 oraz IPv6
	- c. Protokół np. UDP, TCP, ICMP, IGMP, OSPF, PIM, IPv6 itd.
	- d. Numery portów źródłowych i docelowych TCP, UDP
	- e. Zakresy portów źródłowych i docelowych TCP, UDP
	- f. Identyfikator sieci VLAN VLAN ID
	- g. Quality of Service IEEE 802.1p oraz DiffServ
	- h. Flagi TCP
	- i. Obsługa fragmentów
- 1.18.Dwukierunkowe listy kontroli dostępu ACL realizowane w sprzęcie bez zmniejszania wydajności przełącznika
- 1.19. Możliwość konfiguracji min. 5200 reguł na wejściu i 1 000 reguł na wyjściu
- 1.20. Możliwość zliczania pakietów lub bajtów trafiających do konkretnej ACL i w przypadku przekroczenia skonfigurowanych wartości podejmowania akcji np. blokowanie ruchu, przekierowanie do kolejki o niższym priorytecie, wysłanie trapu SNMP, wysłanie informacji do serwera Syslog lub wykonanie komend CLI
- 1.21.Obsługa bezpiecznego transferu plików SCP/SFTP
- 1.22.Obsługa DHCP Option 82
- 1.23.Obsługa IP Security Trusted DHCP Server
- 1.24.Obsługa IP Security DHCP Snooping and Guard
- 1.25.Obsługa IP Security Gratuitous ARP Protection
- 1.26.Obsługa IP Security DHCP Secured ARP/ARP Validation
- 1.27. Obsługa IP Security IP Source guard
- 1.28.Ograniczanie przepustowości (rate limiting) na portach wyjściowych oraz ruchu wybranego poprzez ACL
- 1.29.Obsługa wykrywania periodycznego zaniku linku (Port-Flap). Musi istnieć możliwość zdefiniowania liczby zaniku linku w czasie określonego czasu oraz reakcji polegającej na wyłączeniu portu na stałe lub na wskazany czas. Zdarzenie musi być raportowane poprzez Trap SNMP i/lub Syslog.

#### 6. Bezpieczeństwo sieciowe

- 1.1. Możliwość konfiguracji portu głównego i zapasowego
- 1.2. Obsługa redundancji routingu VRRP
- 1.3. Obsługa STP (Spinning Tree Protocol) IEEE 802.1D
- 1.4. Obsługa RSTP (Rapid Spanning Tree Protocol) IEEE 802.1w
- 1.5. Obsługa MSTP (Multiple Spanning Tree Protocol) IEEE 802.1s
- 1.6. Obsługa PVST+
- 1.7. Obsługa ERPS / G.8032
- 1.8. Obsuga Link Aggregation IEEE 802.3ad wraz z LACP 128 grup po 8 portów
- 1.9. Obsługa MLAG połączenie link aggregation IEEE 802.3ad do dwóch niezależnych przełączników
- 1.10.Obsługa LACP w ramach MLAG

## 7. Zarządzanie

- 1.1. Obsługa synchronizacji czasu SNTP lub NTP
- 1.2. Zarządzanie przez SNMP v1/v2/v3

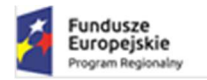

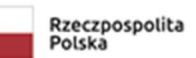

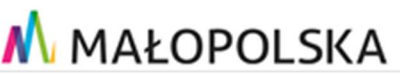

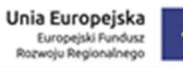

- 1.3. Zarządzanie przez przeglądarkę WWW protokół http i https
- 1.4. Możliwość zarządzania przez protokół XML
- 1.5. Telnet Serwer/Klient dla IPv4 / IPv6
- 1.6. SSH2 Serwer/Klient dla IPv4 / IPv6
- 1.7. Ping dla IPv4 / IPv6
- 1.8. Traceroute dla IPv4 / IPv6
- 1.9. Obsługa SYSLOG z możliwością definiowania wielu serwerów
- 1.10. Sprzętowa obsługa sFlow
- 1.11.Obsługa RMON min. 4 grupy: Status, History, Alarms, Events (RFC 1757)
- 1.12.Obsługa RMON2 (RFC 2021)
- 1.13.Obsługa autentykacji poprzez certyfikaty X509v3 dla protokołów SSH, Syslog oraz RADIUS

# 8. Inne

- 1.1. Współpraca z systemem kontroli dostępu oferowanym przez producenta przełączników.
- 1.2. Wbudowany DHCP Serwer i klient z możliwością definicji opcji (np. opcje 43, 60, 78 itp.)
- 1.3. Obsługa skryptów CLI
- 1.4. Obsługa funkcji TCL/Tk w skryptach CLI
- 1.5. Obsługa skryptów Python
- 1.6. Możliwość edycji skyptów i ACL bezpośrednio na urządzeniu (system operacyjny musi zawierać edytor plików tekstowych)
- 1.7. Możliwość uruchamiania skryptów
	- a. Ręcznie
	- b. O określonym czasie lub co wskazany okres czasu

Na podstawie wpisów w logu systemowym

# 6.2.9 Przełącznik typ 6

Dostarczone przełączniki typ 6 muszą zapewniać wszystkie wymienione poniżej wymagania i funkcje

- 1.1. Przełącznik wyposażony w min. 12 portów PoE 100/1G/2,5GBASE-T 802.3bt
- 1.2. Przełącznik wyposażony w 32 porty PoE 10/100/1000BASE-T 802.3at
- 1.3. Porty 10/100/1000BASE-T muszą pracować w trybie Full/Half Duplex
- 1.4. Przełącznik musi wspierać IEEE 802.3az Energy Efficient Ethernet
- 1.5. Przełącznik musi być wyposażony w min. 4 porty SFP+ 1/10 Gb/s do połączenia przełącznika lub stosu przełączników do szkieletu sieci
- 1.6. Wszystkie porty przełącznika mają mieć możliwość wsparcia szyfracji MACsec 128/256-bit, która może być wbudowana lub zostać uruchomiona po dostarczeniu dodatkowej licencji – licencja nie jest aktualnie wymagana
- 1.7. Wszystkie porty muszą być aktywne jeśli wymagają dodatkowych licencji zgodnie z powyższymi wymaganiami co do prędkości i liczby portów to licencje te muszą być dostarczone
- 1.8. Wysokość urządzenia 1U montowana w standardowym 19" Rack
- 1.9. Przełącznik musi siadać zasilacz 230V. Niedopuszczalna jest instalacja zasilaczy zewnętrznych.
- 1.10. Budżet mocy dla PoE+ min. 960W z jednego i 1800W z dwóch zasilaczy.
- 1.11. Możliwość konfiguracji priorytetów wyłączenia PoE+ w przypadku braku budżetu mocy wynikającego np. z uszkodzenia pojedynczego zasilacza.
- 1.12. Przełącznik musi posiadać dedykowane porty (niezależne od wyspecyfikowanych powyżej) do łączenia przełączników w stos z wydajnością min. 80 Gb/s
- 1.13. Możliwość łączenia do 8 przełączników w stos
- 1.14.Nieblokująca architektura o wydajności przełączania min. 304 Gb/s
- 1.15. Szybkość przełączania min. 225 Milionów pakietów na sekundę
- 1.16. Temperatura pracy przełącznika w zakresie min. 0o do 40o C
- 1.17. Tablica MAC adresów min. 32 tys.
- 1.18. Pamięć operacyjna: min. 1 GB pamięci DRAM
- 1.19. Pamięć flash: min. 1 GB pamięci Flash
- 1.20.Obsługa sieci wirtualnych IEEE 802.1Q min. 4000
- 1.21.Obsługa funkcjonalności Private VLAN blokowanie ruchu pomiędzy klientami z umożliwieniem łączności do wspólnych zasobów sieci

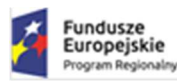

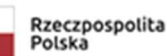

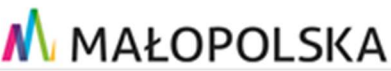

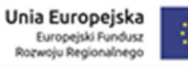

- 1.22. Wsparcie dla ramek Jumbo Frames (min. 9198 bajtów)
- 1.23.Obsługa Q-in-Q IEEE 802.1ad
- 1.24.Obsługa Quality of Service
	- a. Rozpoznawanie i realizacja priorytetów ustawionych w ramach IEEE 802.1p
	- b. Rozpoznawanie i realizacja priorytetów ustawionych w ramach DiffServ
	- c. 8 kolejek priorytetów na każdym porcie wyjściowym
	- d. Obsługa kolejek Strict Priority
	- e. Obsługa kolejek Weighted Round Robin
	- f. Obsługa WRED (Weighted Random Early Detection)
- 1.25.Obsługa Link Layer Discovery Protocol LLDP IEEE 802.1AB
- 1.26.Obsługa LLDP Media Endpoint Discovery (LLDP-MED)
- 1.27.Obsługa CDPv2 z obsługą Voice VLAN
- 1.28. Przełącznik wyposażony w modularny system operacyjny z ochroną pamięci, procesów oraz zasobów procesora
- 1.29. Możliwość instalacji min. dwóch wersji oprogramowania firmware
- 1.30.Obsługa tzw. Secure Boot kryptograficzne sprawdzanie instalowanego na przełączniku oprogramowania zapobiegające jego podmianie na oprogramowanie nieautoryzowane.
- 1.31. Możliwość przechowywania min. kilkunastu wersji konfiguracji w plikach tekstowych w pamięci Flash
- 1.32. Możliwość monitorowania zajętości CPU oraz pamięci
- 1.33. Lokalna i zdalna możliwość monitoringu pakietów (Local and Remote Mirroring)
- 1.34.Obsługa Wirtualnych Routerów możliwość uruchomienia oddzielnych procesów protokołu dynamicznego routingu z oddzielnymi tablicami. Możliwość użycia tych samych podsieci w różnych wirtualnych routerach.
- 1.35. Wbudowany dodatkowy port Gigabit Ethernet do zarządzania poza pasmem out of band management.
- 1.36.Dedykowany port konsoli szeregowej RJ45
- 1.37. Wbudowany port USB pozwalający na łatwe przenoszenie konfiguracji oraz oprogramowania przełącznika

- 1.1. Sprzętowa obsługa routingu IPv4 forwarding
- 1.2. Pojemność sprzętowej tabeli routingu min. 12 000 wpisów
- 1.3. Routing statyczny
- 1.4. Obsługa routingu dynamicznego IPv4
	- a. RIP v1/v2
	- b. OSPFv2 możliwość rozszerzenia przez licencje
	- c. BGPv4 możliwość rozszerzenia przez licencje
	- d. IS-IS możliwość rozszerzenia przez licencje
- 1.5. Policy Based Routing dla IPv4
- 1.6. Obsługa DHCP/BootP Relay dla IPv4 z możliwością wysłania zapytań jednocześnie do min. 4 serwerów

## 3. Obsługa Routingu IPv6

- 1.1. Sprzętowa obsługa routingu IPv6 forwarding
- 1.2. Pojemność tabeli routingu min. 6 000 wpisów
- 1.3. Routing statyczny
- 1.4. Obsługa routingu dynamicznego dla IPv6
	- a. RIPng
	- b. OSPF v3 możliwość rozszerzenia przez licencje
	- c. BGPv4 możliwość rozszerzenia przez licencje
	- d. IS-IS możliwość rozszerzenia przez licencje
- 1.5. Obsługa 6to4 (RFC 3056)
- 1.6. Obsługa MLDv1 (Multicast Listener Discovery version 1)
- 1.7. Obsłgua MLDv2 (Multicast Listener Discovery version 2)
- 1.8. Policy Based Routing dla IPv6
- 1.9. Opcja IPv6 Router Advertisement dla DNS RFC 6106

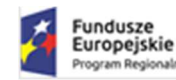

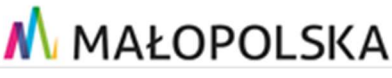

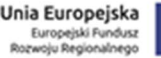

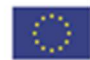

#### 4. Obsługa Multicastów

- 1.1. Statyczne przyłączanie do grupy multicast
- 1.2. Filtrowanie IGMP
- 1.3. Obsługa PIM-SM
- 1.4. Obsługa PIM-DM możliwość rozszerzenia przez licencje
- 1.5. Obsługa PIM-SSM możliwość rozszerzenia przez licencje
- 1.6. Obsługa Multicast VLAN Registration MVR
- 1.7. Obsługa IGMP v1 RFC 1112
- 1.8. Obsługa IGMP v2 RFC 2236
- 1.9. Obsługa IGMP v3 RFC 3376
- 1.10.Obsługa IGMP v1/v2/v3 snooping
- 1.11. Możliwość konfiguracji statycznych tras dla Routingu Multicastów

- 1.1. Obsługa logowania do sieci Network Login
	- a. IEEE 802.1x based Network Login
	- b. MAC based Network Login
	- c. Web-based Network Login
- 1.2. Obsługa wielu klientów Network Login na jednym porcie (Multiple supplicants)
- 1.3. Obsługa logowania do sieci z wykorzystaniem IEEE 802.1x oraz MAC authentication na portach pracujących w trybie Link Aggregation
- 1.4. Przydział sieci VLAN, ACL/QoS, dla uwierzytelnionego użytkownika lub urządzenia, podczas logowania do sieci IEEE 802.1x, MAC authentication - RFC 3580
- 1.5. Automatyczne wytworzenie sieci VLAN przesłanej podczas logowania IEEE 802.1x lub MAC authentication w ramach RFC 3580 wraz z automatycznym dodaniem tej sieci VLAN na wskazanych portach uplink.
- 1.6. Automatyczne włączenie DHCP snooping oraz ARP Inspection dla klienta logującego się z wykorzystaniem IEEE 802.1x lub MAC authentication – poprzez RADIUS VSA
- 1.7. Obsługa Guest VLAN dla IEEE 802.1x
- 1.8. Możliwość przekierowania na Captive Portal podczas logowania do sieci
- 1.9. Obsługa wymuszenia autoryzacji w celu zmiany autoryzacji (VLAN, ACL, QoS) bez konieczności wyłączania i włączania portu – CoA RFC 5176
- 1.10.Obsługa TACACS+ (RFC 1492)
- 1.11.Obsługa RADIUS Authentication (RFC 2138)
- 1.12.Obsługa RADIUS Accounting (RFC 2139)
- 1.13. RADIUS per-command Authentication
- 1.14. Bezpieczeństwo MAC adresów
	- a. ograniczenie liczby MAC adresów na porcie
	- b. zatrzaśnięcie MAC adresu na porcie
	- c. możliwość wpisania statycznych MAC adresów na port/vlan
- 1.15. Możliwość wyłączenia MAC learning
- 1.16. Zabezpieczenie przełącznika przed atakami DoS
	- a. Networks Ingress Filtering RFC 2267
	- b. SYN Attack Protection
	- c. Zabezpieczenie CPU przełącznika poprzez ograniczenie ruchu do systemu zarządzania
- 1.17.Dwukierunkowe (ingress oraz egress) listy kontroli dostępu ACL pracujące na warstwie 2, 3 i 4
	- a. Adres MAC źródłowy i docelowy plus maska
		- b. Adres IP źródłowy i docelowy plus maska dla IPv4 oraz IPv6
		- c. Protokół np. UDP, TCP, ICMP, IGMP, OSPF, PIM, IPv6 itd.
		- d. Numery portów źródłowych i docelowych TCP, UDP
		- e. Zakresy portów źródłowych i docelowych TCP, UDP
		- f. Identyfikator sieci VLAN VLAN ID
		- g. Quality of Service IEEE 802.1p oraz DiffServ
		- h. Flagi TCP

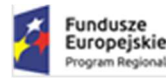

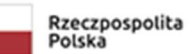

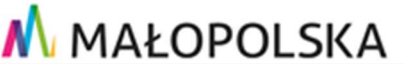

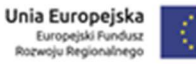

- i. Obsługa fragmentów
- 1.18.Dwukierunkowe listy kontroli dostępu ACL realizowane w sprzęcie bez zmniejszania wydajności przełącznika
- 1.19. Możliwość konfiguracji min. 5200 reguł na wejściu i 1 000 reguł na wyjściu
- 1.20. Możliwość zliczania pakietów lub bajtów trafiających do konkretnej ACL i w przypadku przekroczenia skonfigurowanych wartości podejmowania akcji np. blokowanie ruchu, przekierowanie do kolejki o niższym priorytecie, wysłanie trapu SNMP, wysłanie informacji do serwera Syslog lub wykonanie komend CLI
- 1.21.Obsługa bezpiecznego transferu plików SCP/SFTP
- 1.22.Obsługa DHCP Option 82
- 1.23.Obsługa IP Security Trusted DHCP Server
- 1.24.Obsługa IP Security DHCP Snooping and Guard
- 1.25.Obsługa IP Security Gratuitous ARP Protection
- 1.26.Obsługa IP Security DHCP Secured ARP/ARP Validation
- 1.27.Obsługa IP Security IP Source guard
- 1.28.Ograniczanie przepustowości (rate limiting) na portach wyjściowych oraz ruchu wybranego poprzez ACL.
- 1.29.Obsługa wykrywania periodycznego zaniku linku (Port-Flap). Musi istnieć możliwość zdefiniowania liczby zaniku linku w czasie określonego czasu oraz reakcji polegającej na wyłączeniu portu na stałe lub na wskazany czas. Zdarzenie musi być raportowane poprzez Trap SNMP i/lub Syslog.

#### 6. Bezpieczeństwo sieciowe

- 1.1. Możliwość konfiguracji portu głównego i zapasowego
- 1.2. Obsługa redundancji routingu VRRP
- 1.3. Obsługa STP (Spinning Tree Protocol) IEEE 802.1D
- 1.4. Obsługa RSTP (Rapid Spanning Tree Protocol) IEEE 802.1w
- 1.5. Obsługa MSTP (Multiple Spanning Tree Protocol) IEEE 802.1s
- 1.6. Obsługa PVST+
- 1.7. Obsługa ERPS / G.8032
- 1.8. Obsuga Link Aggregation IEEE 802.3ad wraz z LACP 128 grup po 8 portów
- 1.9. Obsługa MLAG połączenie link aggregation IEEE 802.3ad do dwóch niezależnych przełączników
- 1.10.Obsługa LACP w ramach MLAG

## 7. Zarządzanie

- 1.1. Obsługa synchronizacji czasu SNTP lub NTP
- 1.2. Zarządzanie przez SNMP v1/v2/v3
- 1.3. Zarządzanie przez przeglądarkę WWW protokół http i https
- 1.4. Możliwość zarządzania przez protokół XML
- 1.5. Telnet Serwer/Klient dla IPv4 / IPv6
- 1.6. SSH2 Serwer/Klient dla IPv4 / IPv6
- 1.7. Ping dla IPv4 / IPv6
- 1.8. Traceroute dla IPv4 / IPv6
- 1.9. Obsługa SYSLOG z możliwością definiowania wielu serwerów
- 1.10. Sprzętowa obsługa sFlow
- 1.11.Obsługa RMON min. 4 grupy: Status, History, Alarms, Events (RFC 1757)
- 1.12.Obsługa RMON2 (RFC 2021)
- 1.13.Obsługa autentykacji poprzez certyfikaty X509v3 dla protokołów SSH, Syslog oraz RADIUS

#### 8. Inne

- 1.1. Współpraca z systemem kontroli dostępu oferowanym przez producenta przełączników.
- 1.2. Wbudowany DHCP Serwer i klient z możliwością definicji opcji (np. opcje 43, 60, 78 itp.)
- 1.3. Obsługa skryptów CLI
- 1.4. Obsługa funkcji TCL/Tk w skryptach CLI
- 1.5. Obsługa skryptów Python

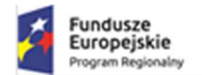

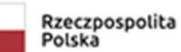

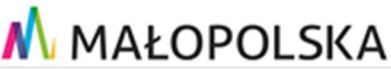

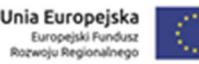

- 1.6. Możliwość edycji skyptów i ACL bezpośrednio na urządzeniu (system operacyjny musi zawierać edytor plików tekstowych)
- 1.7. Możliwość uruchamiania skryptów
	- a. Ręcznie
	- b. O określonym czasie lub co wskazany okres czasu
	- c. Na podstawie wpisów w logu systemowym

# 6.2.10 Przełącznik typ 7

Dostarczone przełączniki typ 7 muszą zapewniać wszystkie wymienione poniżej wymagania i funkcje

## 1. Wymagania podstawowe

- 1.1. Przełącznik posiadający 12 portów 10/100/1000BASE-T
- 1.2. 2 porty port 1G/10G SFP+, działające z prędkością 1/10 Gb/s
- 1.3. Wysokość urządzenia 1U
- 1.4. Przełącznik musi być wyposażony we wbudowany zasilacz AC 230V. Nie dopuszcza się stosowania zewnętrznego zasilacza
- 1.5. Wydajności przełączania min. 104 Gb/s
- 1.6. Szybkość przełączania min. 77 Milionów pakietów na sekundę
- 1.7. Możliwość łączenia do 8 przełączników w stos z wydajnością 10 Gb/s za pomocą portów 10G SFP+ lub za pomocą dedykowanych połączeń stakujących.
- 1.8. Tablica MAC adresów min. 16k
- 1.9. Pamięć operacyjna: min. 1GB pamięci DRAM
- 1.10. Pamięć flash: min. 4GB pamięci Flash
- 1.11.Obsługa sieci wirtualnych IEEE 802.1Q min. 4000
- 1.12.Obsługa sieci wirtualnych protokołowych IEEE 802.1v
- 1.13.Obsługa funkcjonalności Private VLAN blokowanie ruchu pomiędzy klientami z umożliwieniem łączności do wspólnych zasobów sieci
- 1.14. Wsparcie dla ramek Jumbo Frames (min. 9198 bajtów)
- 1.15.Obsługa Q-in-Q IEEE 802.1ad
- 1.16.Obsługa Quality of Service
	- a. Rozpoznawanie i realizacja priorytetów ustawionych w ramach IEEE 802.1p
	- b. Rozpoznawanie i realizacja priorytetów ustawionych w DiffServ
	- c. 8 kolejek priorytetów na każdym porcie wyjściowym
	- d. Obsługa kolejek Strict Priority
	- e. Obsługa kolejek Weighted Round Robin
	- f. Obsługa WRED (Weighted Random Early Detection)
- 1.17.Obsługa Link Layer Discovery Protocol LLDP IEEE 802.1AB
- 1.18.Obsługa LLDP Media Endpoint Discovery (LLDP-MED)
- 1.19.Obsługa CDPv2 z obsługą Voice VLAN
- 1.20. Przełącznik wyposażony w modularny system operacyjny z ochroną pamięci, procesów oraz zasobów procesora.
- 1.21. Wbudowany DHCP Serwer i klient z możliwością definicji opcji (np. opcja 43, 60, 78 itp.)
- 1.22. Możliwość instalacji min. dwóch wersji oprogramowania firmware
- 1.23. Możliwość przechowywania min. kilkunastu wersji konfiguracji w plikach tekstowych w pamięci Flash
- 1.24. Możliwość monitorowania zajętości CPU oraz pamięci
- 1.25. Lokalna i zdalna możliwość monitoringu pakietów (Local and Remote Mirroring)
- 1.26. Wbudowany dodatkowy port Fast Ethernet do zarządzania poza pasmem out of band management.

# 2. Obsługa Routingu IPv4

- 1.1. Sprzętowa obsługa routingu IPv4 forwarding
- 1.2. Pojemność tabeli routingu typowa dla przełącznika brzegowego min. 480 wpisów
- 1.3. Routing statyczny
- 1.4. Obsługa routingu dynamicznego IPv4
	- a. RIPv1/v2
	- b. OSPFv2 możliwość rozszerzenia przez licencję oprogramowania

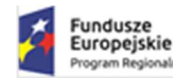

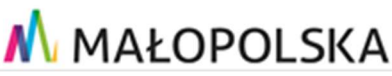

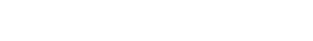

- 3. Obsługa Routingu IPv6
	- 1.1. Sprzętowa obsługa routingu IPv6 forwarding
	- 1.2. Pojemność tabeli routingu typowa dla przełącznika brzegowego min. 240 wpisów
	- 1.3. Routing statyczny
	- 1.4. Obsługa routingu dynamicznego dla IPv6
		- a. RIPng
		- b. OSPF v3 możliwość rozszerzenia przez licencję oprogramowania
	- 1.5. Obsługa MLDv1 (Multicast Listener Discovery version 1)
	- 1.6. Obsługa MLDv2 (Multicast Listener Discovery version 2)

## 4. Obsługa Multicastów

- 1.1. Statyczne przyłączenie do grupy multicast
- 1.2. Filtrowanie IGMP
- 1.3. Obsługa Multicast VLAN Registration MVR
- 1.4. Obsługa IGMP v1/v2/v3 snooping

- 1.1. Obsługa Network Login
	- a. IEEE 802.1x
	- b. Web-based Network Login
	- c. MAC based Network Login
- 1.2. Obsługa wielu klientów Network Login na jednym porcie (Multiple supplicants)
- 1.3. Możliwość integracji funkcjonalności Network Login z Microsoft NAP
- 1.4. Przydział sieci VLAN, ACL/QoS podczas logowania Network Login również dla wielu klientów na jednym porcie (np. jeden klient przydzielony do VLAN X, drugi klient przydzielony do sieci VLAN Y)
- 1.5. Obsługa Guest VLAN dla IEEE 802.1x
- 1.6. Obsługa wymuszenia autoryzacji w celu zmiany autoryzacji (VLAN, ACL, QoS) bez konieczności wyłączania i włączania portu – CoA RFC 5176
- 1.7. Obsługa TACACS+ (RFC 1492)
- 1.8. Obsługa RADIUS Authentication (RFC 2138)
- 1.9. Obsługa RADIUS Accounting (RFC 2139)
- 1.10. RADIUS and TACACS+ per-command Authentication
- 1.11. Bezpieczeństwo MAC adresów
	- a. ograniczenie liczby MAC adresów na porcie
	- b. zatrzaśnięcie MAC adresu na porcie
	- c. możliwość wpisania statycznych MAC adresów na port/vlan
- 1.12. Możliwość wyłączenia MAC learning
- 1.13.Obsługa SNMPv1/v2/v3
- 1.14. Klient SSH2
- 1.15. Zabezpieczenie przełącznika przed atakami DoS
	- a. Networks Ingress Filtering RFC 2267
	- b. SYN Attack Protection
	- c. Zabezpieczenie CPU przełącznika poprzez ograniczenie ruchu do systemu zarządzania
- 1.16.Dwukierunkowe listy kontroli dostępu ACL pracujące na warstwie 2, 3 i 4
	- a. Adres MAC źródłowy i docelowy plus maska
	- b. Adres IP źródłowy i docelowy plus maska dla IPv4 oraz IPv6
	- c. Protokół np. UDP, TCP, ICMP, IGMP, OSPF, PIM, IPv6 itd.
	- d. Numery portów źródłowych i docelowych TCP, UDP
	- e. Zakresy portów źródłowych i docelowych TCP, UDP
	- f. Identyfikator sieci VLAN VLAN ID
	- g. Flagi TCP
	- h. Obsługa fragmentów

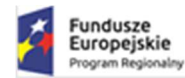

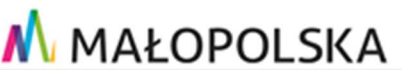

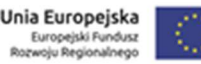

- 1.17.Dwukierunkowe listy kontroli dostępu ACL realizowane w sprzęcie bez zmniejszenia wydajności przełącznika
- 1.18. Możliwość konfiguracji min. 1024 reguł na wejściu i 256 reguł na wyjściu.
- 1.19. Możliwość zliczania pakietów lub bajtów trafiających do konkretnej ACL i w przypadku przekroczenia skonfigurowanych wartości podejmowania akcji np. blokowanie ruchu, przekierowanie do kolejki o niższym priorytecie, wysłanie trapu SNMP, wysłanie informacji do serwera Syslog lub wykonanie komend CLI. – możliwość rozszerzenia przez licencję oprogramowania
- 1.20.Obsługa bezpiecznego transferu plików SCP/SFTP
- 1.21.Obsługa DHCP Option 82
- 1.22.Obsługa IP Security Gratuitous ARP Protection
- 1.23.Obsługa IP Security Trusted DHCP Server
- 1.24.Obsługa IP Security DHCP Snooping
- 1.25.Obsługa IP Security DHCP Secured ARP/ARP Validation
- 1.26.Obsługa IP Security IP Source Guard
- 1.27.Ograniczanie przepustowości (rate limiting) na portach wyjściowych z kwantem 8 kb/s
- 1.28.Obsługa wykrywania periodycznego zaniku linku (Port-Flap). Musi istnieć możliwość zdefiniowania liczby zaniku linku w czasie określonego czasu oraz reakcji polegającej na wyłączeniu portu na stałe lub na wskazany czas. Zdarzenie musi być raportowane poprzez Trap SNMP i/lub Syslog.

#### 6. Bezpieczeństwo sieciowe

- 1.1. Możliwość konfiguracji portu głównego i zapasowego
- 1.2. Obsługa redundancji routingu VRRP (RFC 2338) możliwość rozszerzenia przez licencję oprogramowania
- 1.3. Obsługa STP (Spinning Tree Protocol) IEEE 802.1D
- 1.4. Obsługa RSTP (Rapid Spanning Tree Protocol) IEEE 802.1w
- 1.5. Obsługa MSTP (Multiple Spanning Tree Protocol) IEEE 802.1s
- 1.6. Obsługa PVST+
- 1.7. Obsługa EAPS (Ethernet Automatic Protection Switching) RFC 3619
- 1.8. Obsługa ERPS / G.8032
- 1.9. Obsługa Link Aggregation IEEE 802.3ad wraz z LACP 128 grup po 8 portów. Możliwość konfiguracji połączenia Link Aggregation z różnych przełączników w stosie.
- 1.10.Obsługa MLAG połączenie Link Aggregation do dwóch niezależnych przełączników.
- 1.11.Obsługa LACP w ramach MLAG
- 1.12.Obsługa MVRP w ramach MLAG

## 7. Zarządzanie

- 1.1. Obsługa synchronizacji czasu SNTP (Simple Network Time Protocol)
- 1.2. Obsługa synchronizacji czasu NTP
- 1.3. Zarządzanie przez SNMP v1/v2/v3
- 1.4. Zarządzanie przez przeglądarkę WWW protokół http i https
- 1.5. Telnet Serwer/Klient dla IPv4 / IPv6
- 1.6. SSH2 Serwer/Klient dla IPv4 / IPv6
- 1.7. Ping dla IPv4 / IPv6
- 1.8. Traceroute dla IPv4 / IPv6
- 1.9. Obsługa SYSLOG z możliwością definiowania wielu serwerów
- 1.10. Sprzętowa obsługa sFlow
- 1.11.Obsługa RMON min. 4 grupy: Status, History, Alarms, Events (RFC 1757)
- 1.12.Obsługa RMON2 (RFC 2021)
- 1.13.Obsługa autentykacji poprzez certyfikaty X509v3 dla protokołów SSH, SYSLOG oraz RADIUS

## 8. Inne

- 1.1. Obsługa skryptów CLI
- 1.2. Obsługa funkcji TCL/Tk w skryptach CLI
- 1.3. Obsługa skryptów Python
- 1.4. Możliwość edycji skyptów i ACL bezpośrednio na urządzeniu (system operacyjny musi zawierać edytor plików tekstowych)

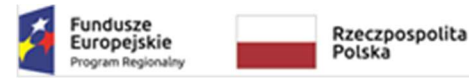

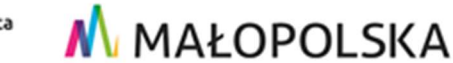

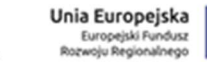

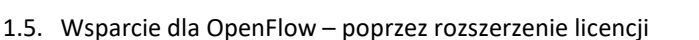

- 1.6. Możliwość uruchamiania skryptów
	- a. Ręcznie
	- b. O określonym czasie lub co wskazany okres czasu
	- c. Na podstawie wpisów w logu systemowym

## 6.2.11 Przełącznik typ 8

Dostarczone przełączniki typ 8 muszą zapewniać wszystkie wymienione poniżej wymagania i funkcje

#### 1. Wymagania podstawowe

- 1.1. Switch musi posiadać 8 portów 10/100/1000BASE-T
- 1.2. Switch musi posiadać co najmniej 2 porty 1000/10GBaseX SFP+
- 1.3. Switch musi posiadać port konsoli RS 232 w postaci portu RJ-45
- 1.4. Switch musi posiadać port USB
- 1.5. Wydajności przełączania minimum 40 Gb/s
- 1.6. Szybkość przełączania min. 29 Milionów pakietów na sekundę
- 1.7. Switch musi być w pełni zarządzany z aplikacji zarządzającej
- 1.8. Możliwość połączenia w kaskadzie do 4 urządzeń
- 1.9. Wsparcie dla Zero Touch Provisioning (ZTP)
- 1.10. Połączenie ze switchem corowym poprzez porty 1000/10GBaseX SFP+

1.11. Wsparcie dla autentykacji użytkowników 802.1x oraz MAC autentykacji

#### 6.2.12 Bezprzewodowy punkt dostępowy

Dostarczone bezprzewodowe punkty dostępowe muszą zapewniać wszystkie wymienione poniżej wymagania i funkcje

- 1.1. Punkt dostępowy przeznaczony do instalacji wewnątrz pomieszczeń
- 1.2. Punkt dostępowy musi posiadać trzy interfejsy radiowe pozwalające na obsługę:
	- a. Pasma 2.4 GHz min. 2x2:2 MIMO
	- b. Pasma 5 GHz min. 4x4:4 MIMO
	- c. Sensor pracujący w paśmie 2.4 GHz oraz 5 GHz
- 1.3. Punkt dostępowy musi zapewniać możliwość pracy w trybie dual 5 GHz
- 1.4. Punkt dostępowy musi zapewniać prawidłową pracę w zakresie temperatur od 00C do +400C
- 1.5. Punkt dostępowy musi być zgodny ze standardem WiFi6 IEEE 802.11ax.
- 1.6. Punkt dostępowy musi posiadać możliwość zabezpieczenia z wykorzystaniem systemu Kensington
- 1.7. Punkt dostępowy musi być przeznaczony do montaż na suficie, suficie podwieszanym oraz na ścianie
- 1.8. Punkt dostępowy musi posiadać wbudowane diody LED sygnalizujące stan pracy.
- 1.9. Punkt dostępowy musi posiadać możliwość centralnego wyłączenia diod LED sygnalizujących stan pracy oraz włączenia lokalizacji (charakterystyczna sekwencja świecenia diod LED) punktu dostępowego
- 1.10. Punkt dostępowy musi być wyposażony w 1 interfejs Ethernet 10/100/1000BASE-T . Musi zapewniać możliwość zasilenia punktu dostępowego przez PoE+ (IEEE 802.3at – min 21W).
- 1.11. Przynajmniej jeden z powyższych interfejsów Ethernet musi wspierać Multi-rate min. 2.5 Gb/s.
- 1.12. Punkt dostępowy musi posiadać interfejs min. USB 2.0
- 1.13. Punkt dostępowy musi zapewniać obsługę min. 8 SSID na każdym radiu WiFi
- 1.14. Punkt dostępowy musi zapewniać możliwość dołączenia min. 500 klientów na każdym radiu
- 1.15. Punkt dostępowy musi zapewniać możliwość pracy z wykorzystaniem dedykowanego kontrolera sieci bezprzewodowej i/lub z wykorzystaniem systemu chmurowego producenta punktu dostępowego.

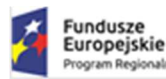

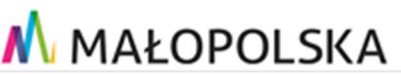

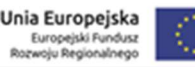

- 1.16. Producent musi zapewniać dedykowane kontrolery zarówno w postaci sprzętowej jak i wirtualnej możliwej do instalacji w środowisku opisanym w pkt 4.2.1 i 4.2.2
- 1.17. Punkt dostępowy musi posiadać mechanizmy zapewniające współpracę z min. dwoma kontrolerami zapewniającymi odporność na awarie i możliwość dalszej pracy w przypadku uszkodzenia pojedynczego kontrolera.
- 1.18. Punkt dostępowy musi posiadać możliwość konfiguracji suplikanta IEEE 802.1x i pozwalać na uwierzytelnianie z wykorzystaniem min. PEAP oraz EAP-TLS (certyfikat zainstalowany na punkcie dostępowym)
- 1.19. Punkt dostępowy musi zapewniać możliwość terminowania połączeń bezprzewodowych bezpośrednio na punkcie dostępowym i wpuszczania ruchu do wskazanej sieci VLAN (sieć VLAN musi być konfigurowalna dla każdego SSID z osobna oraz musi być możliwość jej przekazania dla każdego klienta uwierzytelnianego z wykorzystaniem systemu RADIUS w ramach RFC 3580).
- 1.20. Punkt dostępowy musi zapewniać możliwość tunelowania ruchu klienta bezprzewodowego przez sieć LAN do kontrolera i wpuszczania ruchu do wskazanej sieci VLAN na kontrolerze (sieć VLAN musi być konfigurowalna dla każdego SSID z osobna oraz musi być możliwość jej przekazania dla każdego klienta uwierzytelnianego z wykorzystaniem systemu RADIUS w ramach RFC 3580).
- 1.21. Punkt dostępowy musi zapewniać obsługę tunelowania ruchu.
- 1.22. Ruch kontrolny oraz tunelowany pomiędzy punktem dostępowym a kontrolerem musi mieć możliwość zabezpieczenia z wykorzystaniem IPSec.
- 1.23. Punkt dostępowy musi zapewniać możliwość konfiguracji puli sieci VLAN dla obsługi dużej liczby klientów z zapewnieniem ich separacji w sieci LAN z wykorzystaniem wielu sieci VLAN.
- 1.24. Punkt dostępowy musi zapewniać realizację filtrowania ruchu dla dołączonych klientów bezprzewodowych. Filtracja musi być możliwa dla każdego SSID z osobna oraz musi być możliwość przekazania informacji o filtracji dla każdego klienta uwierzytelnionego z wykorzystaniem systemu RADIUS.
- 1.25. Punkt dostępowy musi zapewniać wsparcie IEEE 802.11r, IEEE 802.11k oraz IEEE 802.11v
- 1.26. Punkt dostępowy musi umożliwiać współpracę z dedykowanym systemem IDS oraz IPS
- 1.27. Punkt dostępowy musi zapewniać możliwość uwierzytelniania klientów bezprzewodowych z wykorzystaniem IEEE 802.1x i protokołów min.: EAP-TLS, EAP-TTLS, PEAP
- 1.28. Punkt dostępowy musi zapewniać obsługę WPA3
- 1.29. Punkt dostępowy musi zapewniać możliwość uwierzytelniania klientów z wykorzystaniem MAC Authentication
- 1.30. Punkt dostępowy musi zapewniać współpracę z serwerami RADIUS Authentication oraz RADIUS Accounting
- 1.31. Punkt dostępowy musi zapewniać realizację priorytetów dla rozwiązań VoIP
- 1.32. Punkt dostępowy musi zapewniać wsparcie zabezpieczenia ramek kontrolnych zgodnie ze standardem IEEE 802.11w
- 1.33. Punkt dostępowy musi być wyposażony w moduł TPM
- 1.34. Punkt dostępowy musi posiadać Certyfikat CE lub Deklarację zgodności
- 1.35. Punkt dostępowy musi posiadać tzw. dożywotnią gwarancję, czyli zapewnienie wymiany w przypadku awarii do min. 5 lat po zakończeniu produkcji urządzenia.
- 1.36. Punt dostępowy musi zostać dostarczony z modułem montażowym

## 6.2.13 Kontroler sieci bezprzewodowej

Dostarczony kontroler sieci bezprzewodowej musi zapewniać wszystkie wymienione poniżej wymagania i funkcje

- 1. Kontroler bezprzewodowy dostarczony jako
	- a. Kontroler sprzętowy w formie klastra odpornego na awarie (opcja 1)
		- ii. Kontroler musi być przeznaczony do montażu w szafie Rack 19"
		- iii. Kontroler musi być wyposażony w dwa zasilacz 230V zapewniające odporność na awarie w przypadku jednego z nich.
		- iv. Kontroler musi być wyposażony w min. 2 porty 10 Gigabit Ethernet SFP+ do podłączenia do przełączników znajdujących się w Głównym Punkcie Dystrybucyjnym

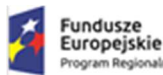

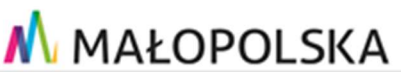

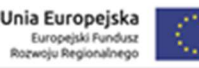

- v. Kontroler musi być wyposażone w inne niezbędne porty, jeśli są wymagane do stworzenia odpornego na awarie klastra
- b. Kontroler wirtualny (opcja 2)
	- iv. Kontroler musi być przeznaczony do instalacji w systemie wirtualizacji opisanym w pkt 4.2.1 i 4.2.2 .
	- v. Kontroler musi zapewniać alternatywnie możliwość instalacji w systemie VMware
- 2. Niezależnie od powyższych opcji kontroler musi być dostarczony w postaci odpornego na awarie klastra
- 3. Kontroler musi zapewnić skalowalność do min. 1000 punktów dostępowych
- 4. Kontroler musi zapewnić skalowalność niezbędną do obsługi min. 8 tys jednoczesnych użytkowników sieci bezprzewodowej.
- 5. Kontroler musi zapewniać obsługę sieci VLAN zgodnych z IEEE 802.1Q
- 6. Kontroler musi być zarządzany przez przeglądarkę www bez konieczności instalacji aplikacji na stacji zarządzającej jak np. Java
- 7. Kontroler musi zapewniać obsługę wielu Lokalizacji z wizualizacją ich stanu, liczby sieci bezprzewodowych (SSID) oraz liczby obsługiwanych punktów dostępowych w każdej lokalizacji.
- 8. Kontroler musi zapewniać widzialność wszystkich dołączonych do kontrolera punktów dostępowych z następującymi informacjami:
	- a. Nazwa punktu dostępowego konfigurowalna nazwa punktu (Host Name)
		- b. Typ punktu dostępowego
		- c. Numer seryjny punktu dostępowego
		- d. MAC adres punktu dostępowego
		- e. Adres IP punktu dostępowego
		- f. Status punktu dostępowego
		- g. Przypisanie do lokalizacji
		- h. Informacje o kanałach pracy poszczególnych interfejsów radiowych
		- i. Informacje o liczbie klientów na poszczególnych interfejsach radiowych
		- j. Informacje o aktualnej mocy ustawionej na poszczególnych interfejsach radiowych
		- k. Informacji o szerokości kanału ustawionej na poszczególnych interfejsach radiowych
		- l. Informacji o poziomie szumu dla poszczególnych interfejsów radiowych
- 9. Kontroler musi zapewniać możliwość filtracji prezentowanych informacji o punktach dostępowych na podstawie dowolnych parametrów
- 10. Kontroler musi zapewniać możliwość konfiguracji sieci bezprzewodowych, ich przydziału do grup punktów dostępowych, a następnie do lokalizacji
- 11. Kontroler musi zapewniać automatyczne wykrywanie i konfigurowanie nowych punktów dostępowych
- 12. Kontroler musi być zarządzany przez SNMPv1/v2/v3 oraz SSHv2.
- 13. Kontroler musi obsługiwać RADIUS authentication oraz RADIUS accounting.
- 14. Kontroler musi zapewniać obsługę: 802.11i, WPA, WPA2, TKIP oraz AES, WPA3
- 15. Kontroler musi zapewniać obsługę rozwiązania OWE (Opportunistic Wireless Encryption) zapewniającego bezpieczeństwo w sieciach "otwartych"
- 16. Kontroler musi zapewniać obsługę IEEE 802.1x oraz autentykację: EAP-TLS, EAP-TTLS, PEAP, EAP-MD5 oraz EAP-SIM.
- 17. Obsługa mechanizmów roaming oraz handover (wstępne uwierzytelnienie, OKC)
- 18. Kontroler musi zapewniać obsługę najnowszych standardów realizacji roamingu IEEE 802.11r
- 19. Kontroler musi zapewniać obsługę Neighbor Report w ramach standardu IEEE 802.11k
- 20. Kontroler musi zapewniać obsługę mechanizmów Roaming Assist zgodnych ze standardem IEEE 802.11v
- 21. Kontroler musi zapewniać obsługę mechanizmów IEEE 802.11w
- 22. Kontroler musi zapewniać przesyłanie danych z sieci WLAN do sieci przewodowej w następujących architekturach:
	- a. bridging na kontrolerze kontroler zapewnia przełączanie ruchu z sieci bezprzewodowej do wskazanej sieci wirtualnej przewodowej dołączonej do kontrolera
		- b. bridging na punkcie dostępowym w tym trybie ruch z sieci bezprzewodowej jest kierowany bezpośrednio do wskazanej sieci wirtualnej przyłączonej bezpośrednio do punktu dostępowego
		- c. bridging na punkcie dostępowym wraz z sygnalizacją niezbędnych sieci VLAN z wykorzystaniem IEEE 802.1Qcj – Automatic Attachment to Provider Backbone Bridging (PBB)
		- d. bridging na punkcie dostępowym z zapewnieniem tunelowania ruchu poprzez VxLAN
- 23. Kontroler bezprzewodowy musi zapewniać możliwość ustawiania następujących parametrów w ramach każdej sesji klienckiej:

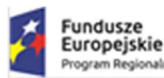

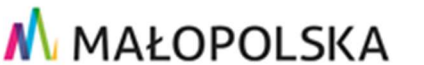

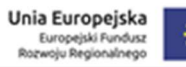

- a. indywidualne raguły filtrowania ruchu
	- b. przypisanie sieci VLAN
	- c. QoS
	- d. ograniczenia transmisji wejściowej i wyjściowej
	- e. wyboru topologii (bridging na kontrolerze, bridging na punkcie dostępowym, tunel VxLAN, IEEE 802.1Qcj)
- 24. Kontroler musi zapewniać obsługę konfiguracji punktów dostępowych w trybie Client Bridge, który będzie wykorzystywał punkt dostępowych jako klienta do sieci bezprzewodowej przy wykorzystaniu jednego z interfejsów radiowych (2.4 GHz lub 5 GHz) jednocześnie udostępniając obydwa interfejsy radiowe dla klientów bezprzewodowych oraz dostępne interfejsy Ethernet do przyłączenia urządzeń nieposiadających interfejsu bezprzewodowego do sieci bezprzewodowej
- 25. Kontroler musi zapewniać możliwość centralnej konfiguracji przyłączenia punktów dostępowych do infrastruktury sieciowej zabezpieczonej przez IEEE 802.1x i protokoły PEAP oraz EAP-TLS (IEEE 802.1x supplicant na porcie Ethernet punktu dostępowego)
- 26. Kontroler musi zapewniać możliwość konfiguracji rozwiązania Mesh
- 27. Kontroler musi zapewniać obsługę standardu Hotspot 2.0
- 28. Kontroler musi zapewniać współpracę z systemem Eduroam
- 29. Kontroler musi zapewniać obsługę Captive Portal pozwalającego na obsługę gości jak i uwierzytelnianie klientów bezprzewodowych z wykorzystaniem Captive Portal – np. nieposiadających suplikanta IEEE 802.1x
- 30. Kontroler musi zapewniać możliwość rejestracji gości w oparciu o portal www znajdujący się na kontrolerze.
- 31. Portal rejestracji gości musi zapewniać możliwość stworzenia i akceptacji regulaminu przez rejestrujących się gości
- 32. Kontroler musi zapewniać przynajmniej podstawową konfigurację wyglądu Captive Portal zmiana kolorów itp.
- 33. Kontroler musi zapewniać możliwość automatycznej, centralnej aktualizacji oprogramowania punktów dostępowych zaadoptowanych do kontrolera.
- 34. Kontroler musi zapewniać możliwość konfiguracji blokowania ruchu pomiędzy klientami sieci bezprzewodowej.
- 35. Kontroler musi zapewniać autoryzację użytkowników IEEE 802.1x w oparciu o zewnętrzny serwer RADIUS z możliwością definicji różnych serwerów RADIUS dla różnych identyfikatorów SSID
- 36. Kontroler musi zapewniać przydzielanie klientów do wskazanych sieci wirtualnych na podstawie informacji przesyłanej z serwera RADIUS zgodnie z RFC3580
- 37. Kontroler musi zapewniać możliwość przydzielania do sieci VLAN na podstawie przynależności klientów bezprzewodowych do grup użytkowników zdefiniowanych w LDAP
- 38. Kontroler musi zapewniać przydzielanie Polityki zawierającej QoS (Quality of Service), list kontroli dostępu ACL. Przydzielane polityki muszą być realizowane na punktach dostępowych w przypadku ruchu, który jest wpuszczany do sieci bezpośrednio na punkcie dostępowym.
- 39. Kontroler musi zapewniać konfigurację roamingu pomiędzy punktami dostępowymi.
- 40. Kontroler musi zapewniać konfigurację oszczędzania energii UAPSD (Unscheduled Automatic Power Save Delivery).
- 41. Kontroler musi obsługiwać QBSS (informacja o zbyt dużym obciążeniu zostanie przekazana klientowi dla obsługi inteligentnego roamingu)
- 42. Kontroler musi obsługiwać funkcjonalność FCA (Flexible Client Access) zwiększającą prędkość transmisji klientów IEEE 802.11n w sieci z urządzeniami IEEE 802.11/a/b/g.
- 43. Kontroler musi obsługiwać funkcjonalność CAC (Call Admission Control), pozwalającą na sprawdzenie czy zestawienie nowego połączenia telefonii VoIP nie wpłynie na jakość dotychczasowych połączeń.
- 44. Kontroler musi zapewniać obsługę preferencji pasma polegającą na automatycznym przenoszeniu klientów na pasmo 5 GHz.

## 6.2.14 System zarządzania

Dostarczony system zarządzania musi zapewniać wszystkie wymienione poniżej wymagania i funkcje
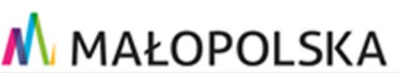

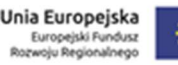

1. Oprogramowanie zarządzające musi działać w architekturze klient-serwer, czyli główna część oprogramowania pracuje na serwerze, a klienci mogą dołączyć się do serwera z dowolnego komputera pracującego w sieci.

a. Serwer aplikacji zarządzającej musi mieć możliwość pracy w środowisku Linux lub Windows oraz jaka aplikacja dedykowana dla systemu wirtualizacyjnego.

b. Aplikacja musi wspierać klientów pracujących z wykorzystaniem systemu Linux, Windows oraz MAC OS

c. Dostarczenie oprogramowanie zarządzające musi być obsługiwanego ze standardowej przeglądarki www bez konieczności instalacji dodatkowego klienta lub wymagania instalacji dodatkowego oprogramowania jak np. Java

2. Aplikacja zarządzająca musi obsługiwać minimum 2500 urządzeń (adresów IP zarządzanych przez SNMP) przy czym oprogramowanie musi być dostarczone z licencjami niezbędnymi do zarządzania dostarczonych urządzeń.

3. Aplikacja zarządzająca musi zapewniać możliwość zarządzania dowolnymi urządzeniami posiadającymi obsługę protokołu SNMP i/lub dostęp poprzez CLI (Telnet i/lub SSH)

4. Aplikacja zarządzająca musi zapewniać możliwość jednoczesnego podłączenia się do platformy zarządzającej min. 10 użytkowników. W skład tych użytkowników będą wchodzić administratorzy sieci

5. Aplikacja zarządzająca musi mieć możliwość definiowania grup użytkowników i definicji praw dostęp do różnych funkcji oprogramowania. Aplikacja musi zapewniać możliwość przydziału użytkowników systemu do różnych grup użytkowników

6. Aplikacja zarządzająca musi mieć możliwość integracji uwierzytelniania i autoryzacji użytkowników za pomocą LDAP i/lub Radius.

7. Wszystkie dane aplikacji zarządzającej muszą być przechowywane w bazie danych SQL zintegrowanej z aplikacją działającą na serwerze.

8. Aplikacja zarządzająca musi zezwalać na zarządzanie urządzeniami z wykorzystaniem protokołów SNMPv1, SNMPv2c, SNMPv3. SNMPv3 musi zapewniać uwierzytelnianie za pomocą protokołów MD5 oraz SHA, szyfrowanie za pomocą protokołów DES oraz AES.

9. Aplikacja musi pozwalać na tworzenie profili dostępu do urządzeń tak, aby za każdym razem przy konfiguracji nowego urządzenia nie było konieczności konfiguracji wszystkich parametrów, a konieczny był tylko wybór profilu. Profil musi zawierać konfigurację SNMP dla danego urządzenia z podziałem na pełny dostęp, dostęp dla zapisu i odczytu oraz dostęp tylko do odczytu.

10. Dodatkowo profil dostępu do urządzeń musi zawierać możliwość konfiguracji dostępu do urządzenia z wykorzystaniem CLI – np. poprzez Telnet lub SSH.

11. Aplikacja musi mieć możliwość przyjmowania trapów SNMP oraz przekierowywania ich do innych systemów

12. Aplikacja musi posiadać możliwość kompilowania SNMP MIB innych producentów

13. Aplikacja musi zapewniać możliwość zarządzania urządzeń poprzez SNMP MIB-I oraz SNMP MIB-II

14. Aplikacja musi zapewniać możliwość konfiguracji widoków zawierających wskazane obiekty SNMP MIB OID i prezentację ich w postaci tabelarycznej dla wskazanych urządzeń sieciowych. Przykładowo możliwość włączania/wyłączania portów, konfiguracji opisu portu (alias), włączenie/wyłączenie IEEE 802.1x, prezentację obciążenia portów PoE+ i inne dostępne w SNMP MIB OID dowolnego producenta.

15. Aplikacja musi zezwalać na modyfikację wyżej wymienionych obiektów SNMP MIB OID jeśli są to obiekty pozwalające na zapis i odczyt informacji.

16. Aplikacja musi posiadać wbudowany Syslog serwer pozwalający na gromadzenie logów przesyłanych przez zarządzane urządzenia.

17. Aplikacja musi posiadać możliwość konfiguracji Alarmów w reakcji na przychodzące trapy SNMP lub informacje z Syslog.

18. Alarmy muszą zapewniać możliwość wysłania emaila, wysłania trapu SNMP do innego systemu zarządzającego lub systemu automatyzacji, wpisu do Syslog lub uruchomienia skryptu.

19. Aplikacja zarządzająca musi zapewniać możliwość tworzenia skryptów CLI dla automatyzacji często wykonywanych zadań na zarządzanych urządzeniach. Skrypty muszą zapewniać możliwość wydawania komend CLI do wskazanych urządzeń lub grup urządzeń.

20. Aplikacja zarządzająca musi zapewniać możliwość tworzenia prostych skryptów CLI nie wymagających od administratora wiedzy programistycznej jak również bardziej zaawansowanych skryptów z wykorzystaniem TCL i Python.

21. Aplikacja zarządzająca musi w ramach powyższych skryptów zapewniać mechanizmy pozwalające na uzyskanie informacji z systemów firm trzecich z wykorzystaniem REST API

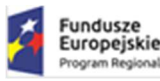

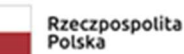

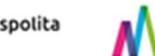

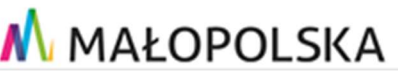

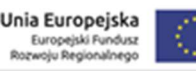

22. Aplikacja musi umożliwiać automatyczną realizację backupów swojej własnej konfiguracji

pozwalających na szybkie odtworzenie aplikacji w przypadku awarii serwera.

23. Aplikacja musi zapewniać automatyczne i ręczne wykrywanie i rozpoznawanie urządzeń sieciowych,

wraz z automatycznym ich grupowaniem według typu, lokalizacji i kontaktu do administratora

- 24. Aplikacja musi pozwalać na tworzenie przez administratora grup urządzeń.
- 25. Aplikacja musi zapewniać możliwość wizualizacji sieci z uwzględnieniem
	- a. Lokalizacji urządzeń np. poszczególne lokalizacje, budynki, piętra itp.
	- b. Wizualizacja sieci musi zapewniać możliwość podłożenia rysunku kampusu lub piętra
	- c. Połączeń pomiędzy poszczególnymi urządzeniami z zaznaczeniem numerów portów po obydwu stronach łącza
	- d. Połączeń Link Aggregation
	- e. Wizualizacji skonfigurowanych sieci VLAN na poszczególnych urządzeniach

26. Aplikacja musi zapewniać możliwość inwentaryzacji urządzeń w sieci zawierającej następujące dane:

- a. adres IP urządzenia
- b. adresu MAC urządzenia
- c. nazwy urządzenia
- d. wersji oprogramowania
- e. wersji bootrom
- f. lokalizacji urządzenia
- g. danych kontaktowych administratora
- h. numeru seryjnego

i. dodatkowych pól konfigurowanych przez użytkownika pozwalających na skonfigurowanie np. numerów inwentarzowych

27. Aplikacja musi zapewniać centralne zarządzanie konfiguracjami urządzeń sieciowych. Wymagane jest:

- a. możliwość automatycznej periodycznej (np. codziennie, co tydzień) realizacji backup'u konfiguracji urządzeń o wskazanym czasie (np. o 01:00).
- b. możliwość odtworzenia wskazanej konfiguracji urządzenia
- c. możliwość porównywania różnic we wskazanych tekstowych plikach konfiguracyjnych
- d. możliwość porównywania różnic w ramach jednego urządzania z różnych backup'ów konfiguracji oraz w ramach różnych urządzeń.
- e. możliwość obsługi urządzeń sieciowych różnych producentów
- 28. Aplikacja musi zapewniać możliwość aktualizacji oprogramowania na urządzeniach sieciowych. Wymagana jest możliwość zaplanowania aktualizacji oraz restartu urządzeń we wskazanym dniu i wskazanym czasie. Aplikacja musi zapewniać możliwość aktualizacji oprogramowania na urządzeniach sieciowych różnych producentów (przy założeniu dostępu SSH/Telnet).

29. Aplikacja musi zapewniać możliwość stworzenia raportu wykorzystywanych portów urządzeń sieciowych.

30. Aplikacja musi zapewniać możliwość tworzenia profili bezpieczeństwa, które zawierają konfigurację sieci VLAN, ACL, QoS i mogą być przypisywane statycznie do portów przełączników sieciowych.

31. Aplikacja zarządzająca musi posiadać wbudowany portal www dostępny dla administratora oraz działu wsparcia użytkowników. Portal musi umożliwiać:

- a. wyświetlenie listy obsługiwanych urządzeń sieciowych zawierającej adres MAC, adres IP, nazwę urządzenia, typu urządzenia, lokalizację, kontakt administracyjny, numer seryjny, wersję firmware oraz bootrom oraz status urządzenia (dostępne/niedostępne).
- b. wyświetlenie alarmów, trapów SNMP, wpisów syslog itp.
- c. generowanie raportów

32. System zarządzający musi mieć wbudowane API do komunikacji z systemami firm trzecich.

33. Ilość licencji system zarządzania musi odpowiadać ilość dostarczonych urządzeń i zapewniać pełne zarządzanie dostarczonymi urządzeniami I oprogramowaniem

34. System zarządzania musi być objęty 5 letnim wsparciem serwisowym producenta i musi zapewniać również dostęp do poprawek oraz nowych wersji oprogramowania oraz wsparcia technicznego. Wymagane jest zapewnienie wsparcia technicznego przez telefon, e-mail lub stronę www trybie 24x7x365 przez okres co najmniej 5 lat. Całość świadczeń gwarancyjnych musi być realizowana bezpośrednio przez producenta sprzętu lub jego autoryzowanego partnera serwisowego.

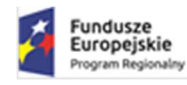

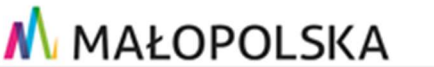

## 6.2.15 System kontroli dostępu

Dostarczony system kontroli dostępu musi zapewniać wszystkie wymienione poniżej wymagania i funkcie

1. System kontroli dostępu musi zapobiegać przed nieautoryzowanym dostępem użytkowników lub urządzeń do sieci LAN oraz sieci WLAN. Dodatkowo systemu musi zapewniać kontrolę dostępu do zarządzania urządzeń sieciowych poprzez Telnet, SSH, CLI

2. System kontroli dostępu musi zapewniać możliwość instalacji wielu serwerów fizycznych lub wirtualnych zapewniających uwierzytelnianie i autoryzację użytkowników w sieci przy jednoczesnej centralnej konfiguracji wszystkich serwerów. Jeśli liczba serwerów kontroli dostępu jest osobno licencjonowana to wymagane jest dostarczenie licencji na min. 2 instancje

2. System kontroli dostępu musi zapewniać możliwość dodawania urządzeń (np. przełącznik, kontroler bezprzewodowy), które będą korzystały z systemu kontroli dostępu i pozwolić na konfigurację serwerów, z których będzie korzystać konkretne urządzenie. Dla każdego dodawanego urządzenia musi być zapewniona możliwość konfiguracji zestawu atrybutów RADIUS wysyłanych jako odpowiedź z autoryzacją oraz mechanizm realizacji reauthentykacji CoA.

3. System kontroli dostępu musi zapewniać możliwość reauthentykacji dla poszczególnych urządzeń z wykorzystaniem standardowego CoA RFC 3576/5176 lub z wykorzystaniem SNMP

4. System kontroli dostępu musi zapewniać obsługę RADIUS Accounting, który pozwoli na informowanie systemu kontroli dostępu o stanie dołączonego urządzenia – podłączone/niepodłączone.

5. System kontroli dostępu musi zapewniać uwierzytelnianie dołączonych do przełączników sieciowych lub bezprzewodowych punktów dostępowych z wykorzystaniem IEEE 802.1x oraz MAC Authentication.

6. System kontroli dostępu w ramach IEEE 802.1x musi zapewniać możliwość wykorzystywania następujących protokołów uwierzytelniania:

- a. EAP-TLS
- b. EAP-TTLS
- c. PEAP
- d. EAP-MD5
- e. PAP
- f. CHAP
- g. MS-CHAP

7. System kontroli dostępu musi zapewniać możliwość wizualizacji dołączanych systemów końcowych do sieci LAN i WLAN z możliwością prezentacji następujących parametrów:

a. Stan systemu końcowego – np. włączony/wyłączony, błąd uwierzytelniania bądź autoryzacji

b. MAC adres systemu końcowego

- c. Adres IP systemu końcowego
- d. Nazwa systemu końcowego Hostname

e. Typ systemu końcowego wraz z systemem operacyjnym – możliwość wykrywania urządzeń na podstawie DHCP fingerprintingu np. Windows, MAC OS, IOS, Android

f. Nazwa urządzenia, do którego dołączony jest system końcowy – może to być np.

nazwa przełącznika sieciowego lub nazwa punktu dostępowego w przypadku sieci bezprzewodowej

g. Adres IP urządzenia, do którego dołączony jest system końcowy –adres IP przełącznika sieciowego lub adres IP kontrolera bezprzewodowego, który przeprowadził uwierzytelnienie i autoryzację.

h. Identyfikację portu, do którego dołączony jest system końcowy – identyfikacja sieci bezprzewodowej (SSID) lub portu przełącznika sieciowego.

i. Typ uwierzytelniania systemu końcowego np. MAC authentication, IEEE 802.1x -EAP-TLS, PEAP, EAP-TTLS, EAP-MD5, Kerberos snooping itp.

j. Nazwa przydzielonego profilu bezpieczeństwa.

8. System kontroli dostępu musi zapewniać możliwość wybrania z powyższej wizualizacji dowolnego systemu końcowego i wykonanie na nim następujących operacji:

- a. wymuszenie ponownego uwierzytelnienia
	- b. sprawdzenie dostępności urządzenia z wykorzystaniem mechanizmu "ping"

c. otworzenie okna terminala do urządzenia, które zrealizowało uwierzytelnienie – przełącznik, kontroler bezprzewodowy

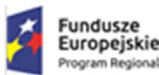

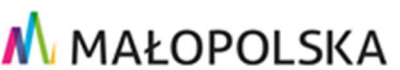

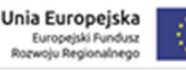

d. otworzenie zarządzania http/https do urządzenia, które zrealizowało uwierzytelnienie – przełącznik, kontroler bezprzewodowy

e. przeniesienie systemu końcowego do wcześniej stworzonej grupy (np. wskazanie wykrytej drukarki i przeniesienie jej do grupy drukarek)

f. symulację procesu uwierzytelniania i autoryzacji – wizualizacja jak proces przebiegał i jakie warunki zadziałały dla danego systemu końcowego

g. usunięcie systemu końcowego z bazy danych

h. otworzenie mapy wskazującej lokalizację systemu końcowego (w przypadku przełącznika ma być wskazany przełącznik, gdzie nastąpiło uwierzytelnienie, a w przypadku sieci bezprzewodowej powinna być wskazana lokalizacja uwierzytelnionego urządzenia na mapie z wykorzystaniem triangulacji

9. System kontroli dostępu musi zapewniać przechowywanie historii uwierzytelnionych klientów oraz aktualnego statusu klienta zawierającej zmiany wspomnianych wcześniej parametrów, czyli np. zmiana portu na przełączniku lub zmiana punktu dostępowego, zmiana adresu IP, zmiana profilu bezpieczeństwa itp. 10. System zarządzania tożsamością klientów musi zapewniać możliwość ponownej autentykacji użytkownika na żądanie – np. w celu przeniesienia użytkownika do innej polityki bezpieczeństwa

11. System zarządzania tożsamością zautoryzowanych klientów musi zapewniać możliwość szybkiego przeniesienia klienta do grupy użytkowników. Grupa użytkowników może być powiązana z inną polityką bezpieczeństwa lub może to być np. grupa użytkowników, którzy mają zabroniony dostęp do sieci – grupa Black List

12. System zarządzania tożsamością zautoryzowanych klientów musi zapewniać możliwość rejestracji urządzeń poprzez portal www. Rejestracji mogą podlegać np. urządzenia gości lub urządzenia, które nie mają możliwości przeprowadzenia autentykacji w sieci.

13. System kontroli dostępu do sieci musi posiadać informacje podsumowujące zawierające:

- a. liczbę urządzeń z podziałem na urządzenia klientów zautoryzowanych, klientów z problemami autoryzacyjnymi itp.
- b. liczbę urządzeń z podziałem typu autoryzacji np.: MAC, 802.1x itp.

c. liczbę urządzeń z podziałem na typy systemów operacyjnych np.: Windows, Linux, IOS, Android

- d. liczbę urządzeń z przydziałem poszczególnych polityk bezpieczeństwa
- e. liczbę urządzeń z podziałem na obszary np. budynek 1, budynek 2 itp.

14. System kontroli dostępu do sieci, jeśli jest licencjonowany na liczbę użytkowników musi zapewniać obsługę min. 3000 urządzeń klienckich (adresów MAC).

15. System zarządzania musi być objęty 5 letnim wsparciem serwisowym producenta i musi zapewniać również dostęp do poprawek oraz nowych wersji oprogramowania oraz wsparcia technicznego. Wymagane jest zapewnienie wsparcia technicznego przez telefon, e-mail lub stronę www trybie 24x7x365 przez okres co najmniej 5 lat. Całość świadczeń gwarancyjnych musi być realizowana bezpośrednio przez producenta sprzętu lub jego autoryzowanego partnera serwisowego.

16. System zarządzania musi zapewniać wizualizację analityki aplikacji działających w sieci LAN

17. Poszczególne dodatkowe komponenty systemu zarządzania powinny być zintegrowane z podstawowym systemem zarządzającym i posiadać wspólny interfejs zarządzania www. W przypadku zaproponowania odrębnych systemów konieczne jest zapewnienie pojedynczego logowania do wszystkich systemów z wykorzystaniem Single Sign-On.

18. System musi zostać dostarczony z licencją dla 2000 użytkowników

#### 6.2.16 System analizy aplikacji działających w sieci LAN i WLAN

Dostarczony System analizy aplikacji musi zapewniać wszystkie wymienione poniżej wymagania i funkcje

1. System ma za zadanie wykrywanie i prezentowanie informacji o aplikacjach wykorzystywanych przez użytkowników sieci przewodowej oraz bezprzewodowej

2. System musi współpracować z dostarczonymi przełącznikami oraz punktami dostępowymi, które muszą dostarczać niezbędne informacje na potrzeby wykrywania aplikacji działających w sieci.

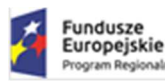

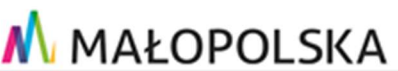

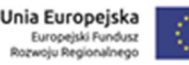

3. System analizy aplikacji musi zapewniać możliwość wykrywania aplikacji działających w sieci LAN i WLAN na podstawie dostarczonych wraz z systemem sygnatur ruchu sieciowego. Liczba sygnatur ruchu sieciowego nie może być mniejsza niż kilkanaście tysięcy i musi pozwalać na wykrywanie kilku tysięcy aplikacji

4. System analizy aplikacji musi zapewniać możliwość tworzenia własnych sygnatur wykrywania aplikacji na wartswie 7

5. System analizy aplikacji musi zapewniać możliwość tworzenia własnych sygnatur również poprzez definiowanie portu TCP/UDP, zakresu portów TCP/UDP, adresu IP serwera, zakresu adresów IP serwera oraz HTTP URL

6. Wykrywanie aplikacji musi się odbywać do warstwy 7 modelu OSI pozwalając na rozróżnianie aplikacji działających z wykorzystaniem tego samego portu TCP/UDP.

7. System musi zapewniać możliwość pomiaru czasu odpowiedzi sieci oraz czasu odpowiedzi aplikacji, co pozwoli na jednoznaczne określenie miejsca występujących problemów – sieć LAN, WLAN, czy sama aplikacja lub serwer, na którym aplikacja jest uruchomiona

8. System analizy aplikacji musi zapewniać możliwość monitorowania krytycznych dla pracy sieci aplikacji takich jak: DNS, DHCP, Radius, Kerberos, LDAP. Odbiegające od normy lub przekroczenie zdefiniowanych czasów odpowiedzi aplikacji musi być raportowane w postaci alarmów. Obsługa alarmów musi być zapewniona zgodnie z wymaganiami opisanymi dla platformy zarządzającej.

9. System analizy aplikacji musi zapewniać możliwość śledzenia wybranych lub własnych zdefiniowanych aplikacji.

10. System musi zapewniać możliwość tworzenia raportu zawierającego najgorzej działające aplikacje w sieci lub jej fragmencie (poprzez podanie lokalizacji). Identyfikacja najgorzej działającej aplikacji powinna się odbywać poprzez analizę czasów odpowiedzi sieci i czasów odpowiedzi aplikacji

11. System musi zapewniać możliwość uzyskania informacji o wykorzystaniu sieci przez poszczególne aplikacje w określonym czasie z uwzględnieniem.

- a. Zajmowanego pasma
- b. Liczby przepływów (flow)
- c. Liczby klientów

12. System musi zapewniać możliwość przeszukiwania gromadzonych informacji i wyświetlania raportów z możliwością filtrowania informacji na podstawie:

- a. Lokalizacji
- b. Grupy aplikacji np. Mail, Cloud Storage, Social Networking, VPN itp.
- c. Wskazanej konkretnej aplikacji np. Facebook, Google Mail,

Google Calendar, Microsoft Office 365

- d. Rodziny urządzeń klienckich np. Windows, Android, Linux,
- e. Zalogowanego klienta przykładowo wszystkie aplikacje wykorzystywane
- przez użytkownika Jan Kowalski (nazwa użytkownika wynika z loginu użytkownika)

13. Wyszukiwane powyżej dane muszą mieć możliwość prezentacji w formie tabelarycznej lub w postaci wykresów

14. System musi posiadać mechanizmy do automatycznego, periodycznego wysyłania raportów pod wskazany adres email.

15. System musi posiadać możliwość wyświetlenia wszystkich przepływów (flow) otrzymanych z urządzeń sieciowych ze wskazaniem adresów źródłowego i docelowego, aplikacji, grupy aplikacji, czasu odpowiedzi sieci i czasu odpowiedzi aplikacji, lokalizacji oraz nazwy użytkownika pochodzącej z systemu kontroli dostępu.

## 6.2.17 System firewall – cluster

Dostarczony system firewall musi zapewniać wszystkie wymienione poniżej wymagania i funkcje

#### 1. Wymagania Ogólne

Dostarczony system bezpieczeństwa musi zapewniać wszystkie wymienione poniżej funkcje sieciowe i bezpieczeństwa niezależnie od dostawcy łącza. Dopuszcza się aby poszczególne elementy wchodzące w skład systemu bezpieczeństwa były zrealizowane w postaci osobnych, komercyjnych platform sprzętowych lub komercyjnych aplikacji instalowanych na platformach ogólnego przeznaczenia. W przypadku implementacji programowej dostawca musi zapewnić niezbędne platformy sprzętowe wraz z odpowiednio zabezpieczonym systemem operacyjnym.

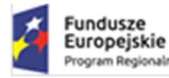

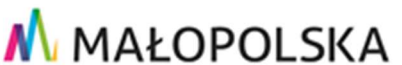

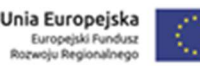

System realizujący funkcję Firewall musi dawać możliwość pracy w jednym z trzech trybów: Routera z funkcją NAT, transparentnym oraz monitorowania na porcie SPAN.

W ramach dostarczonego systemu bezpieczeństwa musi być zapewniona możliwość budowy minimum 2 oddzielnych (fizycznych lub logicznych) instancji systemów w zakresie: Routingu, Firewall'a, IPSec VPN, Antywirus, IPS, Kontroli Aplikacji. Powinna istnieć możliwość dedykowania co najmniej 4 administratorów do poszczególnych instancji systemu.

System musi wspierać IPv4 oraz IPv6 w zakresie:

- Firewall.
- Ochrony w warstwie aplikacji.
- Protokołów routingu dynamicznego.
- 2. Redundancja, monitoring i wykrywanie awarii
	- 1. W przypadku systemu pełniącego funkcje: Firewall, IPSec, Kontrola Aplikacji oraz IPS musi istnieć możliwość łączenia w klaster Active-Active lub Active-Passive. W obu trybach powinna istnieć funkcja synchronizacji sesji firewall.
	- 2. Monitoring i wykrywanie uszkodzenia elementów sprzętowych i programowych systemów zabezpieczeń oraz łączy sieciowych.
	- 3. Monitoring stanu realizowanych połączeń VPN.
	- 4. System musi umożliwiać agregację linków statyczną oraz w oparciu o protokół LACP. Powinna istnieć możliwość tworzenia interfejsów redundantnych.

## 3. Interfejsy, Dysk, Zasilanie:

- 1. System realizujący funkcję Firewall musi dysponować minimum:
	- 18 portami Gigabit Ethernet RJ-45.
	- 8 gniazdami SFP+ 10 Gb/s.
	- 8 gniazdami SFP 1Gb/s
- 2. System Firewall musi posiadać wbudowany port konsoli szeregowej oraz gniazdo USB umożliwiające podłączenie modemu 3G/4G oraz instalacji oprogramowania z klucza USB.
- 3. Oprócz wkładek potrzebnych do podłączenia systemu firewall do przełączników typ 1 Zamawiający wymaga dostarczenia dodatkowych 4 wkładek SFP+ 10Gb
- 4. W ramach systemu Firewall powinna być możliwość zdefiniowania co najmniej 200 interfejsów wirtualnych - definiowanych jako VLAN'y w oparciu o standard 802.1Q.
- 5. System realizujący funkcję Firewall musi być wyposażony w lokalną przestrzeń dyskową o pojemności minimum 480 GB.
- 6. System musi być wyposażony w dwa zasilanie AC.

## 4. Parametry wydajnościowe:

- 1. W zakresie Firewall'a obsługa nie mniej niż 7,7 mln. jednoczesnych połączeń oraz 490 tys. nowych połączeń na sekundę.
- 2. Przepustowość Stateful Firewall: nie mniej niż 77 Gbps dla pakietów 512 B.
- 3. Przepustowość Firewall z włączoną funkcją Kontroli Aplikacji: nie mniej niż 12 Gbps.
- 4. Wydajność szyfrowania IPSec VPN nie mniej niż 50 Gbps.
- 5. Wydajność skanowania ruchu w celu ochrony przed atakami (zarówno client side jak i server side w ramach modułu IPS) - minimum 9 Gbps.
- 6. Wydajność skanowania ruchu z włączonymi funkcjami: IPS, Application Control, Antywirus minimum 6 Gbps.
- 7. Wydajność systemu w zakresie inspekcji komunikacji szyfrowanej SSL dla ruchu http minimum 6 Gbps.

#### 5. Funkcje Systemu Bezpieczeństwa:

W ramach dostarczonego systemu ochrony muszą być realizowane wszystkie poniższe funkcje. Mogą one być zrealizowane w postaci osobnych, komercyjnych platform sprzętowych lub programowych:

- 1. Kontrola dostępu zapora ogniowa klasy Stateful Inspection.
- 2. Kontrola Aplikacii.

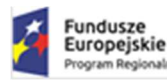

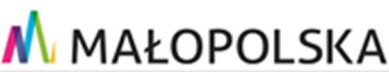

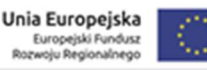

- 3. Poufność transmisji danych połączenia szyfrowane IPSec VPN oraz SSL VPN.
- 4. Ochrona przed malware co najmniej dla protokołów SMTP, POP3, IMAP, HTTP, FTP, HTTPS.
- 5. Ochrona przed atakami Intrusion Prevention System.
- 6. Kontrola stron WWW.
- 7. Kontrola zawartości poczty Antyspam dla protokołów SMTP, POP3.
- 8. Zarządzanie pasmem (QoS, Traffic shaping).
- 9. Mechanizmy ochrony przed wyciekiem poufnej informacji (DLP).
- 10. Dwu-składnikowe uwierzytelnianie z wykorzystaniem tokenów sprzętowych lub programowych. W ramach postępowania powinny zostać dostarczone co najmniej 25 tokenów sprzętowych lub programowych, które będą zastosowane do dwu-składnikowego uwierzytelnienia administratorów lub w ramach połączeń VPN typu client-to-site.
- 11. Analiza ruchu szyfrowanego protokołem SSL także dla protokołu HTTP/2.
- 12. Analiza ruchu szyfrowanego protokołem SSH.
- 13. Funkcja lokalnego serwera DNS ze wsparciem dla DNS over TLS (DoT) oraz DNS over HTTPS (DoH) z możliwością filtrowania zapytań DNS na lokalnym serwerze DNS jak i w ruchu przechodzącym przez system

## 6. Polityki, Firewall

- 14. 2. Polityka Firewall musi uwzględniać adresy IP, użytkowników, protokoły, usługi sieciowe, aplikacje lub zbiory aplikacji, reakcje zabezpieczeń, rejestrowanie zdarzeń.
- 15. 3. System musi zapewniać translację adresów NAT: źródłowego i docelowego, translację PAT oraz:
	- Translację jeden do jeden oraz jeden do wielu.
	- Dedykowany ALG (Application Level Gateway) dla protokołu SIP.
- 16. W ramach systemu musi istnieć możliwość tworzenia wydzielonych stref bezpieczeństwa np. DMZ, LAN, **WAN**
- 17. Możliwość wykorzystania w polityce bezpieczeństwa zewnętrznych repozytoriów zawierających: kategorie url, adresy IP, nazwy domenowe, hash'e złośliwych plików.
- 18. Element systemu realizujący funkcję Firewall musi integrować się z następującymi rozwiązaniami SDN w celu dynamicznego pobierania informacji o zainstalowanych maszynach wirtualnych po to aby użyć ich przy budowaniu polityk kontroli dostępu.
	- Amazon Web Services (AWS).
	- Microsoft Azure
	- Google Cloud Platform (GCP).
	- OpenStack.
	- VMware NSX.

## 7. Połączenia VPN

- 1. System musi umożliwiać konfigurację połączeń typu IPSec VPN. W zakresie tej funkcji musi zapewniać:
	- Wsparcie dla IKE v1 oraz v2.
	- Obsługa szyfrowania protokołem AES z kluczem 128 i 256 bitów w trybie pracy Galois/Counter Mode(GCM).
	- Obsługa protokołu Diffie-Hellman grup 19 i 20.
	- Wsparcie dla Pracy w topologii Hub and Spoke oraz Mesh, w tym wsparcie dla dynamicznego zestawiania tuneli pomiędzy SPOKE w topologii HUB and SPOKE.
	- Tworzenie połączeń typu Site-to-Site oraz Client-to-Site.
	- Monitorowanie stanu tuneli VPN i stałego utrzymywania ich aktywności.
	- Możliwość wyboru tunelu przez protokoły: dynamicznego routingu (np. OSPF) oraz routingu statycznego.
	- Obsługa mechanizmów: IPSec NAT Traversal, DPD, Xauth.
	- Mechanizm "Split tunneling" dla połączeń Client-to-Site.
- 2. System musi umożliwiać konfigurację połączeń typu SSL VPN. W zakresie tej funkcji musi zapewniać:
	- Pracę w trybie Portal gdzie dostęp do chronionych zasobów realizowany jest za pośrednictwem przeglądarki. W tym zakresie system musi zapewniać stronę komunikacyjną działającą w oparciu o HTML 5.0.

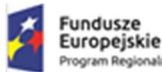

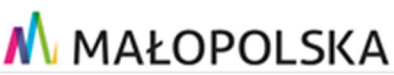

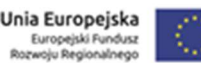

- Pracę w trybie Tunnel z możliwością włączenia funkcji "Split tunneling" przy zastosowaniu dedykowanego klienta.
- Producent rozwiązania musi dostarczać oprogramowanie klienckie VPN, które umożliwia realizację połączeń IPSec VPN lub SSL VPN.

### 8. Routing i obsługa łączy WAN

- 1. W zakresie routingu rozwiązanie powinno zapewniać obsługę:
	- Routingu statycznego.
	- Policy Based Routingu.
	- Protokołów dynamicznego routingu w oparciu o protokoły: RIPv2, OSPF, BGP oraz PIM.

## 9. Funkcje SD-WAN

- 1. System powinien umożliwiać wykorzystanie protokołów dynamicznego routingu przy konfiguracji równoważenia obciążenia do łączy WAN.
- 2. Reguły SD-WAN powinny umożliwiać określenie aplikacji jako argumentu dla kierowania ruchu.

## 10. Zarządzanie pasmem

- 1. System Firewall musi umożliwiać zarządzanie pasmem poprzez określenie: maksymalnej, gwarantowanej ilości pasma, oznaczanie DSCP oraz wskazanie priorytetu ruchu.
- 2. Musi istnieć możliwość określania pasma dla poszczególnych aplikacji.
- 3. System musi zapewniać możliwość zarządzania pasmem dla wybranych kategorii URL.

## 11. Ochrona przed malware

- 1. Silnik antywirusowy musi umożliwiać skanowanie ruchu w obu kierunkach komunikacji dla protokołów działających na niestandardowych portach (np. FTP na porcie 2021).
- 2. System musi umożliwiać skanowanie archiwów, w tym co najmniej: zip, RAR.
- 3. System musi dysponować sygnaturami do ochrony urządzeń mobilnych (co najmniej dla systemu operacyjnego Android).
- 4. System musi współpracować z dedykowaną platformą typu Sandbox lub usługą typu Sandbox realizowaną w chmurze. W ramach postępowania musi zostać dostarczona platforma typu Sandbox wraz z niezbędnymi serwisami lub licencja upoważniająca do korzystania z usługi typu Sandbox w chmurze.
- 5. System musi umożliwiać usuwanie aktywnej zawartości plików PDF oraz Microsoft Office bez konieczności blokowania transferu całych plików.
- 6. Możliwość wykorzystania silnika sztucznej inteligencji AI wytrenowanego przez laboratoria producenta.

## 12. Ochrona przed atakami

- 1. Ochrona IPS powinna opierać się co najmniej na analizie sygnaturowej oraz na analizie anomalii w protokołach sieciowych.
- 2. System powinien chronić przed atakami na aplikacje pracujące na niestandardowych portach.
- 3. Baza sygnatur ataków powinna zawierać minimum 5000 wpisów i być aktualizowana automatycznie, zgodnie z harmonogramem definiowanym przez administratora.
- 4. Administrator systemu musi mieć możliwość definiowania własnych wyjątków oraz własnych sygnatur.
- 5. System musi zapewniać wykrywanie anomalii protokołów i ruchu sieciowego, realizując tym samym podstawową ochronę przed atakami typu DoS oraz DDoS.
- 6. Mechanizmy ochrony dla aplikacji Web'owych na poziomie sygnaturowym (co najmniej ochrona przed: CSS, SQL Injecton, Trojany, Exploity, Roboty) oraz możliwość kontrolowania długości nagłówka, ilości parametrów URL, Cookies.
- 7. Wykrywanie i blokowanie komunikacji C&C do sieci botnet.

## 13. Kontrola aplikacji

- 1. Funkcja Kontroli Aplikacji powinna umożliwiać kontrolę ruchu na podstawie głębokiej analizy pakietów, nie bazując jedynie na wartościach portów TCP/UDP.
- 2. Baza Kontroli Aplikacji powinna zawierać minimum 2000 sygnatur i być aktualizowana automatycznie, zgodnie z harmonogramem definiowanym przez administratora.
- 3. Aplikacje chmurowe (co najmniej: Facebook, Google Docs, Dropbox) powinny być kontrolowane pod względem wykonywanych czynności, np.: pobieranie, wysyłanie plików.
- 4. Baza powinna zawierać kategorie aplikacji szczególnie istotne z punktu widzenia bezpieczeństwa: proxy, P2P.

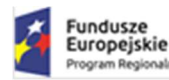

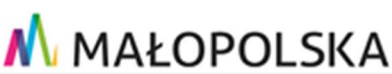

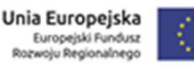

5. Administrator systemu musi mieć możliwość definiowania wyjątków oraz własnych sygnatur.

## 14. Kontrola WWW

- 1. Moduł kontroli WWW musi korzystać z bazy zawierającej co najmniej 40 milionów adresów URL pogrupowanych w kategorie tematyczne.
- 2. W ramach filtra www powinny być dostępne kategorie istotne z punktu widzenia bezpieczeństwa, jak: malware (lub inne będące źródłem złośliwego oprogramowania), phishing, spam, Dynamic DNS, proxy.
- 3. Filtr WWW musi dostarczać kategorii stron zabronionych prawem: Hazard.
- 4. Administrator musi mieć możliwość nadpisywania kategorii oraz tworzenia wyjątków białe/czarne listy dla adresów URL.
- 5. Funkcja Safe Search przeciwdziałająca pojawieniu się niechcianych treści w wynikach wyszukiwarek takich jak: Google, oraz Yahoo.
- 6. Administrator musi mieć możliwość definiowania komunikatów zwracanych użytkownikowi dla różnych akcji podejmowanych przez moduł filtrowania.
- 7. W ramach systemu musi istnieć możliwość określenia, dla których kategorii url lub wskazanych url system nie będzie dokonywał inspekcji szyfrowanej komunikacji.

#### 15. Uwierzytelnianie użytkowników w ramach sesji

- 1. System Firewall musi umożliwiać weryfikację tożsamości użytkowników za pomocą:
	- Haseł statycznych i definicji użytkowników przechowywanych w lokalnej bazie systemu.
	- Haseł statycznych i definicji użytkowników przechowywanych w bazach zgodnych z LDAP.
	- Haseł dynamicznych (RADIUS, RSA SecurID) w oparciu o zewnętrzne bazy danych.
- 2. Musi istnieć możliwość zastosowania w tym procesie uwierzytelniania dwu-składnikowego.
- 3. Rozwiązanie powinno umożliwiać budowę architektury uwierzytelniania typu Single Sign On przy integracji ze środowiskiem Active Directory oraz zastosowanie innych mechanizmów: RADIUS lub API.
- 4. Uwierzytelnianie w oparciu o protokół SAML w politykach bezpieczeństwa systemu dotyczących ruchu HTTP.

#### 16. Zarządzanie

- 1. Elementy systemu bezpieczeństwa muszą mieć możliwość zarządzania lokalnego z wykorzystaniem protokołów: HTTPS oraz SSH, jak i powinny mieć możliwość współpracy z dedykowanymi platformami centralnego zarządzania i monitorowania.
- 2. Komunikacja systemów zabezpieczeń z platformami centralnego zarządzania musi być realizowana z wykorzystaniem szyfrowanych protokołów.
- 3. Powinna istnieć możliwość włączenia mechanizmów uwierzytelniania dwu-składnikowego dla dostępu administracyjnego.
- 4. System musi współpracować z rozwiązaniami monitorowania poprzez protokoły SNMP w wersjach 2c, 3 oraz umożliwiać przekazywanie statystyk ruchu za pomocą protokołów netflow lub sflow.
- 5. System musi mieć możliwość zarządzania przez systemy firm trzecich poprzez API, do którego producent udostępnia dokumentację.
- 6. Element systemu pełniący funkcję Firewal musi posiadać wbudowane narzędzia diagnostyczne, przynajmniej: ping, traceroute, podglądu pakietów, monitorowanie procesowania sesji oraz stanu sesji firewall.
- 7. Element systemu realizujący funkcję firewall musi umożliwiać wykonanie szeregu zmian przez administratora w CLI lub GUI, które nie zostaną zaimplementowane zanim nie zostaną zatwierdzone.

#### 17. Logowanie

- 1. Elementy systemu bezpieczeństwa muszą realizować logowanie do aplikacji (logowania i raportowania) udostępnianej w chmurze, lub w ramach postępowania musi zostać dostarczony komercyjny system logowania i raportowania w postaci odpowiednio zabezpieczonej, komercyjnej platformy sprzętowej lub programowej.
- 2. W ramach logowania system pełniący funkcję Firewall musi zapewniać przekazywanie danych o zaakceptowanym ruchu, ruchu blokowanym, aktywności administratorów, zużyciu zasobów oraz stanie pracy systemu. Musi być zapewniona możliwość jednoczesnego wysyłania logów do wielu serwerów logowania.
- 3. Logowanie musi obejmować zdarzenia dotyczące wszystkich modułów sieciowych i bezpieczeństwa oferowanego systemu.

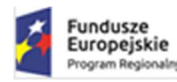

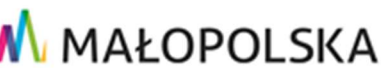

4. Musi istnieć możliwość logowania do serwera SYSLOG.

#### 18. Certyfikaty

Poszczególne elementy oferowanego systemu bezpieczeństwa powinny posiadać następujące certyfikacje:

ICSA lub EAL4 dla funkcji Firewall.

## 19. Serwisy i licencje

W ramach postępowania powinny zostać dostarczone licencje upoważniające do korzystania z aktualnych baz funkcji ochronnych producenta i serwisów. Powinny one obejmować:

a) Kontrola Aplikacji, IPS, Antywirus (z uwzględnieniem sygnatur do ochrony urządzeń mobilnych - co najmniej dla systemu operacyjnego Android), Analiza typu Sandbox, Antyspam, Web Filtering, bazy reputacyjne adresów IP/domen na okres 60 miesięcy.

#### 20. Gwarancja oraz wsparcie

1. Gwarancja: System musi być objęty serwisem gwarancyjnym producenta przez okres 60 miesięcy, polegającym na naprawie lub wymianie urządzenia w przypadku jego wadliwości. W ramach tego serwisu producent musi zapewniać również dostęp do aktualizacji oprogramowania oraz wsparcie techniczne w trybie 24x7

## 7 Wymagania funkcjonalne dla całości dostarczonego sprzętu i oprogramowania.

- 1. Wszystkie przełączniki, system zarządzania, system kontroli dostępu muszą pochodzić od jednego producenta
- 2. Wszystkie urządzenia: kontroler sieci bezprzewodowej, bezprzewodowe punkty dostępowe muszą pochodzić od jednego producenta
- 3. Wszystkie moduły światłowodowe oraz kable typu DAC muszą być produkcji producenta przełączników lub być przez niego certyfikowane
- 4. Wykonawca dostarczy odpowiednią ilość modułów światłowodowych potrzebnych do połączenia i wybudowania całej infrastruktury.
- 5. Przełączniki dystrybucyjne w punktach dystrybucyjnych IDFx muszą być ze sobą zestakowane za pomocą dedykowanych portów stackujących - zgodnie z zaleceniami producenta
- 6. Stos przełączników w punkcie dystrybucyjny IDFx musi być połączony z przełącznikami Typ1 w GPD za pomocą co najmniej 2 łączy 10Gb/s. Wymagane jest aby połączenia te były terminowane na 2 przełącznikach Typ1
- 7. W przypadku punktów dystrybucyjnych IDFx w których występuje pojedynczy przełącznik wymagane jest aby został połączony do GPD z wykorzystaniem 2 portów 10Gb/s. Połączenia muszą być terminowane na 2 przełącznikach Typ 1
- 8. W punkcie dystrybucyjnym IDF22 Zamawiający dopuszcza zastosowanie przełącznika Typ 7 (w tym przypadku wymagane jest aby został połączony do GPD do przełącznika typ 1 z wykorzystaniem 2

portów 10Gb/s) lub przełącznika Typ 8 (w tym przypadku wymagane jest aby został połączony do stosu przełącznika nadrzędnego Typ 6 w GPD z wykorzystaniem 2 portów 10Gb/s)

9. Wszystkie urządzenia muszą być objęte co najmniej 5 letnią gwarancją i wsparciem technicznym producenta obejmującym co najmniej: bezpłatną aktualizację oprogramowani, dostęp do wsparcia technicznego producenta (możliwość zgłaszania incydentów, rozwiązywanie problemów), dostęp do bazy wiedzy technicznej, wymianę uszkodzonego urządzenia w trybie NBD AHR.

## 8 Dodatkowe wymagania oraz warunki dostawy sprzętu i oprogramowania

- 1. Wykonawca opracuje plan dostaw realizowanych przez Wykonawcę. Plan dostaw musi zawierać:
	- 1.1. szczegółowy harmonogram dostaw do miejsca wskazanego przez Zamawiającego,
	- 1.2. procedurę odbioru jakościowego,
	- 1.3. procedurę zmian terminów w trakcie realizacji dostaw,
	- 1.4. procedurę obsługi uszkodzeń sprzętu w trakcie dostawy,
	- 1.5. specyfikację niezbędnych dokumentów i protokołów potwierdzających prawidłowość dostaw.
- 2. Wykonawca dostarczy całość sprzętu w miejsce wskazane przez Zamawiającego w godzinach od 8:00 do 15:00 w dni robocze od poniedziałku do piątku.
- 3. Odbiory sprzętu odbędą się w umówionym terminie przy obecności wyznaczonych pracowników Zamawiającego
- 4. Opis przedmiotu zamówienia (nie techniczny, tylko ogólny): W przypadku istnienia takiego wymogu w stosunku do technologii objętej przedmiotem niniejszego postępowania (tzw. produkty podwójnego zastosowania), Dostawca winien przedłożyć dokument pochodzący od importera tej technologii stwierdzający, iż przy jej wprowadzeniu na terytorium Polski, zostały dochowane wymogi właściwych przepisów prawa, w tym ustawy z dnia 29 listopada 2000 r. o obrocie z zagranicą towarami, technologiami i usługami o znaczeniu strategicznym dla bezpieczeństwa państwa, a także dla utrzymania międzynarodowego pokoju i bezpieczeństwa (Dz.U. z 2004, Nr 229, poz. 2315 z późn zm.) oraz dokument potwierdzający, że importer posiada certyfikowany przez właściwą jednostkę system zarządzania jakością tzw. wewnętrzny system kontroli wymagany dla wspólnotowego systemu kontroli wywozu, transferu, pośrednictwa i tranzytu w odniesieniu do produktów podwójnego zastosowania.
- 5. Opis przedmiotu zamówienia (nie techniczny, tylko ogólny): Oferent winien przedłożyć oświadczenie producenta lub autoryzowanego dystrybutora producenta na terenie Polski, iż oferent posiada autoryzację producenta w zakresie sprzedaży oferowanych rozwiązań.
- 6. Wykonawca zapewni we własnym zakresie środki transportu oraz zasoby ludzkie umożliwiające rozładunek i transport sprzętu do pomieszczeń wskazanych przez Zamawiającego.

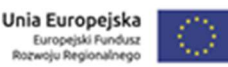

**Fundusze** 

Europejskie

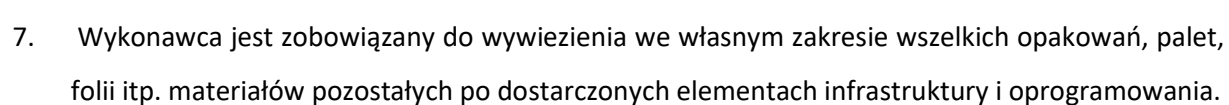

**M** MAŁOPOLSKA

- 8. Wykonawca ponosi koszt dostawy i zużycia mediów tj. energii elektrycznej, wody oraz innych mediów niezbędnych do wykonania zamówienia, przez cały czas trwania realizacji prac. Rozliczenie odbywać się będzie z Generalnym Wykonawcą, na podstawie odczytu z olicznikowanych przez Wykonawcę przyłączy wg stawek, które Generalny Wykonawca płaci za korzystanie z w/w mediów.
- 9. Wykonawca musi zapewnić, że wszystkie dostarczane sprzęty jak i oprogramowania są ze sobą kompatybilne w zakresie, w jakim wymagana jest ich wzajemna współpraca.
- 10. Wszystkie urządzenia muszą zawierać osprzęt wymagany przez producentów oferowanego rozwiązania (na przykład: okablowanie energetyczne, urządzenia zasilające) niezbędny do jego prawidłowego podłączenia z siecią energetyczną Zamawiającego o parametrach: 230 V ± 10% , 50 Hz.
- 11. Zamawiający wymaga, aby dostarczone urządzenia były fabrycznie nowe (tzn. bez śladów używania i uszkodzenia, wprowadzone na rynek zgodnie z przepisami obowiązującymi na terenie Unii Europejskiej, urządzenia muszą być dostarczone Zamawiającemu w oryginalnych opakowaniach fabrycznych zabezpieczających przed uszkodzeniem w trakcie transportu i składowania.
- 12. Urządzenia muszą pochodzić z autoryzowanego kanału sprzedaży producenta i reprezentować model bieżącej linii produkcyjnej. Nie dopuszcza się urządzeń: odnawianych, demonstracyjnych lub powystawowych.
- 13. Nie dopuszcza się urządzeń posiadających wadę prawną w zakresie pochodzenia sprzętu, wsparcia technicznego i gwarancji producenta.
- 14. Elementy, z których zbudowane są urządzenia muszą być produktami producenta urządzeń lub być przez niego certyfikowane oraz wszystkie muszą być objęte gwarancją producenta.
- 15. Urządzenia i ich komponenty muszą być oznakowane w taki sposób, aby możliwa była identyfikacja zarówno produktu jak i producenta.
- 16. Do każdego urządzenia musi być dostarczony komplet standardowej dokumentacji dla użytkownika w języku polskim lub angielskim w formie papierowej lub elektronicznej.
- 17. Wykonawca dostarczy wszystkie licencje i klucze licencyjne wymagane do działania dostarczanego sprzętu i oprogramowania.
- 18. W przypadku, gdy licencja oprogramowania objęta jest opłatą okresowej opieki wówczas Wykonawca poda wszystkie dane umożliwiające przedłużenie czasu opieki przez Zamawiającego

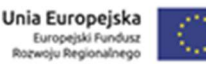

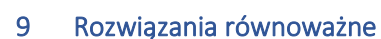

**Fundusze** 

Europejskie

1. W sytuacji, gdy w opisie przedmiotu zamówienia wskazywane by były znaki towarowe wskazujące na konkretne rozwiązania, w myśl artykułu 29 ust. 3 ustawy PZP, Zamawiający dopuszcza składanie ofert na produktach równoważnych, pochodzących od innych producentów, spełniających minimalne wymagania określone w niniejszym Opisie Przedmiotu Zamówienia. Udowodnienie równoważności rozwiązań spoczywa na Wykonawcy.

**M** MAŁOPOLSKA

2. Zawarte w dokumentacji nazwy producenta mają na celu jedynie wskazanie oczekiwanego przez Zamawiającego wzorca jakości przedmiotu Zamówienia.

3. Zamawiający stosując nazwy produktów wskazuje jedynie jakościowe wymagania, przez co dopuszcza składanie ofert zawierających równoważnych o parametrach jakościowych oraz cechach użytkowych, spełniających co najmniej przedstawione wymagania.

4. Obowiązkiem oferenta jest udowodnienie że produkt, przez niego zaproponowany spełnia te wymagania. Służyć mogą temu zapisy zawarte w ogólnie dostępnych źródłach, katalogach lub stronach internetowych producentów.

5. Wykonawca do udowodnienia równoważności jest zobowiązany do wykazania że oferowane przez niego urządzenia oraz ich części składowe spełniają wymagania minimalne poprzez dostarczenie kart charakterystyki technicznej, certyfikatów, katalogów, opisów technicznych dotyczących tych urządzeń oraz ich elementów. Zamawiający zastrzega sobie możliwość wezwania Wykonawcy do przedstawienia oferowanego rozwiązania w celu udowodnienia jego równoważności.

#### 10 Dokumentacja powykonawcza

- 1. Wykonawca opracuje szczegółową dokumentację techniczną powykonawczą zawierającą dokładny opis połączeń zainstalowanych komponentów, instalacji i konfiguracji zainstalowanych komponentów dostarczonego rozwiązania. Dokumenty będą dostarczone Zamawiającemu w języku polskim, w wersji elektronicznej, edytowalnej, a także w wersji pdf. Na żądanie Zamawiającego Wykonawca dostarczy dokument w wersji drukowanej.
- 2. Dodatkowo Wykonawca opracuje dokumentację dla administratorów IT
- 3. Dokumentacja ta powinna zawierać co najmniej:
	- 3.1. Procedury aktualizacji standardowych elementów dostarczonego sprzętu
	- 3.2. Procedury włączenia i wyłączenia całości dostarczanego sprzętu w przypadku prac planowych.
- 4. Jako procedurę eksploatacyjną rozumie się opis zbioru czynności eksploatacyjnych mających na celu zrealizowane określonego zadania eksploatacyjnego np. wykonanie aktualizacji oprogramowania typu firmware. Procedury muszą obejmować wszystkie czynności, jakie należy

wykonać w celu monitorowania i utrzymania dostarczonej infrastruktury w poprawnym działaniu i zgodności z najnowszymi wersjami komponentów. Procedury zostaną przetestowane przez Zamawiającego przy udziale inżyniera Wykonawcy.

5. Dokumentacja dostarczona w trakcie realizacji zamówienia musi być wykonana w sposób spójny, zgodnie z dobrymi praktykami i zaleceniami budowy tego typu dokumentów.

# 10.1 Cechy dokumentacji dostarczonej w ramach projektu

- 1. Dokumentacja musi zawierać spis treści, strony dokumentów muszą posiadać numerację, załączniki muszą zostać opisane w sposób jasny i ułatwiający ich identyfikacje.
- 2. Całość dokumentacji projektowej musi być dostarczona w segregatorze umożliwiającym wypięcie dowolnej strony z dokumentacji i wpięcie jej z powrotem oraz dodatkowo w wersji elektronicznej w postaci pliku tekstowego w popularnym formacie (Microsoft Office, OpenOffice etc.).
- 3. Wszystkie dokumenty tworzone w ramach realizacji przedsięwzięcia charakteryzować się muszą wysoką jakością, na którą będą miały wpływ takie czynniki jak:
	- 3.1. Czytelna i zrozumiała struktura zarówno poszczególnych dokumentów jak i całej dokumentacji z podziałem na rozdziały, podrozdziały i sekcje;
	- 3.2. Zachowanie standardów, a także sposób pisania, rozumianych jako zachowanie jednolitej i spójnej struktury, formy i sposobu prezentacji treści poszczególnych dokumentów oraz fragmentów tego samego dokumentu jak również całej dokumentacji;
	- 3.3. Kompletność dokumentu, rozumiana jako pełne, bez wyraźnych, ewidentnych braków przedstawienie omawianego problemu obejmujące całość z danego zakresu rozpatrywanego zagadnienia. Oznacza to w szczególności jednoznaczne i wyczerpujące przedstawienie wszystkich zagadnień w odniesieniu do systemu.
	- 3.4. Spójność i niesprzeczność dokumentu, rozumianych jako zapewnienie wzajemnej zgodności pomiędzy wszystkimi rodzajami informacji umieszczonymi w dokumencie, jak i brak logicznych sprzeczności pomiędzy informacjami zawartymi we wszystkich przekazanych dokumentach oraz we fragmentach tego samego dokumentu.
	- 3.5. Nomenklatura użyta w dokumentacji musi być spójna z dokumentacją przetargową.
- 4. Cała dokumentacja, o której mowa powyżej, musi być zaakceptowana przez Zamawiającego. Wykonawca przeniesie na Zamawiającego całość majątkowych praw autorskich do stworzonej dokumentacji.

## 11 Szkolenie

1. W ramach prowadzonego postępowania Wykonawca zapewni i opracuje:

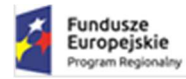

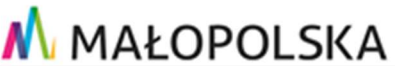

- 1.1. szkolenia i warsztaty z dostarczanych produktów infrastruktury techniczno-systemowej. Przewidywana ilość uczestników warsztatów to do 3 osób wskazanych przez Zamawiającego,
- 1.2. plan warsztatów/szkoleń z zakresu wdrażanej infrastruktury. Warsztaty z zakresu każdego z typów urządzeń dostarczanych w ramach przedmiotowego postępowania powinny trwać przynajmniej:

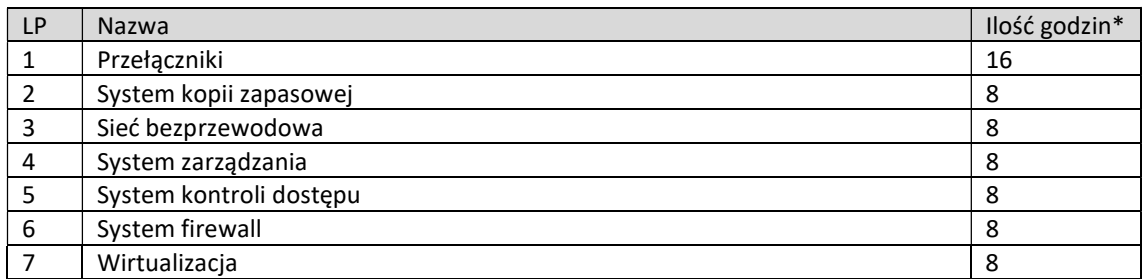

\*Przy czym szkolenie nie może trwać dłużej niż 8 godzin dziennie

- 2. Dodatkowo szkolenia powinny uwzględniać uwarunkowania montażu i instalacji sprzętu w infrastrukturze Zamawiającego.
- 3. Warsztaty odbędą się w siedzibie Zamawiającego lub online. Warsztaty będą prowadzone w języku polskim. Osoba prowadzące będą posiadać odpowiednią wiedzę, przygotowanie merytoryczne umożliwiające przekazanie informacji z zakresu wdrożonych rozwiązań. Wykonawca zobowiązany będzie do przygotowania i przedstawienia Zamawiającemu, co najmniej na 5 dni przed rozpoczęciem warsztatów, odpowiednich materiałów szkoleniowych oraz harmonogram warsztatów, włączając w to materiały dla uczestników. Zamawiający zastrzega sobie prawo do żądania wprowadzenia poprawek i zmian do materiałów szkoleniowych. Harmonogram zajęć powinien zawierać:
	- 3.1. informacje dotyczące czasu i miejsca realizacji danego warsztatu lub szkolenia,
	- 3.2. informacje dotyczące tematyki prowadzonych zajęć z podziałem na zajęcia teoretyczne i praktyczne
	- 3.3. informacje dotyczące wiedzy i umiejętności, jakie zdobędą uczestnicy po zakończeniu szkoleń i warsztatów.
- 4. Każdy uczestnik szkolenia otrzyma certyfikat jego ukończenia. W ramach warsztatów/szkoleń uczestnicy otrzymają komplet materiałów szkoleniowych w wersji papierowej oraz elektronicznej obejmujących swoim zakresem całe szkolenie. Wszystkie materiały szkoleniowe muszą być w języku polskim lub angielskim. Zamawiający dopuszcza dostarczenie materiałów w formie elektronicznej, np. dokumenty w standardzie PDF, w miejsce materiałów papierowych
- 5. Szkolenia/warsztaty mogą zostać zrealizowane w postaci voucherów z zakresu wdrażanych rozwiązań sprzętowych. Vouchery będą ważne co najmniej 12 miesięcy od dnia podpisania Protokołu Odbioru Końcowego.

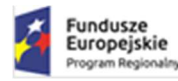

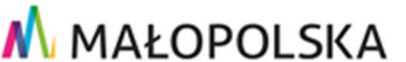

6. Ponadto Zamawiający oczekuje dostawy 2 szt voucherów na szkolenia, z każdego niżej wymienionego zakresu. Vouchery muszą być ważne min. 12 miesięcy od daty dostawy. Vouchery będą uprawniać do odbycia szkolenia w autoryzowanych Centrach Szkoleniowych Producentów na terenie Polski:

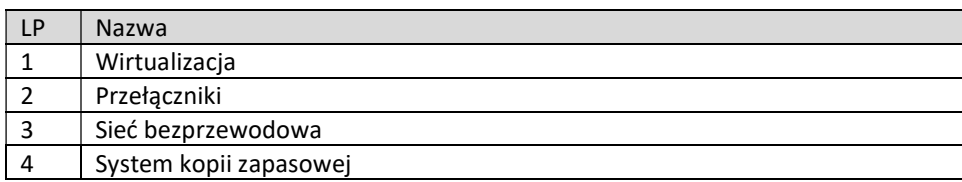

# 12 Wdrożenie

Wykonawca jest zobowiązany przestrzegać obowiązujących norm oraz przepisów związanych z realizacją przedmiotu Zamówienia.

Wykonawca odpowiada za wszelkie uszkodzenia powstałe w ramach jego prac oraz jest zobowiązany do ich naprawy na własny koszt.

## 12.1 Prace wdrożeniowe

Zakres prac do wykonania:

- Instalacja dostarczonych urządzeń wchodzących w skład zaprojektowanej infrastruktury w istniejących szafach rack.
- Uporządkowanie połączeń kablowych w szafach
- Aktualizacja oprogramowania systemowego na wszystkich nowo dostarczanych przełącznikach do wersji wynikającej z projektu.
- Aktualizacja oprogramowania systemowego na wszystkich nowo dostarczanych serwerach i macierzach do wersji wynikającej z projektu.
- Aktualizacja oprogramowania systemowego na wszystkich nowo dostarczanych kontrolerach i bezprzewodowych punktach dostępowych sieci bezprzewodowej do wersji zalecanej przez producenta
- Aktualizacja oprogramowania systemowego na wszystkich nowo dostarczanych firewallach do wersji zalecanej przez producenta
- Podłączenie urządzeń do sieci LAN/WAN oraz oznaczenie połączeń (wykonanie trwałych etykiet na istotnych połączeniach kablowych w szafie z wykorzystaniem drukarki do wykonywania etykiet).
- Konfiguracja przełączników siec LAN zgodna z projektem.
- Konfiguracja infrastruktury serwerowo macierzowej wraz z wirtualizacją tej infrastruktury
- Konfiguracja systemu firewall zgodnie z projektem
- Konfiguracja systemów zarządzania, kontroli dostępu i systemu analizy aplikacji zgodnie z projektem
- Instalacja i konfiguracja kontrolerów sieci bezprzewodowej zgodnie z projektem
- Instalacja i konfiguracja bezprzewodowych punktów dostępowych zgodnie z projektem oraz załączonym planowaniem radiowym.
- Podłączenie urządzeń do zasilania.

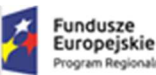

- Wszystkie kable i przewody potrzebne do wybudowania działającej infrastruktury zgodnej z projektem są po stronie Wykonawcy oraz zawierają się w cenie oferty
- Fizyczna instalacja bezprzewodowych punktów dostępowych oraz niezbędne okablowanie do ich instalacji musi być wliczona w cenę oferty
- Zamawiający informuje, że gniazda dla bezprzewodowych punktów dostępowych zabudowane zostaną za sufitem podwieszanym z siatki cięto ciągnionej. Instalacja punktów dostępowych musi odbywać się w porozumieniu i w czasie uzgodnionym z aktualnym wykonawcą budowlanym obiektu. Zamawiający zaznacza, że Wykonawca musi podłączyć punkt dostępowy do gniazda w przestrzeni sufitowej oraz zamontować urządzenie na suficie z siatki cięto ciągnionej. Na etapie wdrożenie zostanie przedłożona instrukcja dotyczącą demontażu i montażu elementów podwieszanego sufitu.
- Zamawiający oczekuje by po wdrożeniu cała infrastruktura opisana w pkt 4.2 była gotowa do pracy
- Zamawiający zaznacza, że niektóre pomieszczenia ( np. sale wystawowe) mają wysokość ok 10 metrów
- W niektórych pomieszczeniach (np. Sale wystawowe) bezprzewodowe punkty dostępowe muszą zostać przymocowane do kratownicy dachu.
- Instalacja i konfiguracja usług katalogowych oraz przygotowanie szablonów grup użytkowników. Dodatkowo Zamawiający wymaga integracji usług katalogowych z posiadaną przez Zamawiającego usługą Microsoft 365
- Przygotowanie szablonów nowych maszyn wirtualnych

# 13 Gwarancja wraz ze wsparciem technicznym

W ramach gwarancji zakres projektu modernizacji musi być objęty następującymi warunkami.

- 1. Całość dostarczonego sprzętu i oprogramowanie musi być objęta 5 letnim serwisem i gwarancją producenta.
- 2. Zgłoszenia awarii następować będzie w trybie 8/5/NBD i musi być dokonywane w postaci: zgłoszenia telefonicznego, z wykorzystaniem serwisu www lub za pomocą poczty elektronicznej. Wszystkie wymienione kanały komunikacji muszą być świadczone w języku polskim.
- 3. W ramach gwarancji Wykonawca zapewni następujące usługi:
	- 3.1. zdalne wsparcie techniczne Wykonawcy i producenta,
	- 3.2. wsparcie w miejscu instalacji,
	- 3.3. części zamienne oraz ich instalację,
	- 3.4. uaktualnienia oraz instalację oprogramowania firmware, jeżeli takie uaktualnienia są rekomendowane przez Producenta,
	- 3.5. dostęp do internetowych narzędzi serwisowych.
- 4. Wykonawca jest zobowiązany do niezwłocznego potwierdzenia przyjęcia zgłoszenia na adres poczty elektronicznej podany przez Zamawiającego lub telefonicznie - na numer podany podczas rejestracji zgłoszenia (czas reakcji).

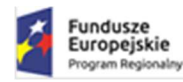

5. Zamawiający musi mieć możliwość bezpośredniego zgłaszania awarii do producenta sprzętu oraz samodzielnej aktualizacji oprogramowania.

M MAŁOPOLSKA

- 6. W okresie obowiązywania serwisu gwarancyjnego wymagane jest bezpłatne usuwanie awarii, bezpłatny dostęp do części zamiennych wymienianych w przypadku awarii oraz dostęp do wszystkich nowszych wersji oprogramowania. Uszkodzone dyski podlegające gwarancji stanowią własność Zamawiającego i pozostają u Zamawiającego, nie podlegają zwrotowi w ramach usługi gwarancyjnej.
- 7. Usługi gwarancyjne muszą być realizowane przez autoryzowany serwis producenta albo przez Wykonawcę na terenie Polski.

W ramach wsparcia technicznego Zamawiający wymaga:

- 1. Od momentu podpisania protokołu odbioru przez 12 miesięcy Wykonawca będzie realizował usługi wsparcia technicznego pracowników Zamawiającego w zakresie dostarczonego rozwiązania.
- 2. Usługa będzie świadczona na podstawie zgłoszeń rejestrowanych przez Zamawiającego w dedykowanym systemie 24h/d; 7 dni w tygodniu lub telefonicznie, na wskazany przez Wykonawcę numer telefonu: w dni robocze, od poniedziałku do piątku w godzinach 8:00-16:00. Zamawiający wymaga by czas rozwiązania błędów o wysokim priorytecie wynosił do 8 godzin w dni robocze.
- 3. Za zgłoszenie błędów o wysokim priorytecie uznawane będą wszelkie zgłoszenia wpływające na działanie wdrożonej infrastruktury w sposób uniemożliwiający korzystanie z całości lub części funkcjonalności. Dotyczy w szczególności sytuacji gdy oprogramowanie działa w ograniczonym zakresie, brak jest dostępności części infrastruktury, zmniejszona jest znacząco wydajność utrudniająca pracę użytkownikom.
- 4. Zamawiający przewiduje, że znacząca większość prac będzie wykonywana zdalnie. W tym celu Zamawiający umożliwi Wykonawcy zestawienie bezpiecznego tunelu VPN do połączenia z elementami infrastruktury Zamawiającego. W przypadku prac realizowanych na miejscu Zamawiający umożliwi dostęp do infrastruktury Wykonawcy najpóźniej w ciągu 2 dni roboczych od zgłoszenia.
- 5. W ramach usługi utrzymania Wykonawca będzie realizował następujące zadania:
	- 5.1. Przygotowywanie okresowych raportów i statystyk działania systemu
	- 5.2. Analizę logów oraz podejmowanie działań naprawczych
	- 5.3. pomoc w rozwiązywaniu problemów z działaniem wdrożonego systemu
	- 5.4. konsultacje w zakresie zmian konfiguracji elementów wdrożonego systemu
	- 5.5. Przekazywanie zgłoszeń do serwisu producenta i nadzór nad ich obsługą
	- 5.6. Zarządzanie bezpieczeństwem, analiza logów pod kątem zdarzeń z obszaru bezpieczeństwa i podejmowanie niezbędnych działań

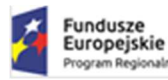

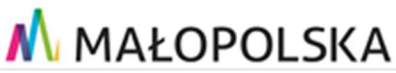

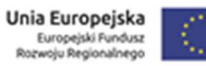

- 5.7. Realizacja procedur i wytycznych dostarczonych przez Zamawiającego
- 5.8. Weryfikację poprawności wykonywania polityk i podejmowanie działań korekcyjnych
- 5.9. Współpracę z innymi administratorami usług i innymi podmiotami świadczącymi usługi informatyczne
- 5.10. Optymalizacje sytemu w celu poprawy wydajności.